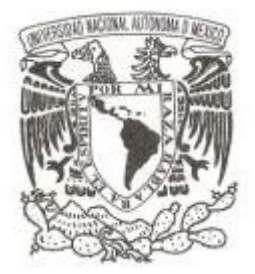

# **UNIVERSIDAD NACIONAL AUTÓNOMA**

**DE MÉXICO**

# **FACULTAD DE INGENIERÍA**

# **SISTEMA DE TELECIRUGÍA LAPAROSCÓPICA DE 5 GRADOS DE LIBERTAD**

**TESIS**

**QUE PARA OBTENER EL TÍTULO DE INGENIERO MECATRÓNICO**

**PRESENTAN:**

**LUIS ALBERTO CONTRERAS ALMAZÁN OCTAVIO ANTONIO VILLARREAL MAGAÑA**

**DIRECTOR DE TESIS: M.I. SERAFÍN CASTAÑEDA CEDEÑO**

**MÉXICO, D.F. JULIO 2013**

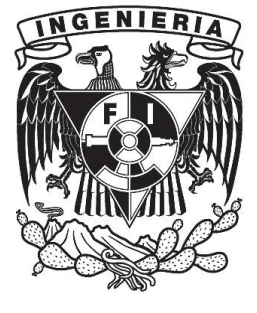

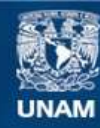

Universidad Nacional Autónoma de México

**UNAM – Dirección General de Bibliotecas Tesis Digitales Restricciones de uso**

### **DERECHOS RESERVADOS © PROHIBIDA SU REPRODUCCIÓN TOTAL O PARCIAL**

Todo el material contenido en esta tesis esta protegido por la Ley Federal del Derecho de Autor (LFDA) de los Estados Unidos Mexicanos (México).

**Biblioteca Central** 

Dirección General de Bibliotecas de la UNAM

El uso de imágenes, fragmentos de videos, y demás material que sea objeto de protección de los derechos de autor, será exclusivamente para fines educativos e informativos y deberá citar la fuente donde la obtuvo mencionando el autor o autores. Cualquier uso distinto como el lucro, reproducción, edición o modificación, será perseguido y sancionado por el respectivo titular de los Derechos de Autor.

# **Agradecimientos**

A mis padres, no solo por ser los artífices de este momento gracias a su apoyo y cariño incondicional; sino también porque he encontrado en ellos un lugar a dónde mirar y aspirar, teniendo siempre un par de seres humanos ejemplares que forjaron las bases de lo que soy ahora, y que finalmente me han dado la libertad de elegir en todo momento lo que deseo para mi futuro.

A mi hermano, por ser la inspiración que me ha impulsado a realizar las cosas importantes de mi vida, por la confianza que siempre ha mostrado en mí para luchar y vencer en todo aquello que intento, por sus palabras precisas en el momento más adecuado.

A mi compañera María, quien a lo largo de estos dos años se ha mostrado como la sonrisa que dice que vale la pena existir, sentir y experimentar; por ser también quien cada día me hace voltear al futuro y darme cuenta de que vale la pena luchar porque sea mejor todos los días.

A los compañeros que estuvieron conmigo durante toda la carrera, quienes me ayudaron a demostrar que la existencia misma no se puede llevar a cabo en solitario, y que siempre existirá alguien que complemente tus habilidades.

A mis amigos de toda la vida, de quienes siempre he recibido el tiempo y la capacidad de escuchar y sentir mis proyectos de vida desde las perspectivas de igual a igual, y de los cuáles he sentido la mayor empatía en mi vida, a pesar de las vicisitudes y de los diferentes caminos que hemos adoptado.

A nuestro asesor, el Maestro Serafín Castañeda Cedeño, en primer lugar por haber aceptado el proyecto que propusimos y en segundo lugar por habernos apoyado en todo momento a lo largo de la elaboración del mismo, y quien siempre nos hizo sentir que realmente le importaba nuestro trabajo.

A la persona con quien realizo este trabajo, Luis Alberto Contreras Almazán, por haber trabajado de manera tan comprometida durante la elaboración del proyecto y que gracias al trabajo en equipo que hemos realizado podemos sentirnos orgullosos del mismo.

Octavio Antonio Villarreal Magaña

Gracias a Dios por darme la oportunidad de llegar a este momento tan importante y especial en mi vida, siempre iluminándome por el camino del éxito y ayudándome en los momentos de desesperación y duda. Además de brindarme las herramientas que me permitieron alcanzar esta meta y la habilidad para explotarlas al máximo, tanto académica, como personalmente.

Gracias a mis padres, Juan Contreras Paredes y María de Jesús Almazán Nava, por darme el regalo más importante: la vida. Por estar presentes en todo momento siendo mi sustento y brindándome las palabras de aliento que me han guiado día a día a lo largo de estos años. Por ayudarme a formar el carácter que me ha hecho un ser humano íntegro y fuerte. Gracias por todas las muestras de cariño que cada uno, a su modo, me ha dado y me han servido como un impulso más en cada paso que doy. Gracias por apoyarme en todas las decisiones, ya sean buenas o malas, que he tomado y respaldarme y defenderme sin importar el resultado de ellas. A ustedes les dedico este logro que, como todos los anteriores, hubieran sido imposibles de alcanzar si no hubiera contado con ustedes en todo momento, dándome el mejor de sus consejos o el peor de sus regaños. Le pido a Dios que los bendiga y les de la fuerza y la salud para ver y disfrutar conmigo éste y muchos logros más.

Gracias a mis hermanos, Juan, Salomé y Christian. Cada uno supo cómo apoyarme a lo largo de este camino. Gracias por contarme sus experiencias para que yo pudiera sacar la mejor enseñanza de ellas y así evitar obstáculos y caídas o, en su defecto, ayudarme a levantarme más rápido y fácil. Gracias por todas las experiencias que hemos pasado juntos y por el cariño que cada uno me ha dado.

Gracias a los profesores de la Facultad de Ingeniería por compartir algo tan invaluable como lo es el conocimiento, su tiempo y su experiencia.

Gracias a mis amigos de la facultad, por acompañarme más de cerca durante todo este proceso. Por compartir tantas anécdotas que, seguramente, seguiremos contando a lo largo de nuestra vida. Por estar ahí siempre que el camino se complicaba y entre todos lo hacíamos más simple.

Gracias a mis amigos de toda la vida, por estar ahí siempre para brindarme ratos de alegría y diversión. Por ayudarme cuando más los necesité y por darme esas pláticas y discusiones que siempre recordare.

A las personas que de una u otra forma han influido en este proceso que no menciono pero no olvido... ¡Gracias!

Luis Alberto Contreras Almazán

# **CONTENIDO**

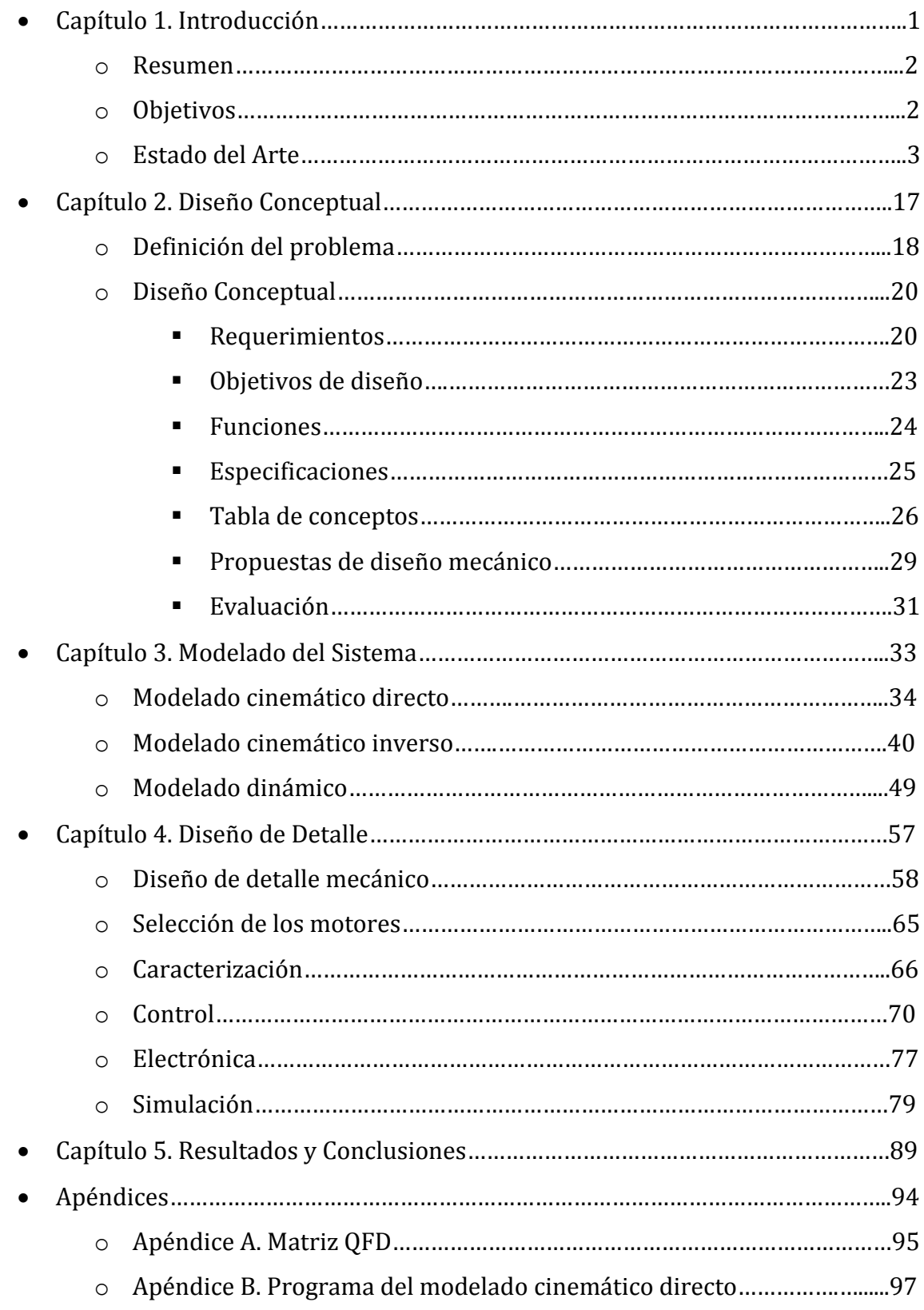

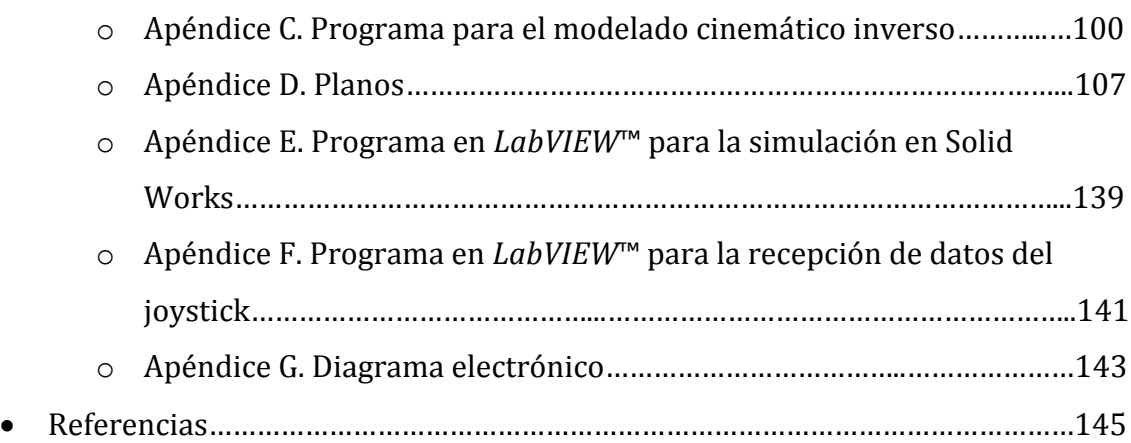

# 1.-INTRODUCCIÓN.

### **Resumen**

Este trabajo es una primera aproximación para el diseño de un sistema capaz de reproducir a distancia, un procedimiento quirúrgico denominado cirugía laparoscópica. El sistema, se basa en la emulación de los sistemas actuales de cirugía laparoscópica en México, en donde se realizan algunas incisiones en el paciente a través de las cuales se introducen los elementos a utilizar tales como la cámara y las herramientas; por otra parte, el cirujano manipula las herramientas a través de ejes largos (alrededor de 50 cm), y manipula la herramienta a través de una especie de gatillo. Haciendo el análisis de los movimientos del cirujano, se propone una configuración de un elemento de 5 grados de libertad, operado a distancia a través de una interfaz manipulada directamente por el cirujano.

# **Objetivos**

### **General**

Diseñar un sistema de telecirugía laparoscópica de 5 grados de libertad.

### **Específicos**

- Diseñar un sistema de control capaz de ejecutar las tareas realizadas en una telecirugía laparoscópica.
- Diseñar un elemento de 5 grados de libertad controlado a distancia que ejecute de manera correcta los movimientos de un cirujano.
- Proponer una interfaz física a través de la cual se pueda manipular el elemento de 5 grados de libertad.
- Realizar una simulación gráfica del sistema utilizando la interfaz propuesta.

### **Estado del arte**

La cirugía robótica es un ámbito que se ha desarrollado a lo largo de los últimos 20 años,% destacando% tres% sistemas% de% cirugía% robótica% en% específico% *AESOP*® (Sistema% Endoscópico Automatizado para Posicionamiento Óptimo por sus siglas en inglés), *ZEUS*® y% *Da\* Vinci*®.% Comenzando% en% orden% cronológico,% el% sistema% *AESOP*® desarrollado por *Computer Motion™*, fue uno de los pioneros en el área de la cirugía robótica. Consistía en un sistema controlado por voz con un endoscopio, el cual tenía la intención de recuperar el control de campo visual al cirujano, debido a que en la cirugía laparoscópica el control de la pantalla a la que todos los participantes tienen acceso, lo posee un asistente. El primer modelo de brazo robótico, el *AESOP 1000*<sup>®1</sup>, era controlado tanto por pedales como manualmente y fue aprobado por la FDA (Administración de Alimentos y Medicamentos, por sus siglas en inglés) norteamericana en 1994. En 1996 el control fue reemplazado por un control por voz, para proporcionar al cirujano una "tercera mano", en el modelo *AESOP 2000*®. Posteriormente en el *AESOP 3000*® en 1998, se adhirió una junta de 7 motores al retenedor de la cámara de video del laparoscopio, aumentando sus grados de libertad. Finalmente el *AESOP HR*®, siendo este el modelo más reciente del sistema, ha integrado el control por voz a múltiples funciones tales como la posición de la mesa de operación y la iluminación de la sala. Desde el punto de vista técnico, el sistema se compone de dos partes, un brazo robótico que sostiene el endoscopio unido al riel de instrumentos de la mesa de operaciones y el sistema computacional con un control de voz para un cirujano específico. Este tipo de tecnología requiere grabación previa de las instrucciones (hasta 23) transmitidas a través del sistema manos libres que utiliza el cirujano durante el procedimiento. El propósito de un sistema así es mejorar la estabilidad de la imagen, evitar movimientos accidentales e innecesarios del endoscopio y reducir el personal necesario en la sala de operaciones. Este sistema ha sido probado en cientos de miles de operaciones de mínima invasión en los campos gastrointestinal, urológico, torácico y cardiaco.

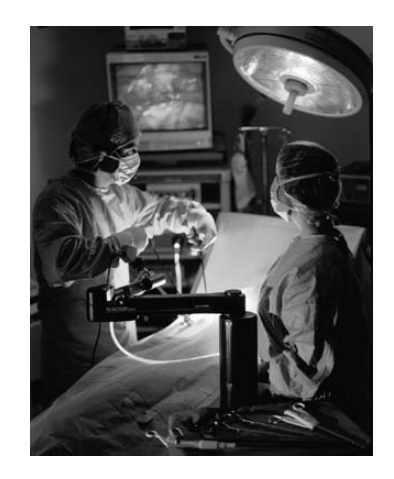

Figura 1. Robot AESOP®<sup>2</sup>

Posterior al sistema *AESOP®*, la empresa *Computer Motion™* desarrolló un sistema robótico compuesto por dos subsistemas separados físicamente: una consola de control conectada a tres brazos robóticos unidos a la mesa de operaciones, formando un sistema maestro-esclavo o telemanipulador. Similar a *AESOP®*, el brazo que sostiene el endoscopio se controla a través de la voz y los otros dos brazos que poseen 4 grados de libertad, sostienen una variedad de instrumentos manipulados con joysticks desde la consola del cirujano. La computadora que conecta las dos partes actúa como una interfaz electromecánica y puede filtrar temblores o movimientos de escala bajo en un factor de 2 a 10. El campo quirúrgico se observa a través de una pantalla estándar localizada en la consola (imagen de 2 dimensiones), o a través de lentes polarizados con diferentes ejes para cada ojo, que después perciben la imagen endoscópica transmitida rápidamente alternando con una pantalla que posee una matriz polarizada (imagen de 3 dimensiones). Este sistema se denominó *ZEUS®*<sup>3</sup>, y cabe destacar que fue el primero que realizó un procedimiento transcontinental, en la operación Lindbergh en 2001, donde un cirujano en Nueva York realizó una colecistectomía laparoscópica a un paciente en Estrasburgo a través de una conexión de alta velocidad.

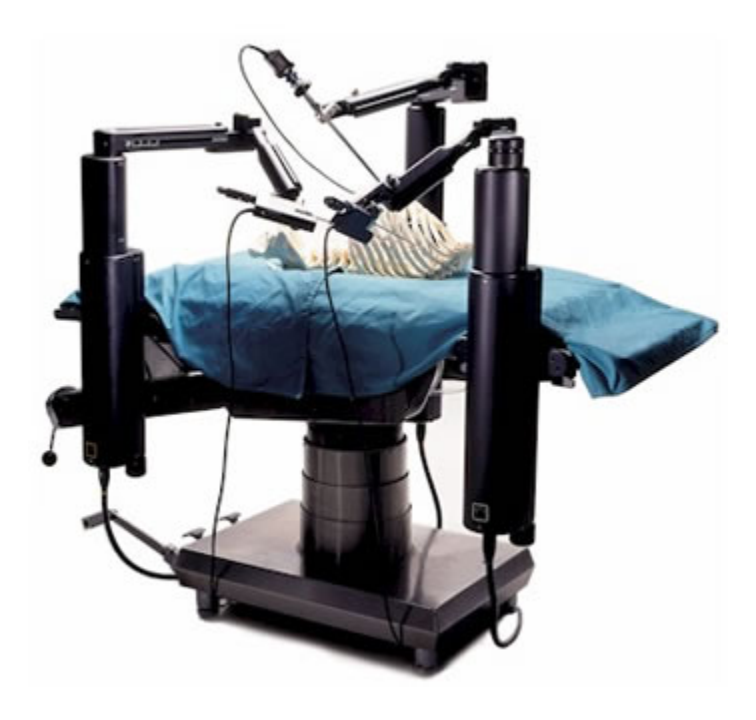

Figura%2.%Sistema%*Zeus®*<sup>4</sup>

Finalmente, se construyó el sistema *Da Vinci*® por parte de la empresa *Intuitive Surgical™*, compuesto de 3 partes:

La consola del cirujano

El móvil del paciente (el robot), que sostiene los 3 brazos articulados

El sistema de imágenes

El móvil del paciente se compone de 3 brazos en la primera versión del *Da Vinci*® y de 4 en sus dos posteriores versiones (*Da Vinci S*® y *Da Vinci Si*®). Un brazo sostiene la cámara y los otros dos o tres brazos son para sostener los instrumentos equipados con una junta al final *(Endowrist®)*, que imita los movimientos de la muñeca y posee 7 grados de libertad. La consola del cirujano se compone de binoculares con visión estereoscópica, que transmite la imagen del endoscopio de 12 milímetros de diámetro, que contiene un sistema de 2 cámaras de 5 milímetros. Cada cámara transmite una imagen a cada ojo, proporcionando una imagen tridimensional del campo de cirugía. Dos agarraderas o joysticks transmiten los movimientos de la mano del cirujano para controlar los instrumentos y las lentes. Funcionan con un dispositivo que escala los movimientos de 1:1 a 5:1, así como filtrado para eliminar temblores de la mano. Cuenta con un sistema de pedales con distintas funciones tales como la cauterización, el manejo de los movimientos de la cámara y un sistema de embrague para reposicionar los instrumentos de manera óptima. El sistema de visión posee un insuflador, 2 cámaras y una fuente de luz<sup>5</sup>. A continuación se da la descripción general del Controlador electrónico del sistema completo<sup>6</sup>.

El sistema de control se compone de un servosistema con retroalimentación en lazo cerrado, algunas de sus características son las siguientes:

- La mayoría son controladores de velocidad (con algunos de posición) y se utilizan algoritmos de control de velocidad.
- El módulo principal ejecuta las tareas de control, mientras que un módulo secundario ejecuta las tareas de filtrado.
- Cuenta con sensores redundantes.
- Se tiene una etapa de filtrada en la parte más cercana al operado para atenuar la entrada del maestro para evitar errores en los comandos causados por las vibraciones en los instrumentos.
- Control de 48 grados de libertad y tasas de muestreo arriba de mil ciclos por segundo.
- Cuenta con 48 encoders y 96 canales de entrada analógica.
- Salida a través de 48 DAC's.
- Filtración inversa en el lazo de retroalimentación al manipulador maestro configurado de tal manera que compense el retraso causado por el filtro del temblor.

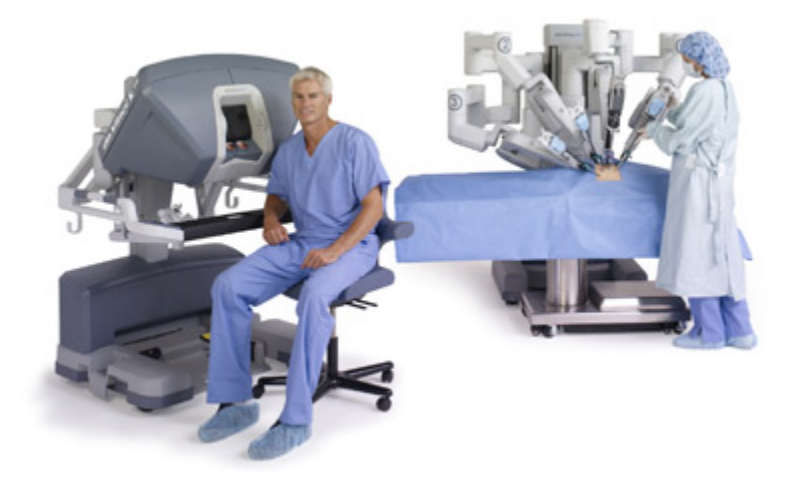

Figura%3.%Sistema%*Da\*Vinci*®7

A continuación de igual manera se denotan algunas características generales del sistema *Endowrist®* del órgano terminal<sup>8</sup>.

- Las herramientas cuentan con 7 grados de libertad (3 orientación, 3 traslación, 1 agarre).
- Simula movimientos humanos finos.
- La habilidad de los instrumentos de girar en círculos completos provee una ventaja sobre sistemas no robóticos.
- Los cirujanos pueden controlar la cantidad de fuerza aplicada (menos de una onza hasta algunas libras).
- La medición de la posición ocurre aproximadamente 1500 veces por segundo, reduciendo efectivamente los temblores.
- El sistema cuenta el número de veces que ha sido utilizado un instrumento; el uso máximo está restringido a 10.
- Puede ser usado varias veces en el mismo procedimiento quirúrgico.

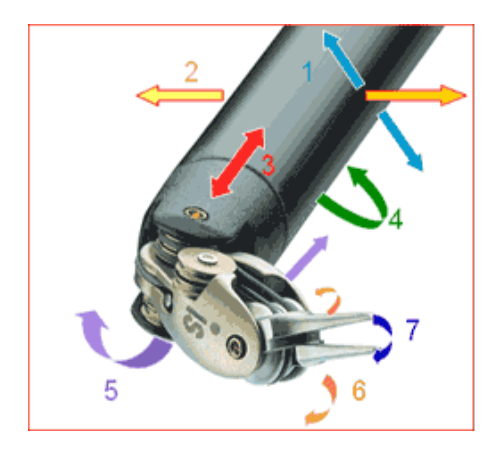

Figura 4. Grados de libertad sistema Endowrist<sup>®.9</sup>

El sistema cuenta con 7 grados de libertad, como se puede observar en la figura 1, de los cuáles 1,2 y 3 corresponden a la traslación del sistema completo mientras 4,5 y 6 corresponden a la orientación del instrumento y el 7 corresponde a la apertura y el movimiento del instrumento.

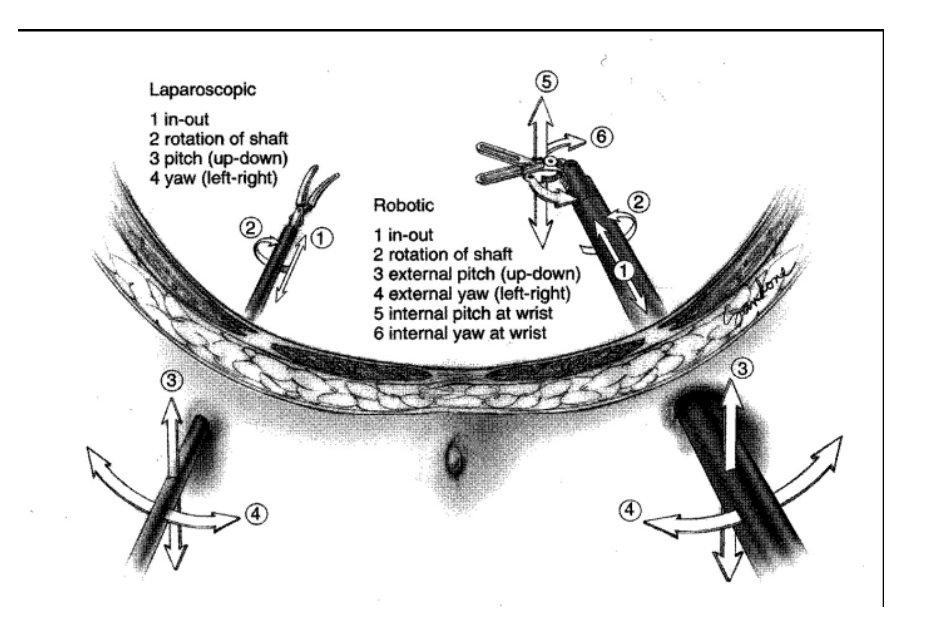

Figura 5. Explicación de los grados de libertad del sistema<sup>10</sup>.

Así mismo el sistema cuenta con un sistema de retroalimentación de la fuerza generada por el error, a continuación se dan los detalles de la patente:

#### *Agarre\*con\*retroalimentación\*de\*tacto\*para\*cirugía\*robótica*

Esta tecnología provee una mejora en los dispositivos y sistemas robóticos, particularmente para su uso en sistemas de telecirugía. En general, esta tecnología otorga una mejor configuración maestro/esclavo para mejorar la telepresencia, particularmente para la acción de agarre dentro de un sistema con múltiples grados de libertad.

Se genera una sensación de tacto utilizando una fuerza amplificada programada, generalmente sin tener que recurrir a los sensores de fuerza del esclavo. En lugar de eso, una señal de error de agarre puede ser alterada artificialmente empezando con una configuración determinada. Por ejemplo, cuando un control de agarre incluya un primer y segundo miembros que se mueven relativamente entre sí para definir una separación de agarre variable, o como cuando hay una separación por encima de la predeterminada entre las mordazas, la actuación de los miembros del agarre resultara, preferentemente, en uno-a-uno correspondientemente con la actuación de los elementos del efector final. Esto permite, por ejemplo, al operador del sistema de cirugía robótica cambiar el ángulo de separación entre las mordazas de unas pinzas quirúrgicas por medio de cambios correspondientes a un ángulo de separación de una palanca de entrada. En muchas realizaciones, el contacto entre los elementos de la pinza puede empezar justo cuando los miembros de agarre pasan la separación predeterminada. Continuar apretando los miembros de agarre, más allá de su punto predeterminado puede obtener la fuerza máxima permitida en las mordazas, y así permitirle a las mordazas apretar elementos pequeños y delgados como membranas y suturas, sin tener que llevar a los elementos de agarre a un ángulo no natural.

En algunas realizaciones, se utiliza un resorte entre las pinzas, esto provee de retroalimentación de tacto al operador del sistema robótico indicando que la fuerza de agarre mejorada está siendo aplicada, y puede simular la resistencia de las palancas que se siente cuando se aprieta un objeto pequeño usando una herramienta quirúrgica tradicional.

En otros aspectos, utiliza un sistema robótico que comprende de un controlador maestro y un primer y segundo miembros de agarre que definen una separación.

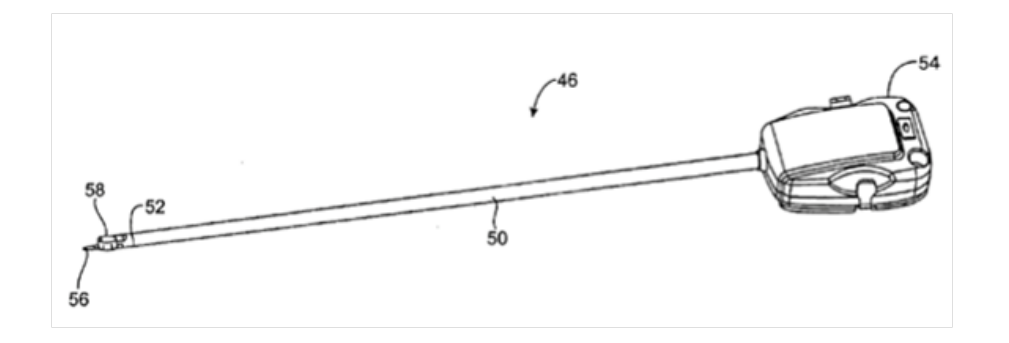

Figura 6. Ejemplo de herramienta de cirugía robótica.<sup>11</sup>

El esclavo tiene un primer y un segundo miembros del efector final lo que define también una separación entre ellos. Un servomecanismo acopla los elementos del efector final a los elementos de agarre y aplica una fuerza a los elementos del efector final.

El controlador maestro en ocasiones será adaptable para un gran número de posiciones y/o grados de libertad. El servomecanismo moverá los elementos en los grados de libertad correspondientes en respuesta a la posición y orientación del maestro.

En la figura anterior, podemos observar que la herramienta incluye una caja la cual está unida al manipulador. En esta caja se encuentra toda la interfaz mecánica y los elementos de actuación del efector final, utilizando motores montados al manipulador y cables que pasan por todo el eje, llegando al efector final. El efector final está acoplado al eje mediante una muñeca, la cual provee al menos dos de los grados de libertad, mientras que el eje es rotatorio, por lo tanto, en conjunto proporciona tres grados de libertad.<sup>12</sup>

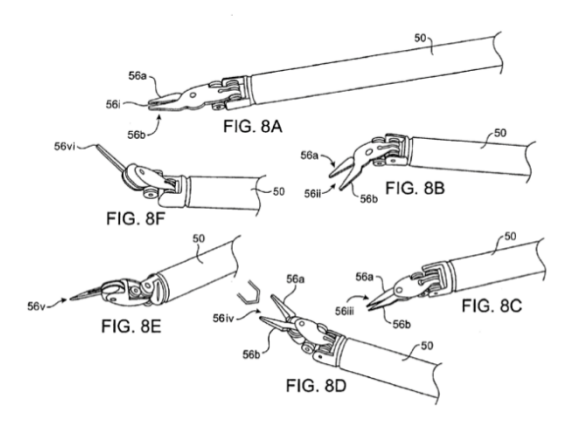

Figura 7. Ejemplo de diferentes alternativas de efectores finales.<sup>13</sup>

Análisis de fuerzas

Tomando en cuenta trabajos anteriores, existen investigaciones relacionadas con la medición y la retroalimentación del sistema. La siguiente tabla muestra los resultados de un experimento realizado con un sensor de fuerza al realizar la actividad de atar un nudo utilizando un sistema modificado a partir del robot Da Vinci®:<sup>14</sup>

|            | $F_{xy}(N)$ | $F_{\rm z}$ (N) | $T_{xy}$ (Nm) | $T_{z}$ (Nm) |
|------------|-------------|-----------------|---------------|--------------|
| Avg.       | 0.19        | 0.72            | 52.95         | 1.81         |
| Std. Dev.  | 0.36        | 0.61            | 10.29         | 2.84         |
| <b>CV</b>  | 1.89        | 0.85            | 0.19          | 1.57         |
| <b>Max</b> | 1.31        | 2.19            | 84.06         | 10.67        |

Tabla 1. Resultados de la medición de fuerza del sistema<sup>15</sup>

El primer reglón corresponde al valor promedio obtenido, el segundo a la desviación estándar, el tercero al coeficiente de variación y el último al valor máximo obtenido durante el experimento.

Igualmente, se muestran los valores máximos obtenidos para la fuerza en la siguiente tabla:

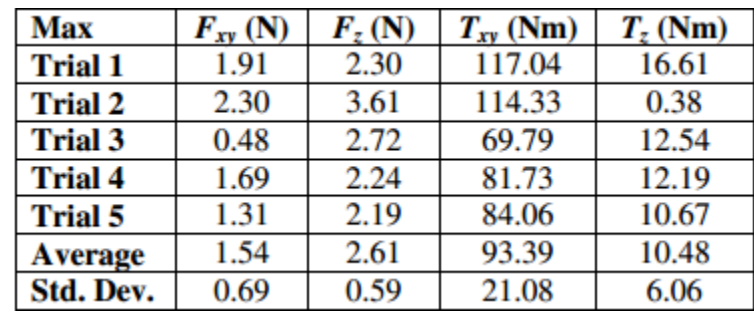

Tabla 2. Resultados de la medición de fuerza de la prueba.<sup>16</sup>

Así mismo, la referencia muestra otras dos pruebas correspondientes a suturar un tejido de prueba e insertar un catéter, sus resultados se muestran a continuación:

| Max             | $F_{xy}$ (N) | $F_z(N)$ | $T_{xy}$ (Nm) | $T_z$ (Nm) |
|-----------------|--------------|----------|---------------|------------|
| <b>Trial 1</b>  | 3.02         | 15.77    | 162.58        | 41.17      |
| <b>Trial 2</b>  | 3.68         | 12.11    | 155.23        | 39.65      |
| <b>Trial 3</b>  | 3.83         | 12.55    | 217.73        | 48.33      |
| <b>Trial 4</b>  | 4.18         | 12.12    | 168.32        | 48.46      |
| <b>Trial 5</b>  | 3.69         | 14.93    | 169.92        | 38.29      |
| <b>Average</b>  | 3.68         | 13.50    | 174.76        | 43.18      |
| <b>Std. Dev</b> | 0.42         | 1.73     | 24.70         | 4.87       |

Tabla 3. Resultados de las mediciones de fuerza y torque para la prueba de suturación.<sup>17</sup>

| <b>Max</b>      | $F_{xy}$ (N) | $F_z(N)$ | $T_{xy}$ (Nm) | $T_z$ (Nm) |
|-----------------|--------------|----------|---------------|------------|
| <b>Trial 1</b>  | 6.33         | 17.91    | 284.63        | 16.75      |
| <b>Trial 2</b>  | 4.94         | 16.97    | 196.66        | 24.98      |
| <b>Trial 3</b>  | 4.71         | 14.22    | 223.33        | 20.93      |
| <b>Trial 4</b>  | 5.26         | 13.28    | 243.58        | 12.48      |
| <b>Trial 5</b>  | 6.63         | 13.56    | 302.20        | 27.16      |
| <b>Average</b>  | 5.58         | 15.19    | 250.08        | 20.46      |
| <b>Std. Dev</b> | 0.86         | 2.11     | 43.36         | 5.98       |

Tabla 4. Resultados de medición de fuerza y torque para la prueba de inserción de catéter.<sup>18</sup>

Sumado a lo anterior, existen trabajos en los cuáles se decidió medir la velocidad de actuación de un novato frente a un experto realizando la misma tarea, la cual consistía en meter un pedazo de metal en un pequeño agujero, los resultados de las velocidades fueron los siguientes $19$ :

TABLE 1: Analytical Results

| Flight Path Mean Velocities: | Novice | Expert    | P value |
|------------------------------|--------|-----------|---------|
| $X-axis$ ( $m/s$ )           | 0.100  | 0.121     | 0.000   |
| $Y-axis(m/s)$                | 0.079  | 0.109     | 0.000   |
| $Z$ -axis $(m/s)$            | 0.008  | 0.008     | NS      |
| Rotational (rad/s)           | 0.256  | 0.288     | 0.026   |
| Pivot (major) (rad/s)        | 0.205  | 0.231     | 0.036   |
| Pivot (minor) (rad/s)        | 0.244  | 0.288     | 0.000   |
| Jaw position (rad/s)         | 0.654  | 0.776     | 0.013   |
| Time:                        |        |           |         |
| Average Time Left            | 13.536 | 8.649     | 0.044   |
| Average Time Right           | 9.743  | 8.536     | 0.028   |
| Inter-group P value          | 0.045  | <b>NS</b> |         |

Tabla 5. Resultados de las mediciones de velocidad en la prueba de inserción del metal<sup>20</sup>

Han existido algunos trabajos relacionados directamente con la mejora de elementos particulares, así como la creación de nuevas configuraciones para la cirugía robótica. Uno de ellos, es el trabajo denominado "*Microhand*"<sup>21</sup>, el cual es un sistema diseñado como un manipulador maestro-esclavo con varias herramientas quirúrgicas intercambiables y un sistema de imagen de múltiples vistas. El manipulador maestro es la interfaz háptica *PHANTOM® Desktop™*. El manipulador esclavo consiste en dos brazos, el brazo izquierdo y el derecho. Los dos brazos tienen las mimas estructuras y son instalados en cada lado de la columna del sistema de microscopía. Cada brazo tiene un mecanismo de movimiento burdo de dos grados de libertad y un mecanismo de movimiento fino de 6 grados de libertad. El mecanismo de movimiento burdo provee un amplio rango de trabajo y es usado para mover herramientas operativas en el campo de cirugía rápidamente, mientras que el mecanismo de movimiento fino está diseñado para la realización de operaciones precisas. El mecanismo de movimiento fino del manipulador esclavo es controlado por el manipulador maestro. La acción de fuerza en el robot esclavo es medida con el sensor de fuerza/torque Mini40 de *ATI Industrial Automation*™, instalado al final del robot esclavo. Como un nuevo sistema robótico de micro cirugía, el "MicroHand" es un sistema isómero, que puede ser ampliamente utilizado para cirugías tales como micro-cirugías y las cirugías de

mínima invasión. Debido a la estructura mecánica diferente del maestro y el esclavo, los seis grados de libertad del esclavo y aquellos del maestro son correspondientes entre ellos en posición y gesticulación a través del modelo cinemático.

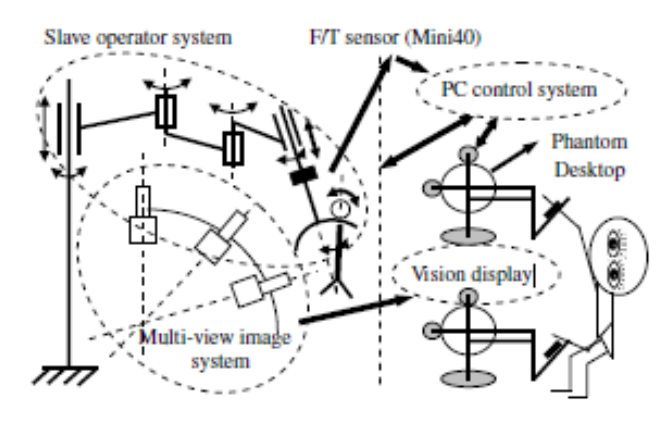

Fig. 1. The scheme of the "MicroHand" system.

#### Figura%8.%Configuración%"*MicroHand*"22

Otro trabajo relacionado, es el diseño de un mecanismo de bajo costo diseñado para sostener la cámara de laparoscopía<sup>23</sup>. Este consiste en un sistema que posee un actuador lineal y dos rotacionales, así como una junta rotatoria pasiva codificada configurada en serie. El actuador lineal orientado verticalmente está unido a través de un brazo rígido horizontal a la cabeza del robot, donde dos actuadores rotatorios están localizados. Esta arquitectura permite a la cabeza del robot localizarse sobre el punto de incisión sobre el cuerpo del paciente a un nivel superior que la cabeza del cirujano. Un bastón desmontable baja desde la cabeza del robot y sostiene el eje del laparoscopio a través de una muñeca rotatoria codificada y de una pinza miniaturizada y que se puede esterilizar de rápida liberación. El centro remoto del punto de movimiento del mecanismo se localiza en la intersección del eje rotacional del primer actuador rotacional y el eje de incisión. Con el fin de asegurar que este punto coincida con el portal de entrada, el eje del primer actuador rotacional se marca con un apuntador laser. Así mismo, la base del robot se instala en un carro móvil, de tal manera que pueda colocarse de manera conveniente junto a la mesa de operaciones.

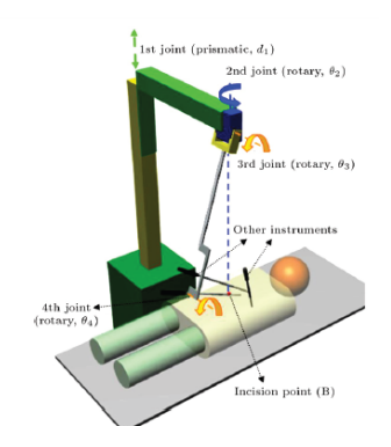

Figura 9. Brazo robótico para sujetar cámara de laparoscopía.<sup>24</sup>

Previamente, se han realizado trabajos similares en México, los más importantes que se han documentado en este trabajo corresponden a trabajos del Instituto Politécnico Nacional (IPN). En nuestro país, se han llevado a cabo diversas cirugías laparoscópicas con sistemas de telepresencia, la mayoría de ellas bajo iniciativa del Dr. Adrián Carbajal en el hospital Torre Médica, llegando a realizar más de 200 procedimientos utilizando este tipo de tecnología<sup>25</sup>. De igual manera, el Dr. José Luis Mosso ha realizado durante los últimos años diversos procedimientos quirúrgicos utilizando el sistema de telecirugía *Zeus*<sup>®26</sup>. Ambos procedimientos han probado que la telecirugía es posible en las condiciones de nuestro país, además de que contamos con algunas bases para sustentarles, como la red de telemedicina del ISSSTE<sup>27</sup>, en la que ya se han practicado algunas cirugías mediante este método. En este sentido, se han llevado a cabo diversos trabajos en el Instituto Politécnico Nacional para el desarrollo de instrumental para laparoscopia, entre los que destacan un brazo robótico diseñado para sujetar laparoscopios<sup>28</sup>, que posee 5 grados de libertad y que ejecuta acciones básicas de movimiento a partir de comandos de voz y movimientos cefálicos. El brazo, sin embargo, no tiene una interfaz de control similar a otros sistemas, por lo que parece difícil su homogeneización con otros sistemas. Igualmente, existen diversos estudios a la par de los sistemas de telecirugía respecto a las conexiones vía satélite realizadas para llevarlas en la red de telemedicina que existen actualmente en el ISSSTE<sup>29</sup>. Este último estudio analiza el éxito de las operaciones, así como su comparación en torno a sistemas de calidad, dejando en claro que no muestra ninguna

desventaja frente a la laparoscopía convencional. De igual manera, el propio doctor Mosso, ha realizado estudios en torno al sistema maestro que controla al robot Zeus<sup>®</sup>, así como el estudio del robot Tonatiuh, que es un robot esclavo complementario desarrollado por el IPN<sup>30</sup>, sin embargo, este no provee de "retroalimentación" al cirujano respecto a la presión aplicada y la oposición al corte de una herramienta. Finalmente, a pesar de los avances realizados en el área en México, nunca se ha logrado masificar este tipo de sistemas para lograr una aplicación real en el sistema de salud del país. La intención de este trabajo es construir una herramienta capaz de producirse para ser distribuida en redes de telemedicina a lo largo del país. Sumado a lo anterior, queda pendiente, de igual manera, los sistemas de sujeción de las herramientas de manipulación que retroalimenten al cirujano, situación que puede ser corregida mediante la selección correcta de sensores de presión que cause un efecto en los mecanismos que manipula el cirujano para controlar el robot.

Quedando definidos los objetivos del trabajo, y los sistemas de telecirugía existentes actualmente en el mercado, se puede comenzar a analizar posibles alternativas de solución para el sistema que se desea plantear, basados en una indagación relacionado los aspectos investigados respecto a lo que se utiliza en este momento y las necesidades de este rubro en México.

# **2.-DISEÑO CONCEPTUAL.**

En este capítulo se procederá a realizar uno de los pasos fundamentales dentro del proceso de diseño, el diseño conceptual, el cual servirá para dar un panorama general para proceder en el planteamiento formal y específico del sistema. La metodología aquí utilizada ayudará a relacionar los requerimientos y especificaciones del sistema con sus funciones y objetivos.

### **Definición del problema**

La cobertura de servicios de salud en México es una problemática que no se ha resuelto de manera entera, debido a la ausencia de una infraestructura adecuada capaz de brindar atención médica de calidad a todas las zonas del país. En este sentido, a la imposibilidad de realizar ciertos procedimientos, debido a la ausencia de esta infraestructura, se le suma la carencia de profesionistas capaces de llevarlos a cabo. Existen diversas posibilidades de solución desde distintas perspectivas, tales como la capacitación del personal del área médica y la creación de la infraestructura necesaria. Desde el punto de vista de la ingeniería, sin embargo, es posible proponer alternativas que coadyuvadas con estas soluciones puedan facilitar y optimizar la labor del médico.

En el caso concreto de la cirugía laparoscópica, se han realizado avances importantes en materia de la universalización del servicio dentro y fuera de México, como se ha mencionado en la sección de Estado del Arte de este trabajo. En específico, la posibilidad de llevar a cabo este procedimiento a distancia podría constituir una aportación concreta a la ampliación de la cobertura de gente con necesidad de procedimientos quirúrgicos de este estilo. Sin embargo, desde la perspectiva de la situación de estos procedimientos en México, la técnica utilizada actualmente se encuentra muy lejos de aquellas tecnologías que existen actualmente en el mercado de cirugías%a%distancia%(*AESOP*®,%*Da\*Vinci*®).

Por lo anteriormente mencionado, la intención de diseñar un Sistema de Telecirugía Laparoscópica va más allá de emular las herramientas ya existentes, pretendiendo construir un sistema que se asemeje a la técnica actualmente utilizada por los cirujanos que practican este procedimiento.

Así, se plantean dos cuestiones específicas, emular el método de operación actual y la realización del mismo a distancia. Para esto, se analizó inicialmente el método utilizado para la cirugía actualmente, observando principalmente los grados de libertad necesarios del sistema para emular el método actual.

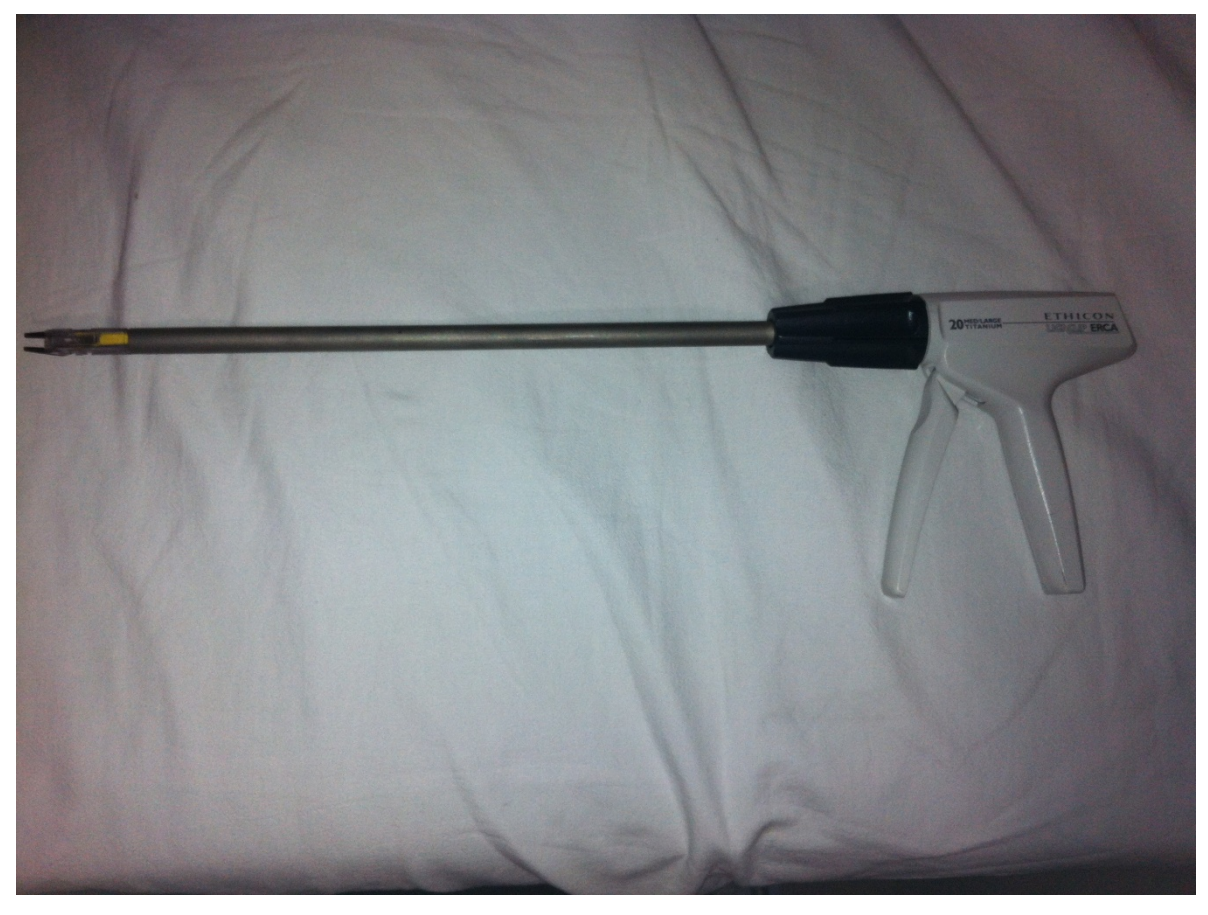

Figura 10. Herramienta utilizada actualmente para la cirugía laparoscópica (Foto del autor)

De la herramienta mostrada en la fotografía y a partir de entrevistas realizadas a médicos que practican el procedimiento, se dedujo que eran necesarios cinco movimientos a realizar en el sistema:

• Desplazamiento vertical en el eje Z: Este movimiento constituye la inserción manual que realiza el médico al momento de ingresar al área dónde se va operar, igualmente sirve para trabajar a diversas profundidades, siendo la máxima aproximadamente de 15 cm.

- Giro alrededor del eje Z: Debido a que la orientación de la herramienta no es controlada independientemente, el cirujano debe realizar un giro alrededor del eje de desplazamiento antes mencionado para lograr ubicar la herramienta en el punto donde desee, si es que se requiere.
- Giros alrededor de los ejes X y Y: Dado que la herramienta es rígida a lo largo de todo el eje, el médico debe inclinar la herramienta para moverse dentro del área de trabajo, lo que se puede traducir en dos giros en las direcciones sobre el plano situado de frente a la herramienta.
- Apertura y cierre de la herramienta: Es fundamental debido a que es el elemento que está en contacto directo con los tejidos y demás objetos envueltos dentro de la operación.

Así mismo, tomando en cuenta estos aspectos, se debe analizar la construcción de una interfaz para el médico que practicará el procedimiento debido a que se pretende que el mismo sea realizado a distancia, por lo que en pasos subsecuentes es necesario comenzar a definir un nuevo concepto para la interfaz que sea amigable con los diversos actores envueltos en el procedimiento.

A partir de estos elementos dentro de la herramienta, es como se comenzará a desarrollar el diseño conceptual del sistema, para después encontrar alternativas de solución.

# **Diseño!Conceptual**

### **Requerimientos**

Se realizó el análisis de los requerimientos del sistema por separado: el sistema y la interfaz.

Se tomaron en cuenta las necesidades que se presentaron y se efectuó una tabla, en la cual, se incluyó el valor que cada requerimiento tiene para el proyecto (en una escala del 1 al 10) y su valor absoluto en un porcentaje de 100%.

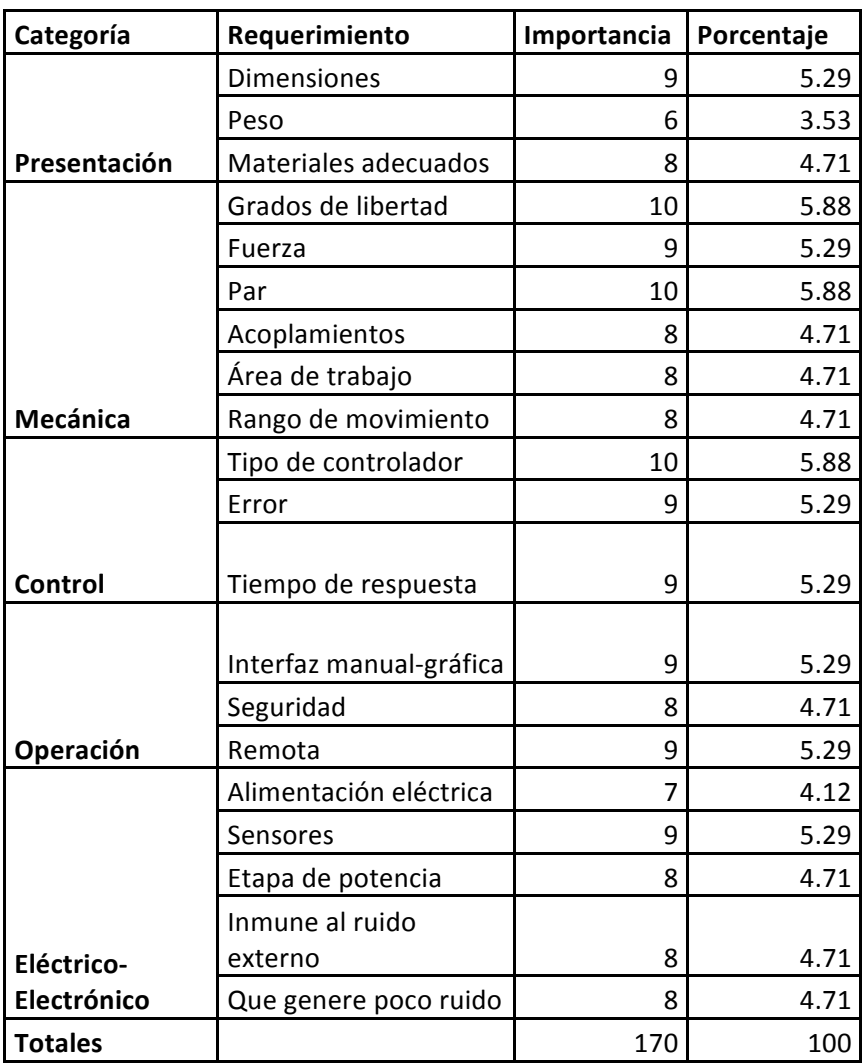

A continuación se muestra la tabla de los requerimientos del sistema mecánico.

Tabla 6. Requerimientos del sistema mecánico.

A partir de esta tabla, se puede dar un peso mayor a los requerimientos más importantes, ya sea el tipo de controlador, los grados de libertad o el par; y con ello dedicarle un mayor tiempo de trabajo a estos.

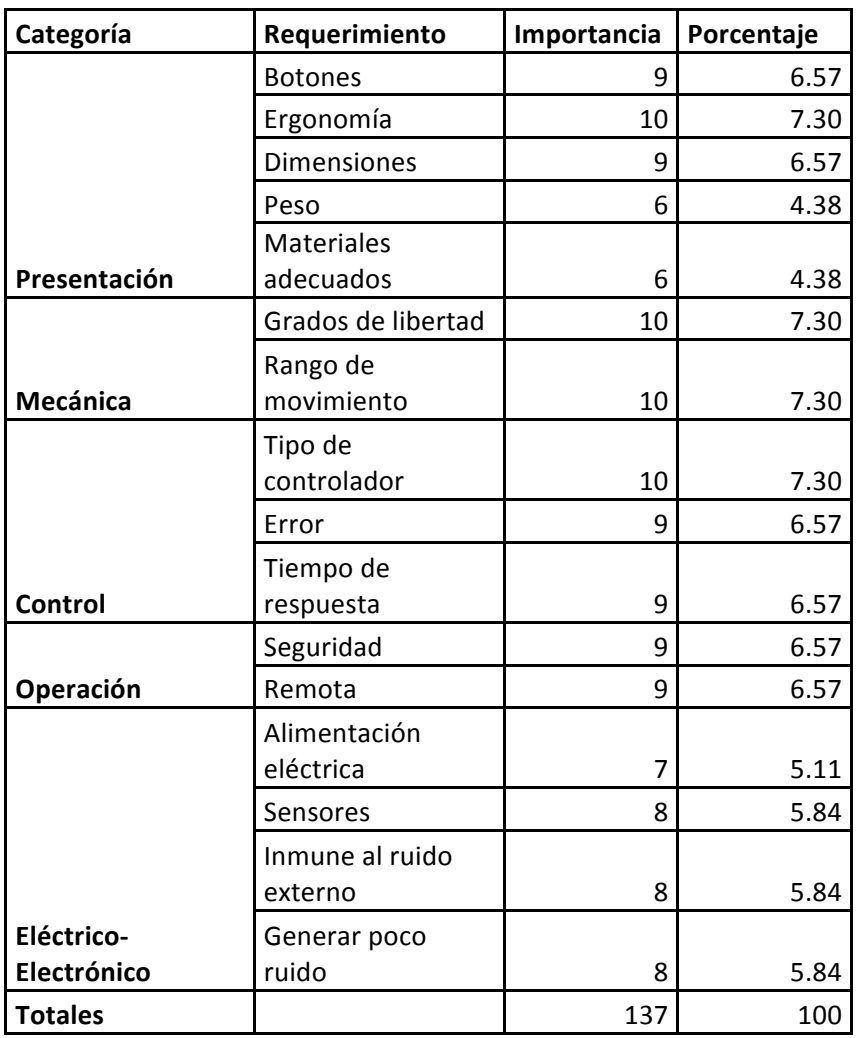

A continuación se muestra la tabla de requerimientos de la interfaz

#### Tabla 7. Requerimientos de la interfaz

Como se puede ver, la tabla tiene las mismas categorías que la Tabla 6 pero los requerimientos son muy distintos, ya que, al ser algo que está en contacto directo con un usuario, debe ser lo más cómodo y funcional posible. Al igual que en la Tabla 1 se da un peso a cada requerimiento con la finalidad de ponderar los más importantes.

A partir de los requerimientos presentados anteriormente se lograron plantear cuestiones fundamentales para el diseño conceptual, tales como los objetivos, las funciones y las especificaciones del sistema (por separado); éstas últimas realizando una investigación sobre los sistemas actuales y sus características se encontraron ciertos valores con los cuales operan y en los que se basará este trabajo.

### **Objetivos de!diseño**

En este momento, a partir de los requerimientos obtenidos, se procede a plantear los objetivos que necesita cumplir el sistema. Esto se realizará utilizando el árbol de objetivos, que sugiere un método a partir de un diagrama planteando proponer en un nivel los objetivos que requiere cumplir el sistema, y en el nivel subsecuente, los medios a partir de los cuáles se pueden lograr. A continuación se presenta el árbol de objetivos del sistema.

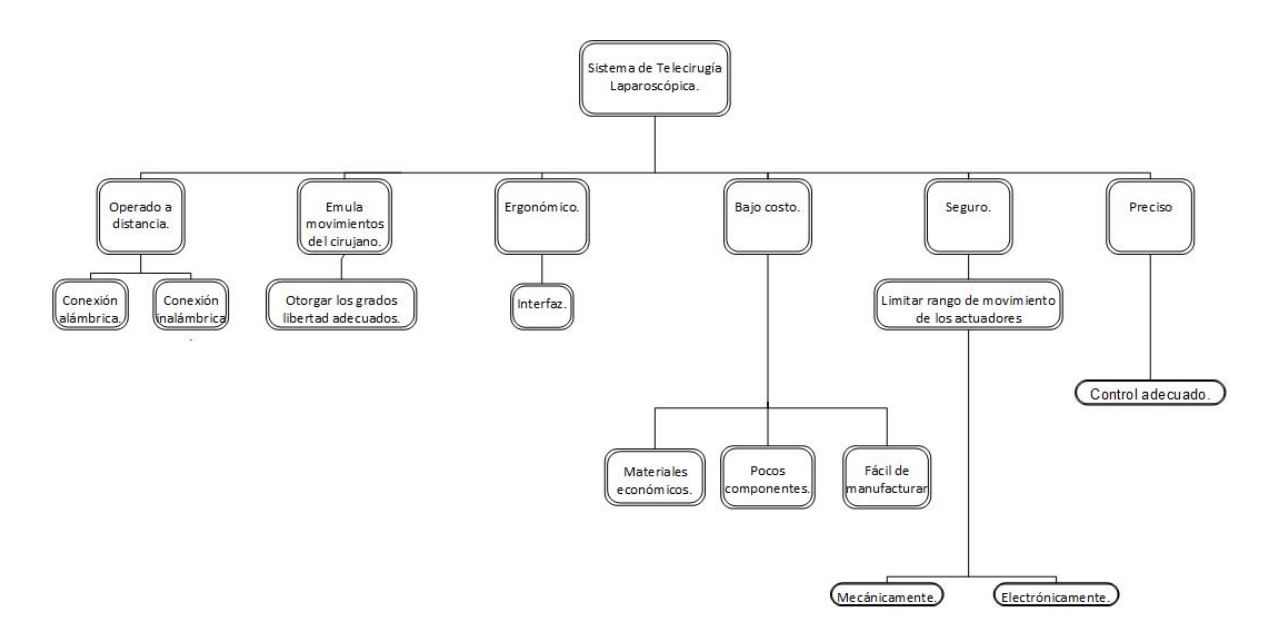

Figura 11. Árbol de objetivos

Como se puede observar en la figura anterior, se plantearon seis objetivos principales a partir del análisis de los requerimientos: la operación a distancia, la emulación de los movimientos del cirujano, la ergonomía, el bajo costo, la seguridad y la precisión. Cada uno de estos objetivos goza de diversos medios para cumplirse, los cuáles serán discriminados a partir del avance dentro del proceso del diseño conceptual.

### **Funciones**

Para lograr el funcionamiento correcto del sistema en su conjunto, se debe satisfacer el cumplimiento de determinadas funciones, las cuáles requieren de diversas entradas para poder llevarse a cabo, generando finalmente las salidas deseadas para el sistema, que en el caso de este proyecto se plantea como el desplazamiento desde una posición inicial hasta una posición final deseada. A continuación se presenta el diagrama de funciones del sistema.

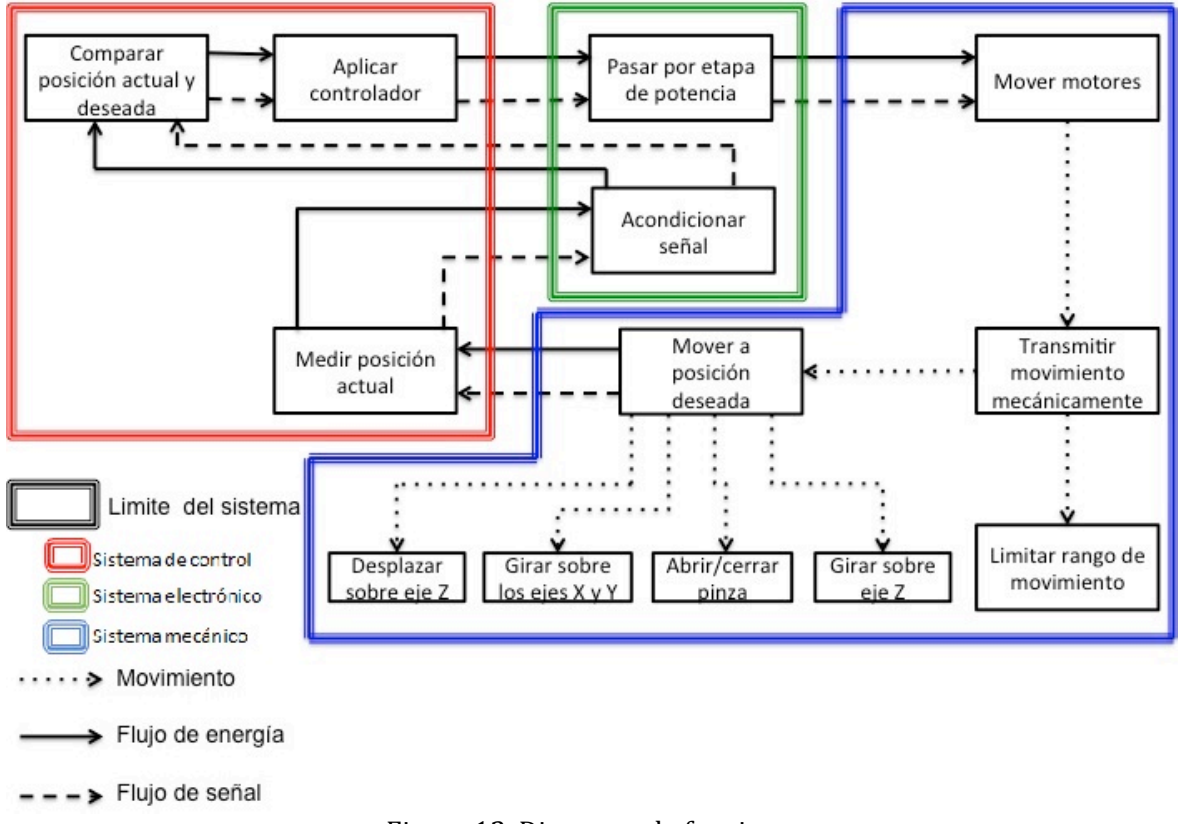

Figura 12. Diagrama de funciones

Observando la figura anterior, se determina que la entrada es la posición deseada, pasando los límites del sistema para llegar hasta los diversos medios con los que se logrará la posición final.

# **Matriz!QFD**

Después de realizar la selección del concepto, se procedió a elaborar una matriz QFD, que sirvió para analizar las especificaciones y su relación con los requerimientos, así como para asignar valores de importancia a los diferentes aspectos involucrados en el sistema. Se anexa al documento la matriz QFD construida.

Como es posible observar, los aspectos que mayor importancia obtuvieron fueron: en primer lugar, el tiempo de respuesta; y con pesos relativamente similares los rangos de movimiento del sistema, lo cual ha llevado a poner especial atención a estos durante el desarrollo.

### **Especificaciones**

A continuación se presenta una tabla de los valores obtenidos en la investigación del sistema mecánico.

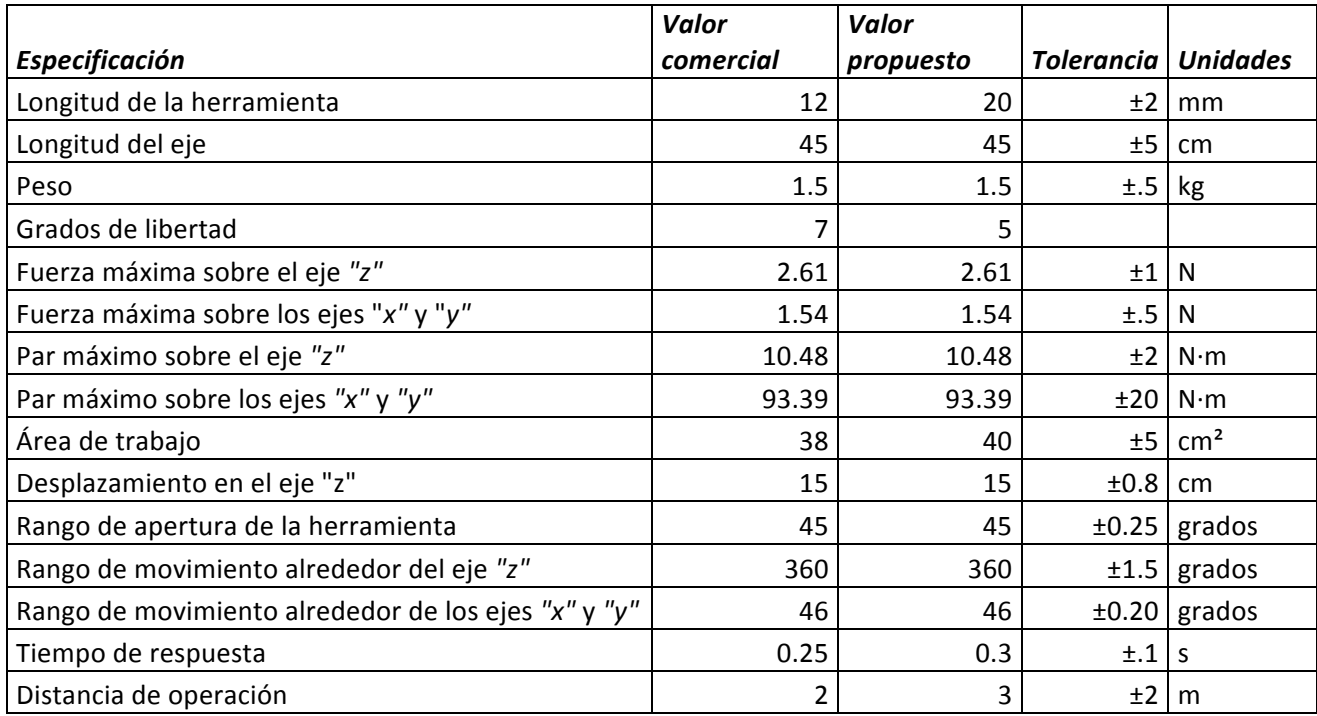

Tabla 8. Especificaciones del sistema mecánico<sup>3132</sup>.

En la tabla se encuentra cada especificación con su respectivo valor y unidades. Se pueden ver las dimensiones, las tolerancias de algunos valores, los rangos de movimiento, entre otras cosas. Uno de los objetivos de este proyecto es tratar de igualar esas especificaciones.

# **Tabla de conceptos**

A partir de las funciones mostradas en la Figura 11 se generaron diversos conceptos, los cuales se presentan en las siguientes tablas:

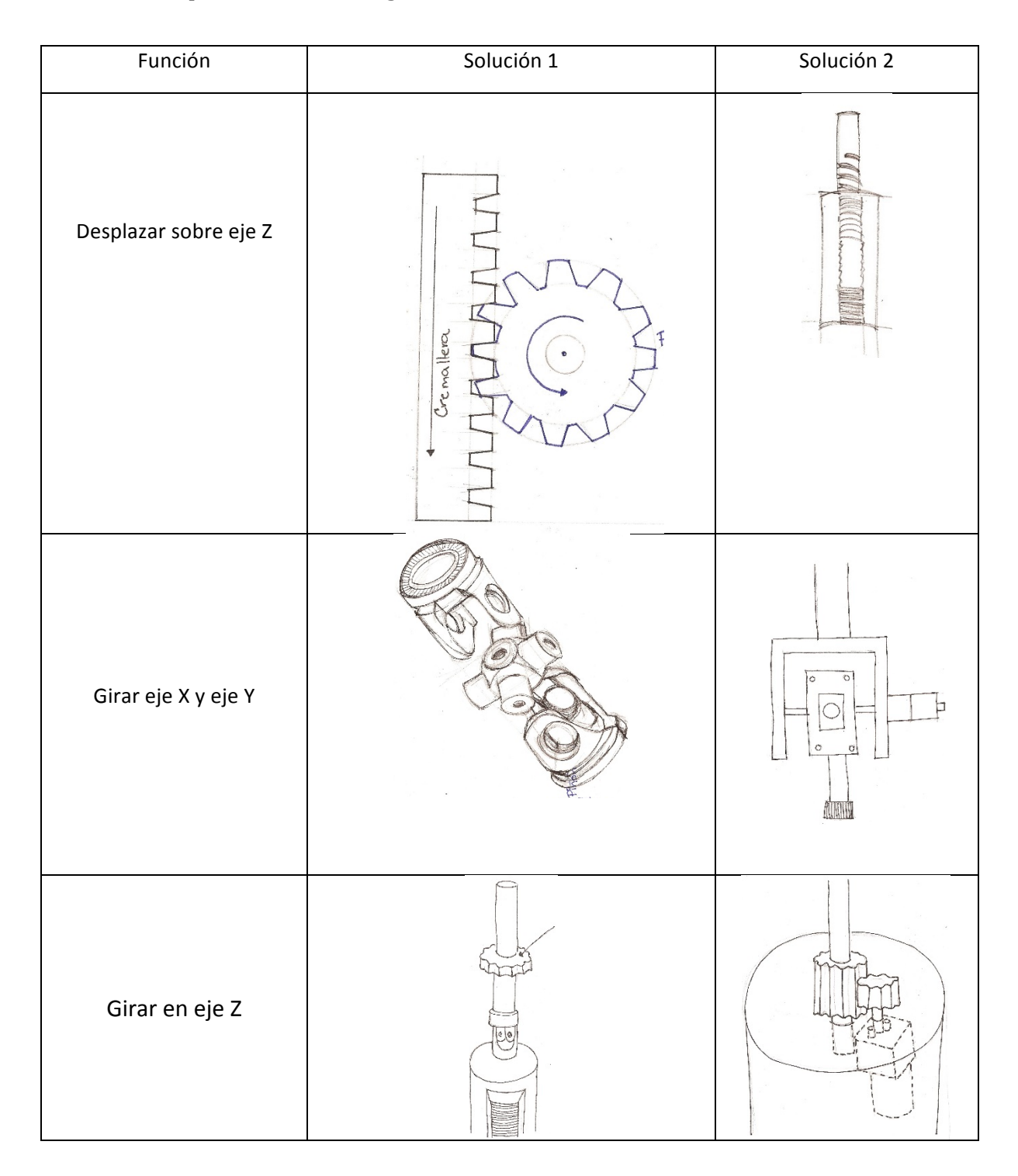

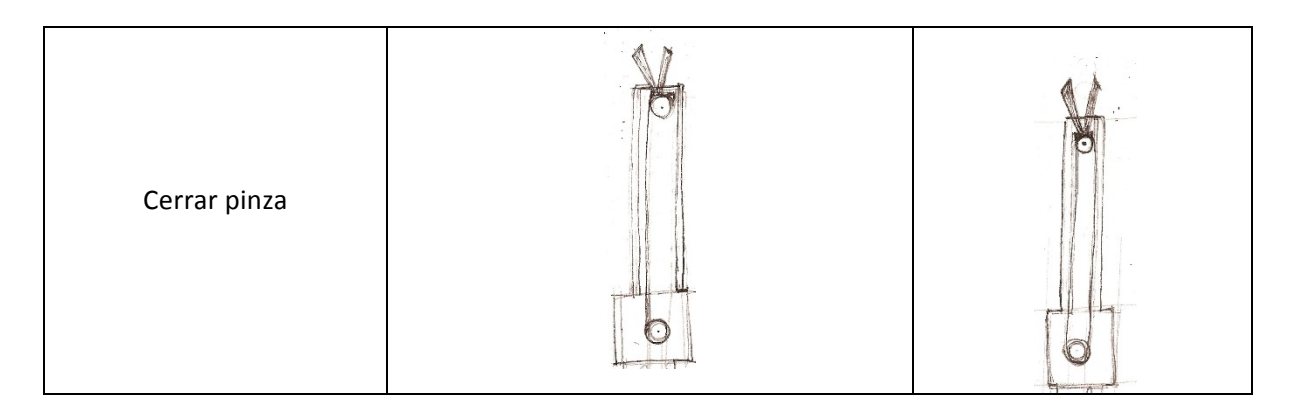

Tabla 9. Tabla de conceptos del sistema mecánico.

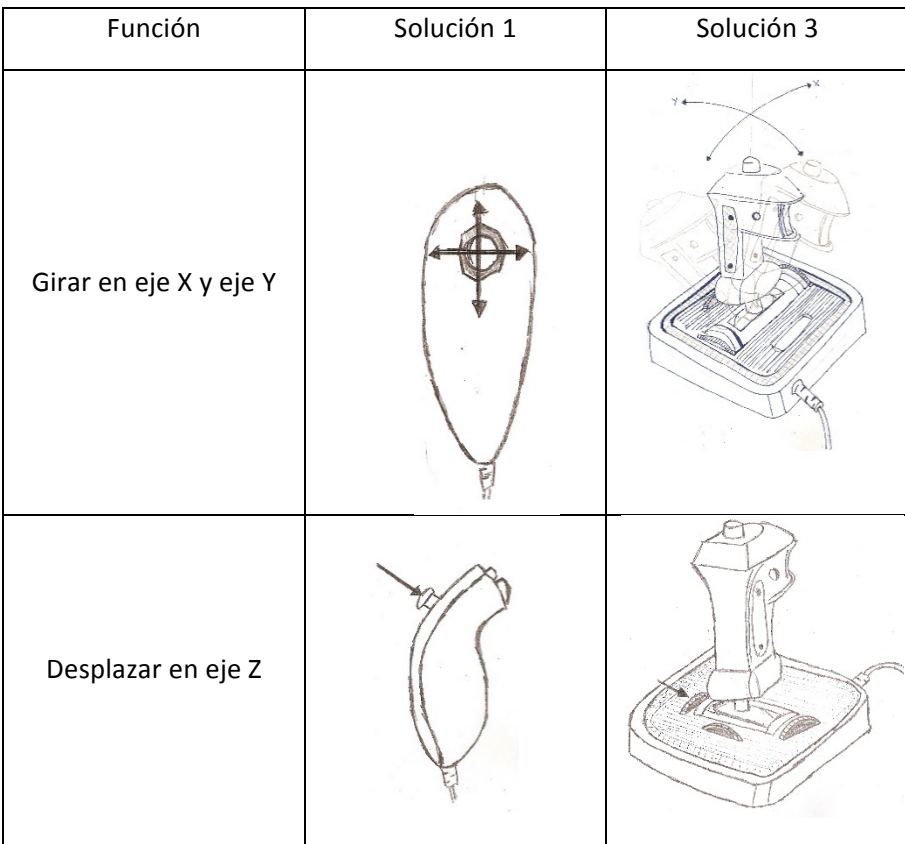

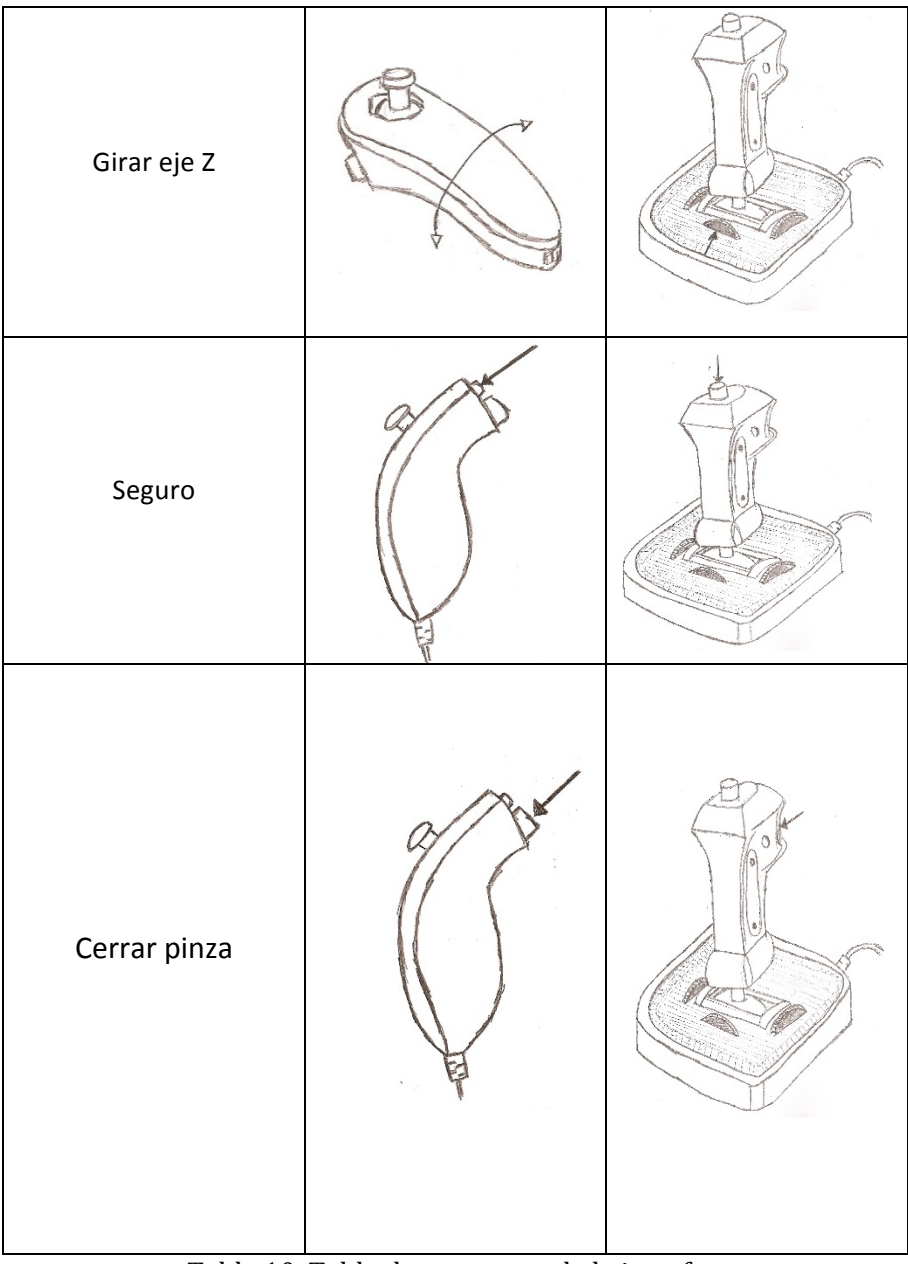

Tabla 10. Tabla de conceptos de la interfaz.

# Propuestas de diseño mecánico

Para generar las propuestas del diseño mecánico, se realizó una combinación de diversas soluciones y funciones. Enseguida se evalúa cual es la que mejor cumple los requerimientos.

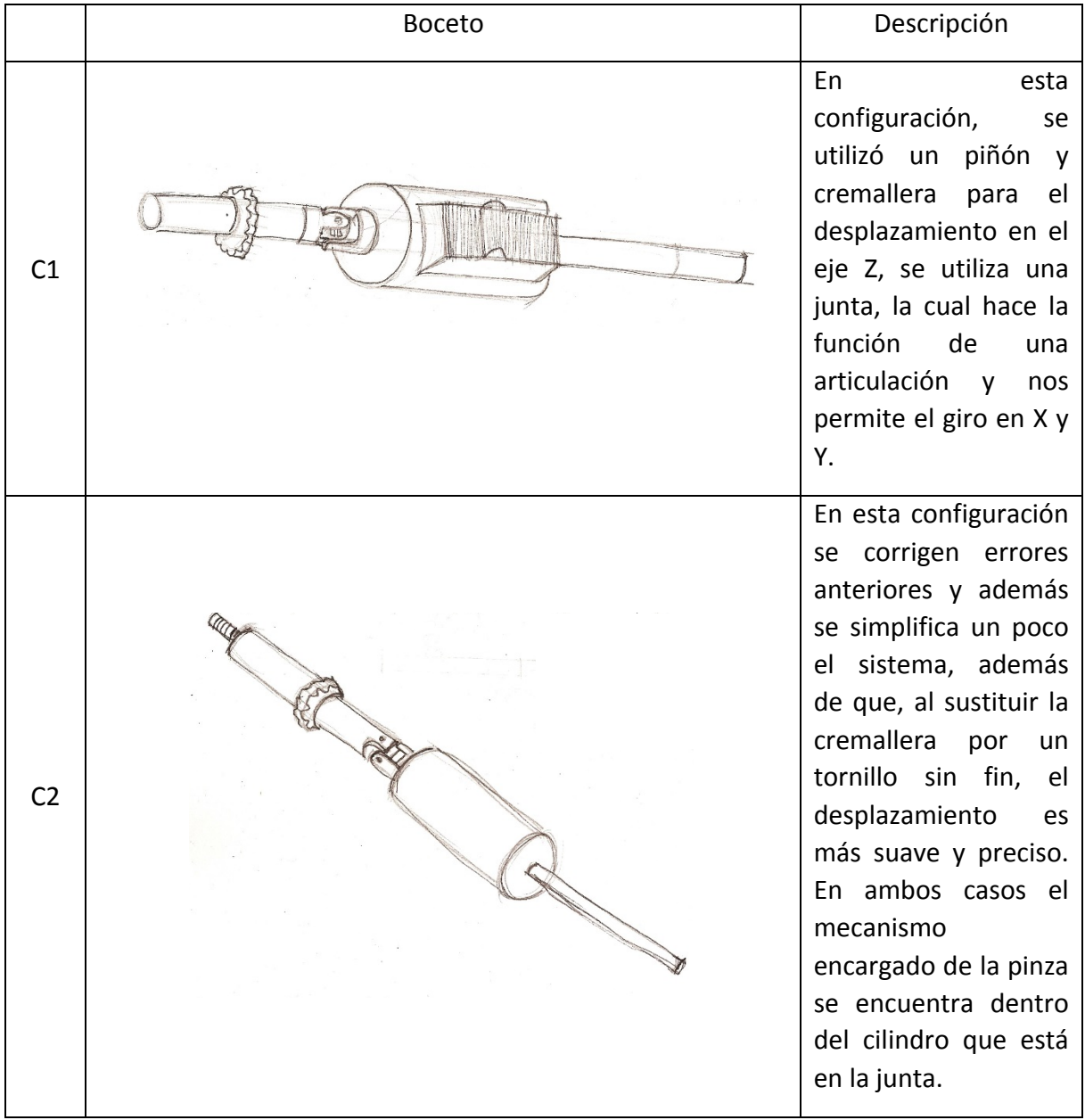

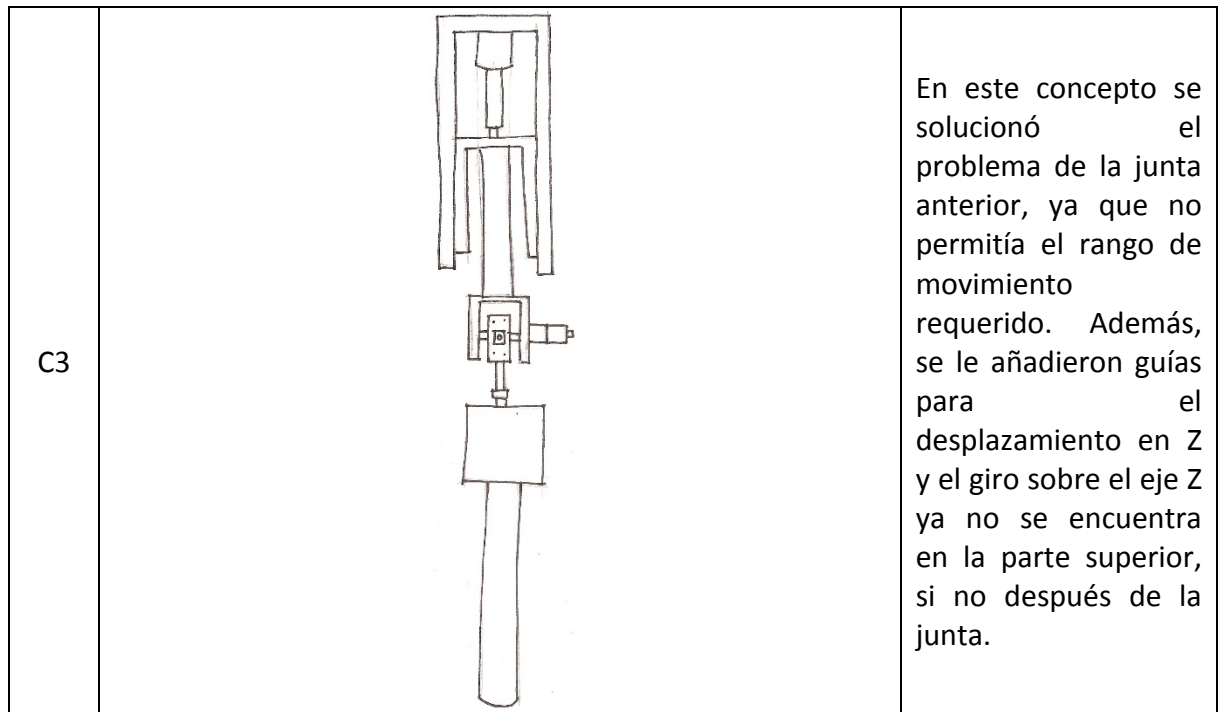

Tabla 11. Propuestas del diseño.
# **Evaluación**

A partir de los conceptos anteriores, se realizó una evaluación de cada solución, de acuerdo a un criterio en el cual se toman en cuenta las ventajas y las desventajas de cada una de las soluciones. Para los aspectos tomados a partir de las especificaciones obtenidas, se asignaron tres calificaciones generales, las que finalmente ayudarán a decidir cuál es la mejor alternativa.

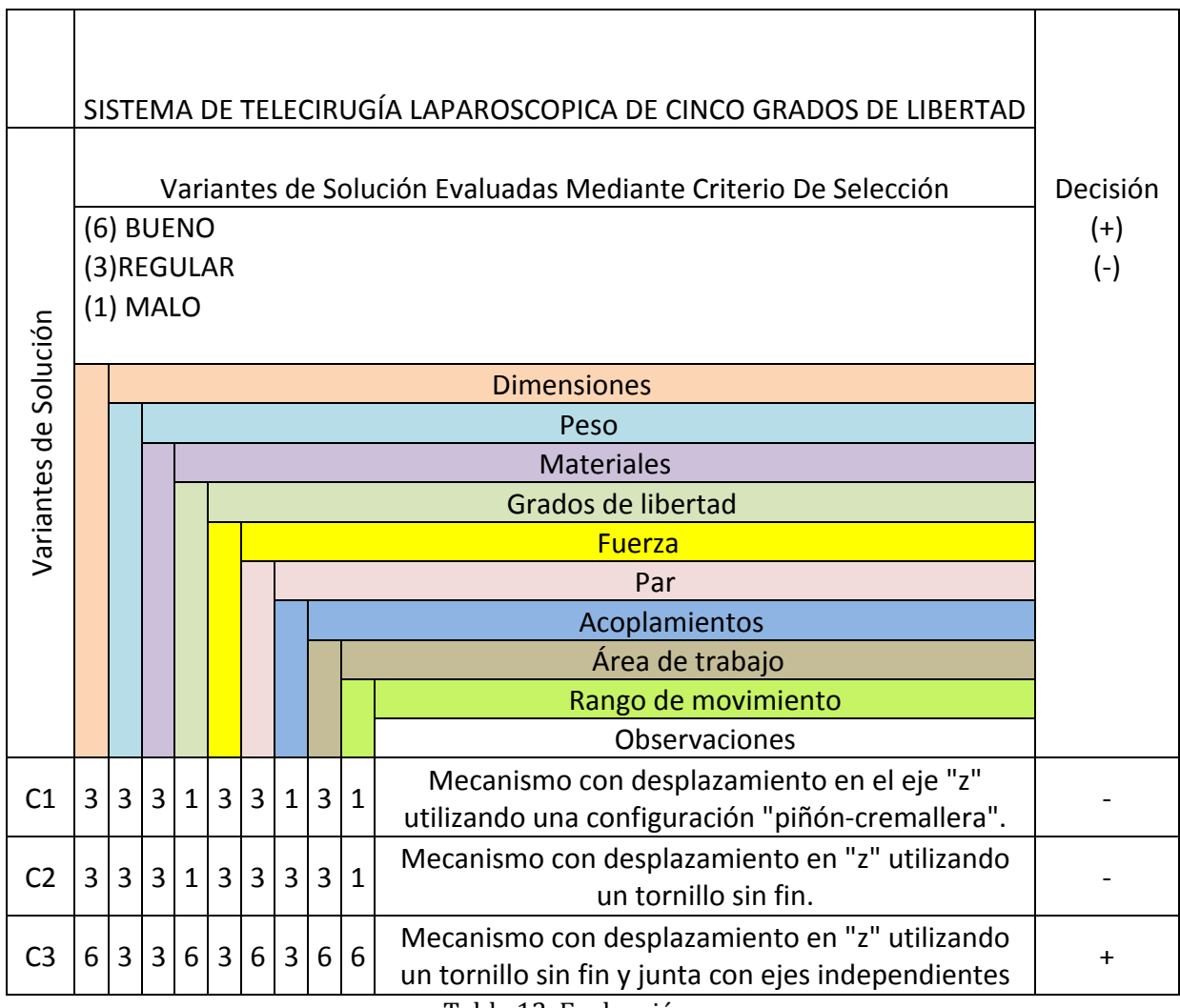

Tabla 12. Evaluación.

Podemos ver que, de acuerdo a nuestro criterio de evaluación, la mejor solución es la C3.

Finalmente, tras la evaluación, el concepto seleccionado resultó el que se desplaza utilizando un tornillo sin fin y la junta que permite el movimiento gracias a sus ejes independientes. A continuación se presenta un corte transversal del concepto y sus distintas funciones.

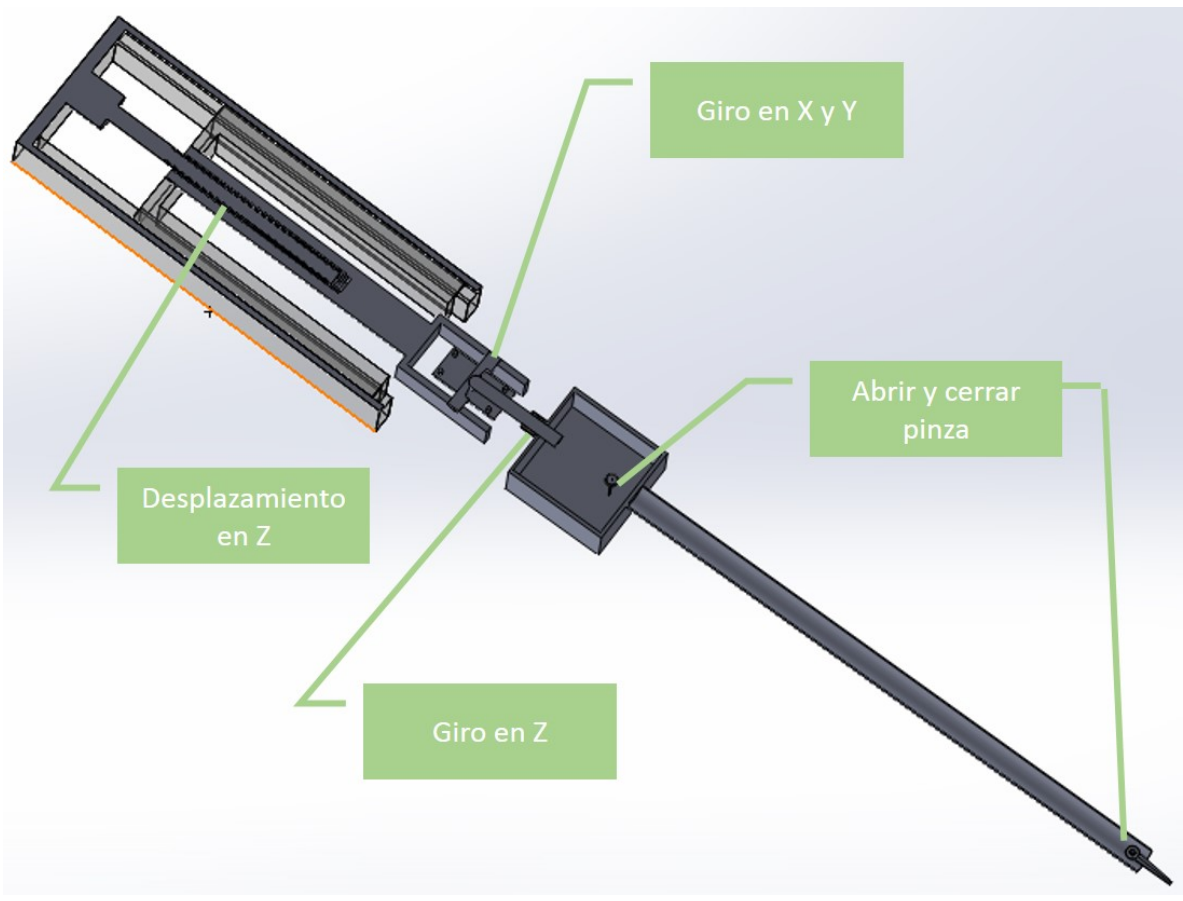

Figura 13. Funciones en concepto 2.

Al final de este capítulo, podemos determinar los aspectos con los que debe de cumplir el sistema y se nos presenta el panorama general del sistema que se desea diseñar, en el cual estará basado el modelo final surgido a partir del diseño de detalle del trabajo

# **3.-MODELADO DEL SISTEMA**

Con el objetivo de poder describir de manera correcta el sistema que se está desarrollando, es necesario el modelado del mismo aplicando las técnicas del área de robótica.

Se realizó el modelado directo del sistema utilizando los criterios de Denavit-Hartenberg, y a partir del cual se sustituyó en la ecuación general para la descripción de la orientación y el desplazamiento del manipulador. Seguido de esto, se procedió a la elaboración del modelado cinemático inverso y, como se puede observar, las ecuaciones resultantes del paso anterior resulta un sistema de tres ecuaciones simultáneas, lo que ayudó en gran medida a los cálculos posteriores.

Para ambos métodos, se realizaron simulaciones que sustentan los resultados obtenidos anteriormente.

### **Modelado!cinemático!directo**

El modelo cinemático directo viene dado por una función que permite expresar la posición y la orientación del sistema de referencia objetivo en el espacio cartesiano (operacional o de la tarea) la posición en el espacio cartesiano en términos de las variables articulares<sup>33</sup>. En nuestro caso, las variables articulares son el desplazamiento ejercido desde la base y los ángulos de giro de las articulaciones tanto en el extremo del brazo como en el órgano terminal.

Así, para determinar los parámetros de Denavit-Hartenberg, se deben ubicar primero la dirección y posición de los ejes de cada articulación. Si asumimos que existen dos sistemas coordenados denotados por  $i-1$  e i, y estos tienen las dos siguientes condiciones:

1.- El eje  $x_i$  es perpendicular al eje  $z_{i-1}$ 2.- El eje  $x_i$  interseca al eje  $z_{i-1}$ 

Siguiendo estas dos condiciones se pueden ubicar los ejes, sin embargo, existen dos casos en los cuáles puede existir ambigüedad de estos dos criterios. El primero de ellos, cuándo los ejes  $z_{i-1}$  y  $z_i$  son coplanares. Esto puede significar que son paralelos

o que se intersecan. Si los ejes son paralelos, existe un número infinito de normales entre ellos y las condiciones no especifican completamente como colocar  $x_i$ . En este caso, elegimos el origen  $o_i$  ubicado en la junta "i" para que  $x_i$  sea normal a  $z_{i-1}$  que pasa por  $o_i$ . En el caso en el que  $z_i$  interseca al eje  $z_{i-1}$ ,  $x_i$  se elige normal al plano formado por  $z_i$  y  $z_{i-1}$ .

De esta manera, utilizando estás condiciones y completando la ubicación del eje "y" empleando la regla de la mano derecha, se ubican los sistemas coordenados uno respecto al anterior utilizando estos criterios<sup>34</sup>.

Al tener ya ubicados los ejes, se procede a determinar los parámetros de Denavit-Hartenberg, siendo estos:

d: La distancia entre los ejes z<sub>o</sub> y z<sub>1</sub>, medida a lo largo del eje x<sub>1</sub>.

α: Ángulo entre los ejes z<sub>0</sub> y z<sub>1</sub>, medidos en un plano normal a x<sub>1</sub>. El signo de este parámetro es determinado de la medición de  $z_0$  a  $z_1$  a partir de la regla de la mano derecha.

b: Es la distancia entre el origen oo y la intersección del eje  $x_1$  con  $z_0$  medida a lo largo del eje  $z_0$ .

θ: Es el ángulo entre los ejes x<sub>0</sub> y x<sub>1</sub> medido en un plano normal al eje z<sub>0</sub>35.

Los parámetros d y α, son constantes y dependen de la configuración propia del manipulador. Por otra parte, el parámetro b es variable en caso de que la articulación sea prismática; y el parámetro θ lo es en caso de que la articulación sea de tipo rotacional.%

Con el conocimiento de los parámetros de las articulaciones, es posible encontrar la matriz de transformación homogénea del sistema, siendo esta el producto de cuatro transformaciones básicas:

$$
A_i = Rot_{z,\theta_i} Trans_{z,b_i} Trans_{x,d_i}Rot_{x,\alpha_i}
$$
 (1)

35

$$
A_{i} = \begin{bmatrix} c_{\theta_{i}} & -s_{\theta_{i}}c_{\alpha_{i}} & s_{\theta_{i}}s_{\alpha_{i}} & a_{i}c_{\theta_{i}} \\ s_{\theta_{i}} & c_{\theta_{i}}c_{\alpha_{i}} & -c_{\theta_{i}}s_{\alpha_{i}} & a_{i}s_{\theta_{i}} \\ 0 & s_{\alpha_{i}} & c_{\alpha_{i}} & d_{i} \\ 0 & 0 & 0 & 1 \end{bmatrix}
$$
(2)

Así, a partir de los métodos anteriormente descritos, se procedió a identificar los ejes de cada una de las articulaciones del sistema, así como la ubicación de las variables articulares. Cabe destacar, que se consideraron dos dimensiones denominadas  $L_i$  y  $L_{i2}$ , que representan dos longitudes que posteriormente serán despreciadas, pero que sirven para facilitar el análisis de las articulaciones. En la siguiente figura se ilustra cada uno de los puntos mencionados.

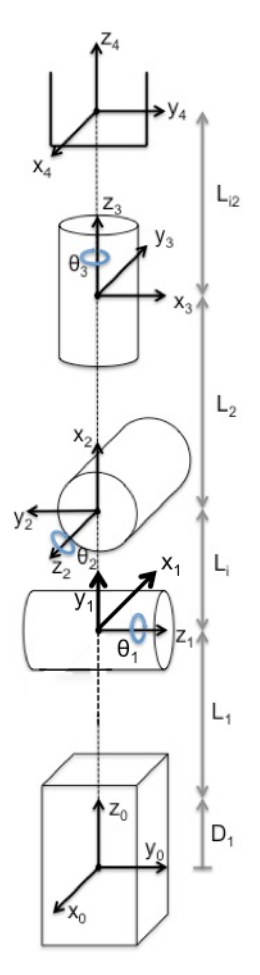

Figura 14. Diagrama del sistema.

Después de definir la ubicación de los ejes de cada una de las articulaciones, se identificaron los parámetros de Denavit-Hartenberg, los cuáles se muestran en la Tabla 13.

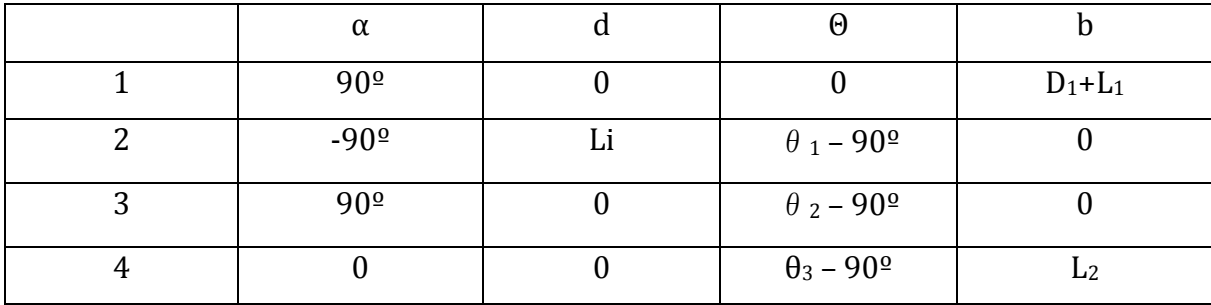

Tabla 13. Parámetros de Denavit-Hartenberg.

Utilizando los parámetros de la tabla 13, se sustituyen los valores en la ecuación (2) de la transformación homogénea, se obtienen las transformaciones para cada una de las articulaciones del manipulador, siendo estas:

$$
T_0^1 = \begin{bmatrix} 1 & 0 & 0 & 0 \\ 0 & 0 & -1 & 0 \\ 0 & 1 & 0 & D_1 + L_1 \\ 0 & 0 & 0 & 1 \end{bmatrix}
$$
 (3)

$$
T_1^2 = \begin{bmatrix} c_{\theta_1 - 90^\circ} & 0 & -s_{\theta_1 - 90^\circ} & L_i c_{\theta_1 - 90^\circ} \\ s_{\theta_1 - 90^\circ} & 0 & c_{\theta_1 - 90^\circ} & L_i s_{\theta_1 - 90^\circ} \\ 0 & -1 & 0 & 0 \\ 0 & 0 & 0 & 1 \end{bmatrix}
$$
 (4)

$$
T_2^3 = \begin{bmatrix} c_{\theta_2 - 90^\circ} & 0 & s_{\theta_2 - 90^\circ} & 0 \\ s_{\theta_2 - 90^\circ} & 0 & -c_{\theta_2 - 90^\circ} & 0 \\ 0 & 1 & 0 & 0 \\ 0 & 0 & 0 & 1 \end{bmatrix}
$$
 (5)

$$
T_3^4 = \begin{bmatrix} c_{\theta_3 - 90^\circ} & -s_{\theta_3 - 90^\circ} & 0 & 0 \\ s_{\theta_3 - 90^\circ} & c_{\theta_3 - 90^\circ} & 0 & 0 \\ 0 & 0 & 1 & L_2 \\ 0 & 0 & 0 & 1 \end{bmatrix}
$$
 (6)

Seguido de esto, para obtener finalmente la matriz de transformación homogénea de todo el manipulador multiplicando las anteriores de la siguiente manera:

$$
A = T_0^1 T_1^2 T_2^3 T_3^4 \tag{7}
$$

Resultando:

$$
A = \begin{bmatrix} -c_{\theta_1}c_{\theta_3} + s_{\theta_1}s_{\theta_2}s_{\theta_3} & c_{\theta_3}s_{\theta_1}s_{\theta_2} + c_{\theta_1}s_{\theta_3} & -c_{\theta_2}s_{\theta_1} & L_i s_{\theta_1} - L_2 c_{\theta_2}s_{\theta_1} \\ -c_{\theta_2}s_{\theta_3} & -c_{\theta_2}c_{\theta_3} & -s_{\theta_2} & -L_2 s_{\theta_2} \\ -c_{\theta_3}s_{\theta_1} - c_{\theta_1}s_{\theta_2}s_{\theta_3} & -c_{\theta_1}c_{\theta_3}s_{\theta_2} + s_{\theta_1}s_{\theta_3} & c_{\theta_1}c_{\theta_2} & D_1 + L_1 - L_i c_{\theta_1} + L_2 c_{\theta_1}c_{\theta_2} \\ 0 & 0 & 1 \end{bmatrix}
$$
(8)

Para proceder con la simulación, se planteó de manera distinta el modelado directo con el objetivo de realizar una expresión más compacta, que a la postre favorecerá los cálculos y representaciones gráficas del modelado inverso. Se definieron las matrices de rotación y vectores de traslación de manera separada y se utilizó la expresión que representa el vector correspondiente al modelado cinemático directo de posición:

$$
u = a_1 + Q_1 a_2 + Q_1 Q_2 a_3 + Q_1 Q_2 Q_3 a_4 \tag{9}
$$

Donde:

 $u$ =vector correspondiente al modelado cinemático directo de posición.

 $a_i$ =vector de traslación correspondiente a la junta i.

 $Q_i$ =matriz de rotación correspondiente a la junta i.

De esta manera, el vector  $u$  resulta:

$$
u = \begin{pmatrix} L_i s_{\theta_1} - L_2 c_{\theta_2} s_{\theta_1} \\ -L_2 s_{\theta_2} \\ D_1 + L_1 - L_i c_{\theta_1} + L_2 c_{\theta_1} c_{\theta_2} \end{pmatrix}
$$
(10)

Utilizando el software *Mathematica®*, se procedió a simular los resultados del modelado directo para poder comprobar los parámetros y matrices obtenidas. El código de la simulación se encuentra en el anexo 2. A continuación se muestran las imágenes del modelo directo obtenido con el manipulador en reposo y con los siguientes valores para las variables articulares:  $\theta_1 = \theta_2 = 20^\circ$ ,  $\theta_3 = 45^\circ$ ,  $D_1 = 10$ [cm]. Cabe destacar, que la simulación se realizó con el manipulador partiendo desde la parte inferior y no de la superior, como se pretende sea el modelo real, esto es porque no se están tomando en cuenta aspectos dinámicos dentro de la simulación.

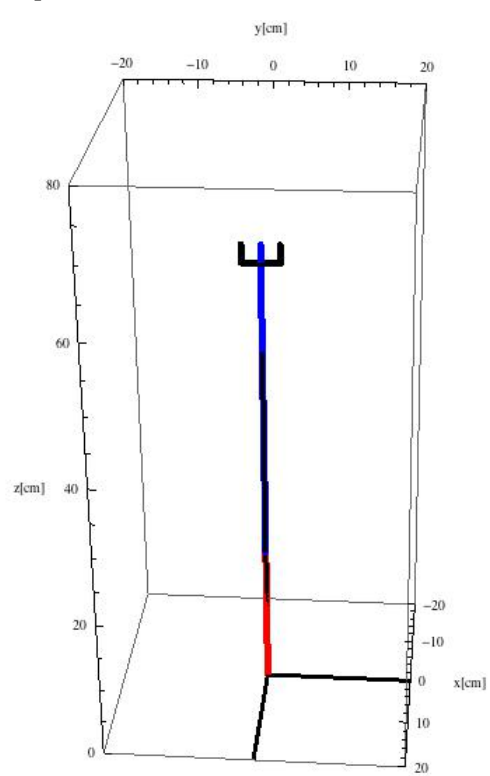

Figura 15. Manipulador en posición vertical.

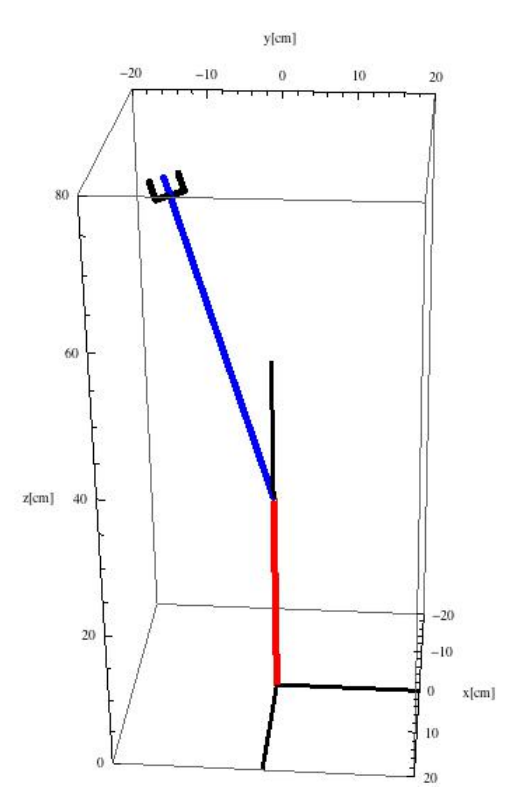

Figura 16. Manipulador en posición asignada.

### **Modelado cinemático inverso**

El análisis cinemático inverso consiste en encontrar las variables articulares del manipulador en términos de la posición y orientación del efector final. En este caso, se utilizó el vector correspondiente al modelado cinemático directo de posición y se igualó a las variables cartesianas de la siguiente manera:

$$
x = -L_2 \cos \theta_2 \sin \theta_1 \tag{11}
$$

$$
y = -L_2 \sin \theta_2 \tag{12}
$$

$$
z = D_1 + L_1 + L_2 \cos \theta_1 \cos \theta_2 \tag{13}
$$

Despejando las variables articulares de las ecuaciones (11), (12) y (13):

De la ecuación (12);

$$
\theta_2 = \sin^{-1}\left(-\frac{y}{L_2}\right) \tag{14}
$$

40

Sustituyendo (14) en (11);

$$
\theta_1 = \sin^{-1}\left\{\frac{x}{L_2 \cos\left[\sin^{-1}\left(-\frac{y}{45}\right)\right]}\right\} \tag{15}
$$

Aplicando la siguiente identidad trigonométrica;

$$
\sin[\cos^{-1}(x)] = \cos[\sin^{-1}(x)] = \sqrt{1 - x^2}
$$
 (16)

La ecuación (15) resulta;

$$
\theta_1 = \sin^{-1} \left\{ \frac{x}{L_2 \sqrt{1 - \frac{y^2}{L_2^2}}} \right\}
$$
 (17)

Sustituyendo  $(14)$  y  $(17)$  en  $(13)$ ;

$$
D_1 = z - L_1 - L_2 \sqrt{1 - \frac{y^2 + x^2}{L_2}}
$$
\n(18)

De esta manera, quedan expresadas las variables articulares del sistema en función de la posición. A continuación, se procede a realizar la simulación de la cinemática inversa del sistema utilizando el programa *Mathematica*®. Para ello se deben realizar distintos pasos previos, tales como utilizar un perfil de velocidad para la trayectoria y el planteamiento las ecuaciones paramétricas de la misma.

El perfil elegido para la simulación fue un perfil de quinto grado, debido a que es un perfil que genera una trayectoria que suaviza los movimientos del manipulador. La deducción de la ecuación que describe el perfil se realiza a continuación. El polinomio que describe el perfil de quinto orden es:

$$
q(t) = a_0 + a_1t + a_2t^2 + a_3t^3 + a_4t^4 + a_5t^5
$$
 (19)

Derivando el polinomio para obtener velocidad y aceleración se obtienen las siguientes dos expresiones:

$$
\dot{q}(t) = a_1 + 2a_2t + 3a_3t^2 + 4a_4t^3 + 5a_5t^4 \tag{20}
$$

$$
\ddot{q}(t) = 2a_2 + 6a_3t + 12a_4t^2 + 20a_5t^3 \tag{21}
$$

Asumiendo que para cada movimiento el manipulador parte del reposo, se pueden suponer las siguientes condiciones iniciales:

$$
para t = 0; \quad q(0) = a_0; \quad \dot{q}(0) = a_1; \quad \ddot{q}(0) = 2a_2
$$

También se sabe que en la posición final el manipulador se encontrará en reposo, por lo tanto:

$$
a_0=a_1=a_2=0
$$

Por otro lado, el tiempo final puede ser propuesto a partir del análisis de la tarea, siendo un dato conocido. Sumado a lo anterior, la posición final también se asume como una constante del sistema, por lo que se llega al siguiente sistema de tres ecuaciones y tres incógnitas:

$$
a_3t_f{}^3 + a_4t_f{}^4 + a_5t_f{}^5 = q_f \tag{22}
$$

$$
3a_3t_f^2 + 4a_4t_f^3 + 5a_5t_f^4 = 0
$$
\n(23)

$$
6a_3t_f + 12a_4t_f^2 + 20a_5t_f^3 = 0
$$
 (24)

Resolviendo el sistema de ecuaciones anterior, se obtienen los coeficientes  $a_3$ ,  $a_4$  y  $a_5$ :

$$
a_3 = 10 \frac{q_f}{t_f^{3}}, \ \ a_4 = -15 \frac{q_f}{t_f^{3}}, \ \ a_5 = 6 \frac{q_f}{t_f^{5}}
$$

Sustituyendo los coeficientes en la ecuación (19) resulta el siguiente polinomio para el perfil:

$$
q = \left[6\left(\frac{t}{t_f}\right)^5 - 15\left(\frac{t}{t_f}\right)^4 + 10\left(\frac{t}{t_f}\right)^3\right]q_f\tag{25}
$$

Para realizar la simulación, es necesario contar con una trayectoria definida, la cual se debe parametrizar y sustituir en cada una de las ecuaciones para las variables articulares obtenidas a partir de la cinemática inversa. Esto es porque el programa realiza la animación de manera discreta y es necesario obtener los valores de la posición (x, y, z), para cada intervalo de la solución. A continuación se presentan las ecuaciones paramétricas utilizadas.

$$
x = P_{0x} + \frac{q}{q_f} (P_{fx} - P_{0x})
$$
 (26)

$$
y = P_{0y} + \frac{q}{q_f} (P_{fy} - P_{0y})
$$
 (27)

$$
z = P_{0z} + \frac{q}{q_f} (P_{fz} - P_{0z})
$$
 (28)

Donde:

 $P_0$ : es el punto de inicio de la trayectoria.

 $P_f$ : es el punto final de la trayectoria.

 $\overline{q}$  $\frac{q}{q_f}$ : es el parámetro que representa la magnitud del vector de la dirección de la recta en cada intervalo de la evaluación.

Tras realizar la simulación, se procedió a graficar la evolución de la posición del órgano terminal, así como su velocidad y aceleración a lo largo de todo el desplazamiento.

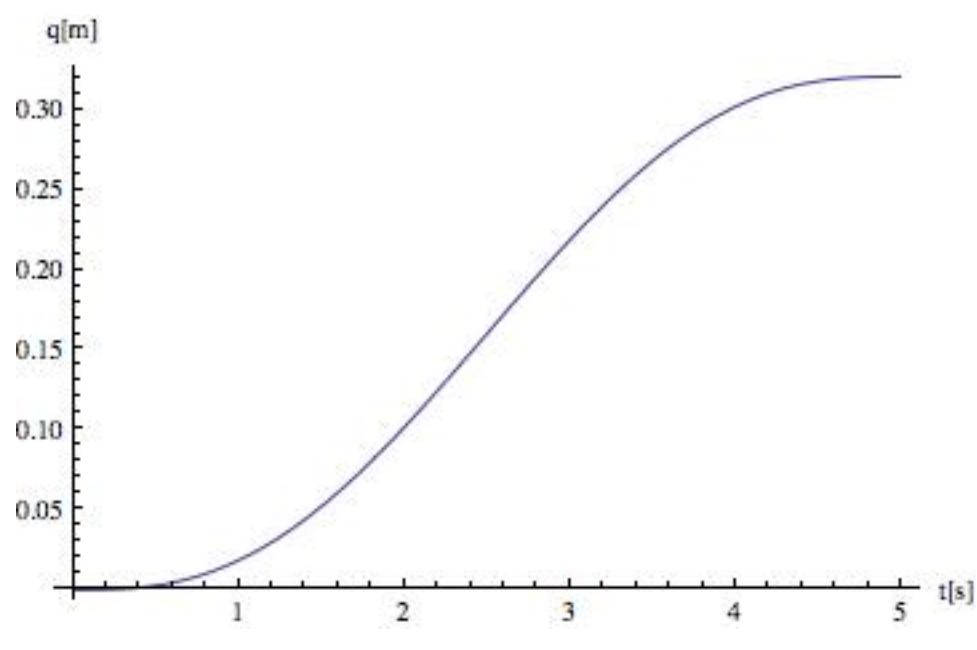

Figura 17. Magnitud de la distancia del órgano terminal.

En esta gráfica es posible apreciar el desplazamiento que realiza el manipulador, a partir de los puntos elegidos para la simulación, cabe destacar que no se nota un cambio abrupto en la trayectoria, sino que sigue el perfil indicado.

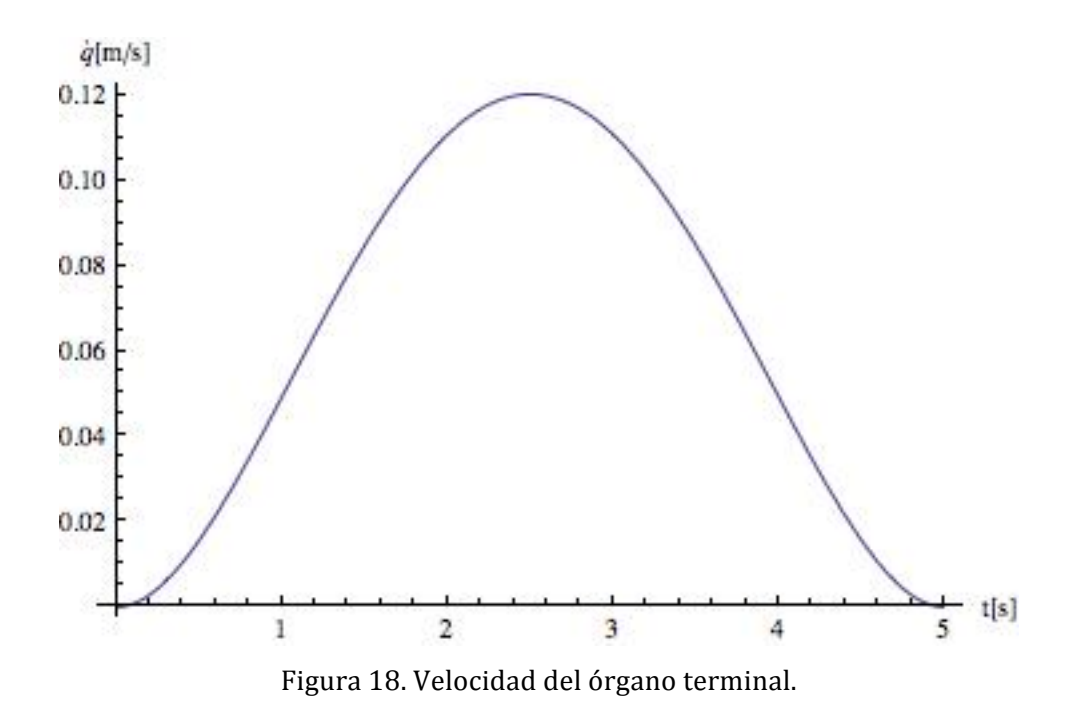

44

Para la gráfica de la velocidad, se logra ver que se inicia en la velocidad inicial cero, y se termina de igual manera en cero, cambiando la velocidad de manera gradual, gracias al perfil elegido.

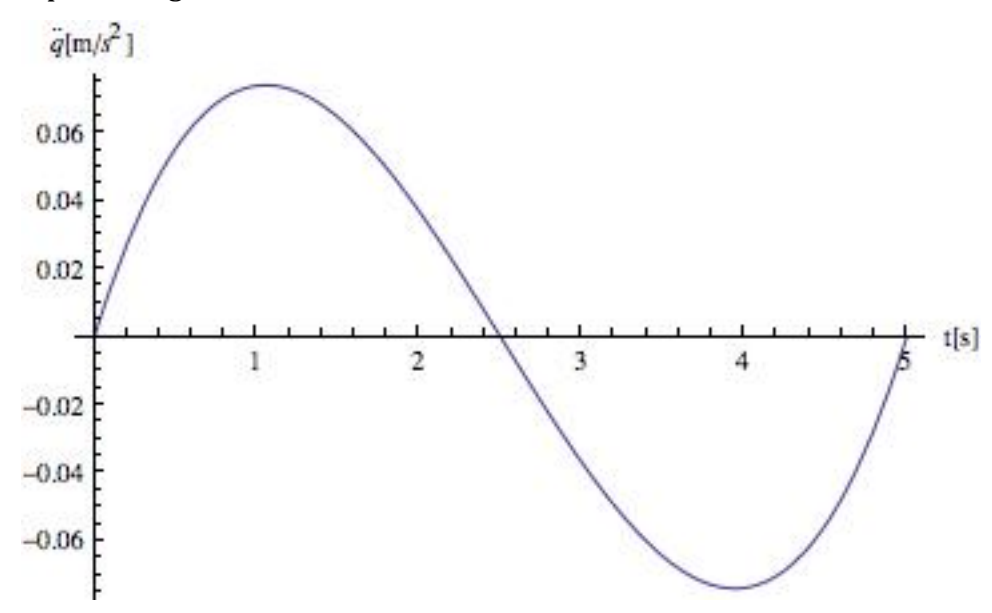

Figura 19. Aceleración del órgano terminal.

Finalmente, para la gráfica de la aceleración, se notan los puntos en los en los que se aplican las fuerzas para acelerar el manipulador y los puntos en los que la misma es nula.

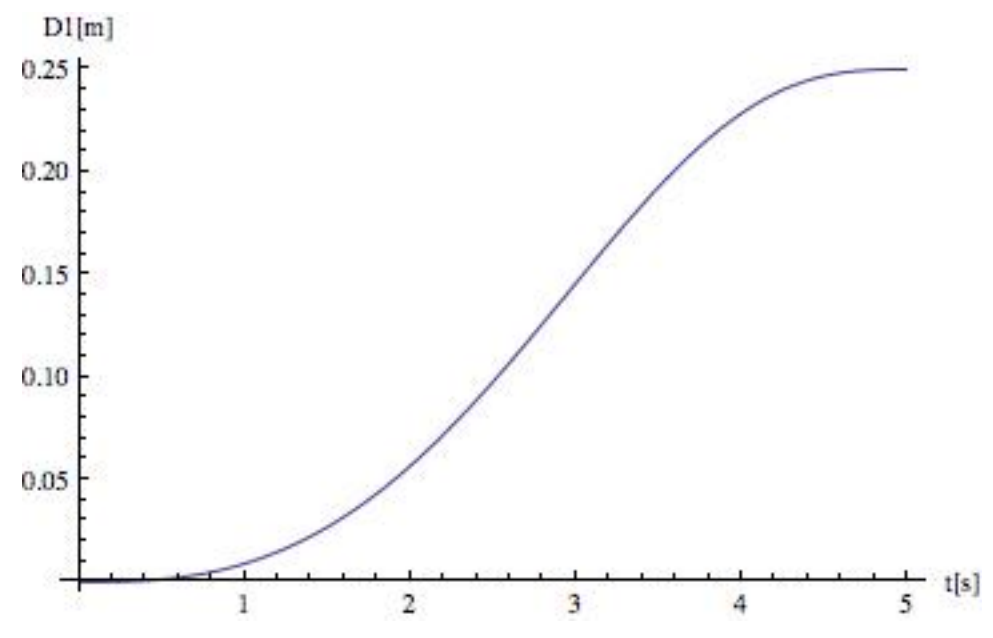

Figura 20. Desplazamiento de la articulación prismática.

En el caso del desplazamiento de la articulación prismática, se nota que coincide con lo mostrado en la simulación, así como la evolución de la trayectoria.

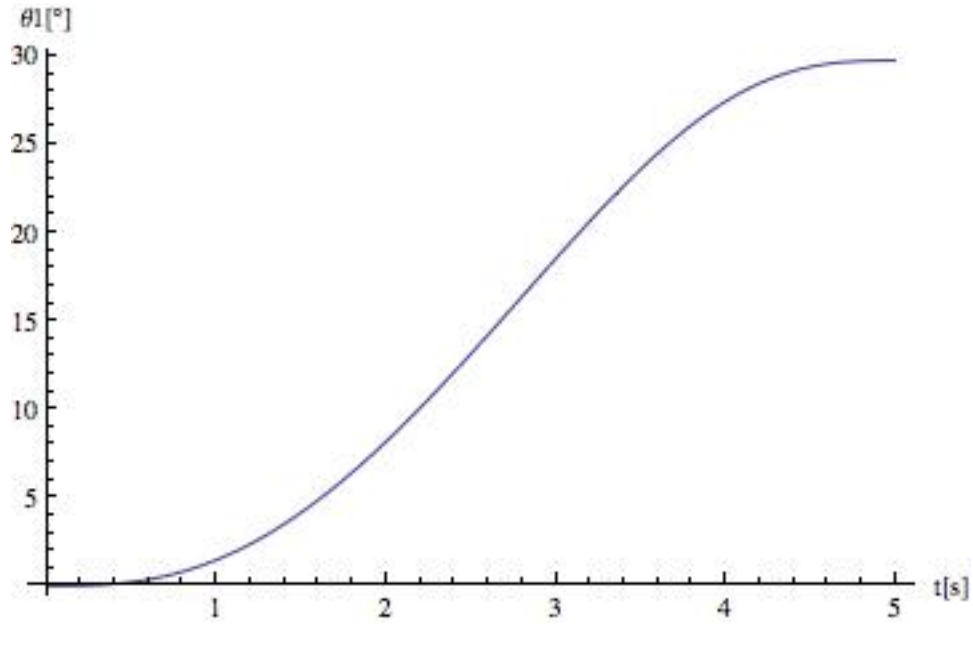

Figura 21. Desplazamiento de la articulación rotacional 1.

Así mismo, es posible obtener los valores que toman las articulaciones rotacionales a partir del modelado inverso, los cuáles entran dentro del rango de desplazamiento fijado en los requerimientos del sistema.

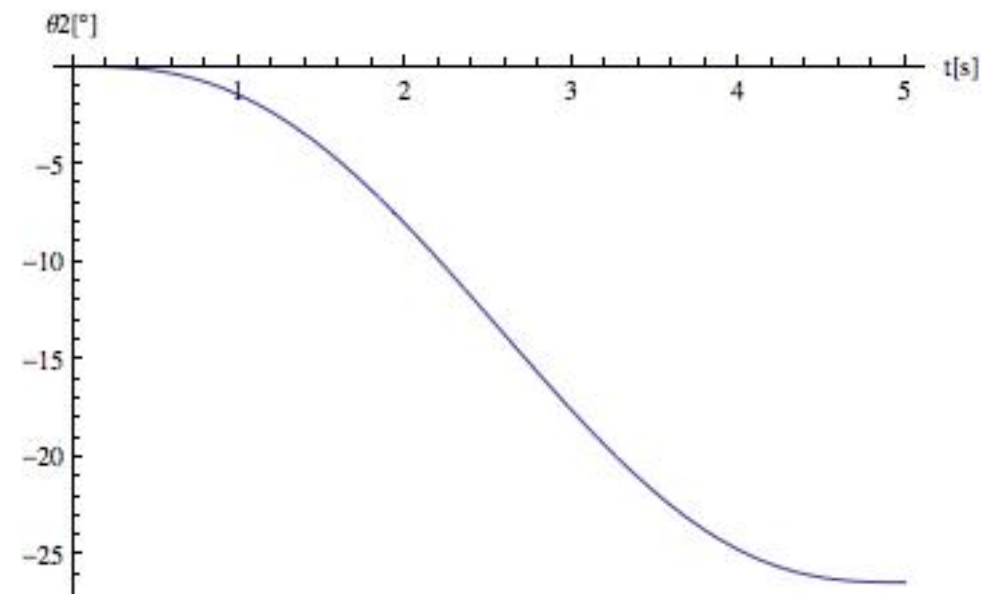

Figura 22. Desplazamiento de la articulación rotacional 2.

A continuación se muestran imágenes de la simulación obtenida para el modelado inverso. Se muestra como el manipulador sigue la trayectoria propuesta, a lo largo de la línea recta.

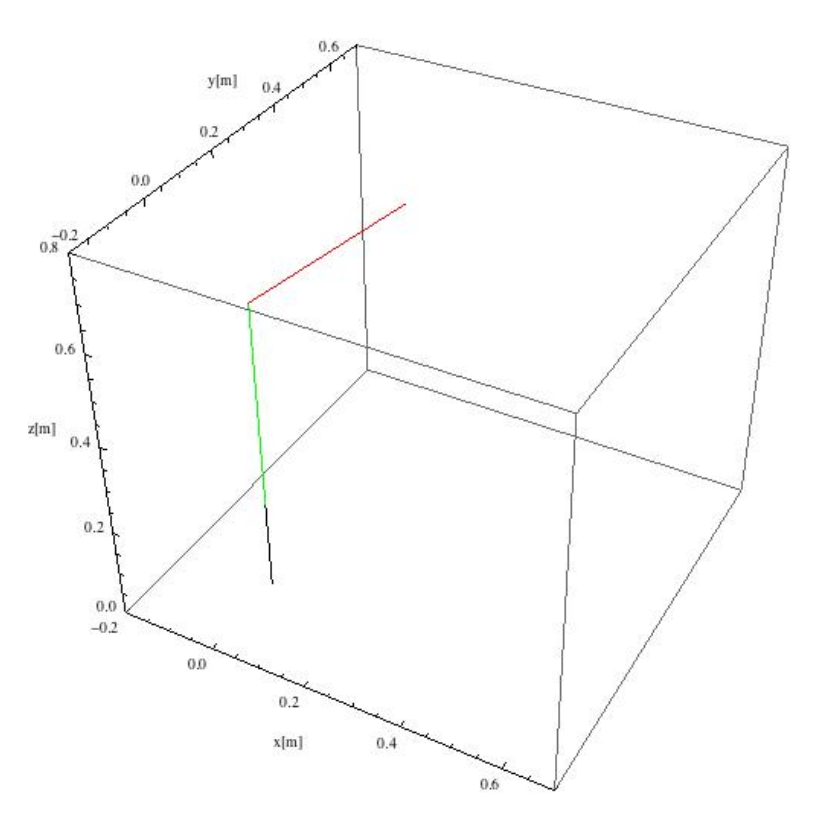

Figura 23. Manipulador en el punto inicial de la trayectoria.

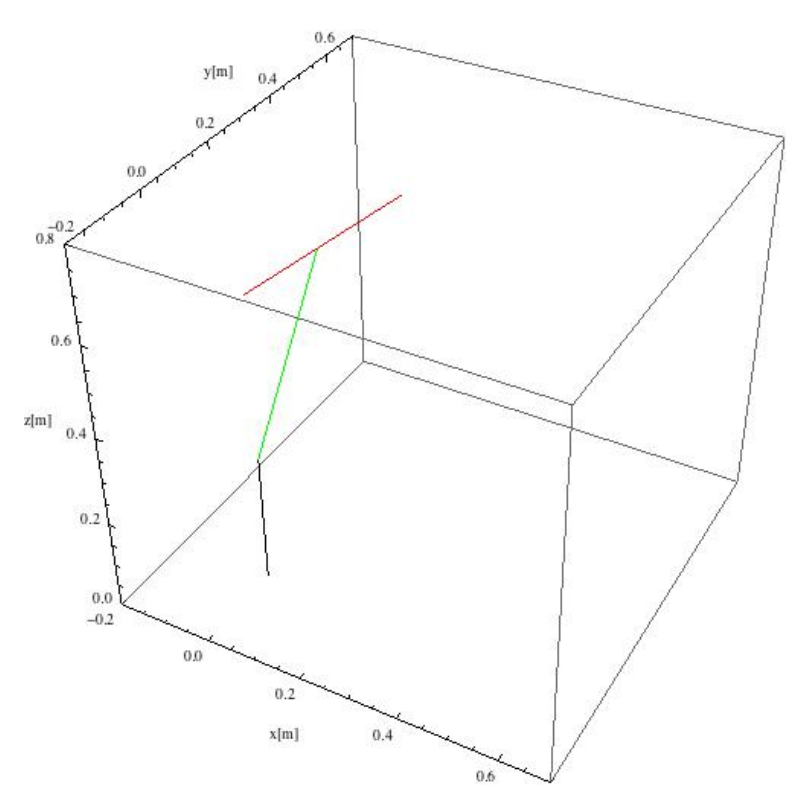

Figura 24. Manipulador en el punto medio de la trayectoria.

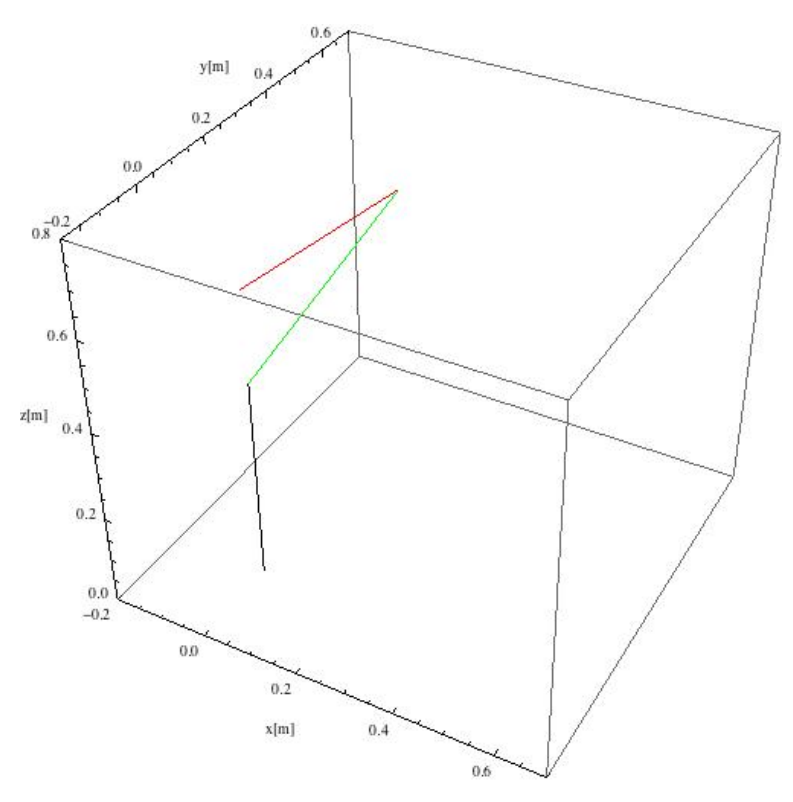

Figura 25. Manipulador en el punto final de la trayectoria

### **Modelado dinámico.**

Para proceder con el modelado dinámico del manipulador y encontrar los pares necesarios en cada una de las articulaciones se realizó la formulación de LaGrange-Euler, basada en un método de energía.

Inicialmente se define el término denominado Lagrangiano que es la diferencia de la energía cinética menos la energía potencial en función de las coordenadas generalizadas del sistema:

$$
L(q, \dot{q}) = T(q, \dot{q}) - U(q) \tag{29}
$$

Donde:

L: Lagrangiano

T: Energía cinética

U: Energía potencial

q: Es el vector de variables articulares del sistema

Seguido de esto, la ecuación de LaGrange-Euler se define como:

$$
\frac{d}{dt}\frac{\partial L}{\partial \dot{q}} - \frac{\partial L}{\partial q} = F_i \tag{30}
$$

Donde  $F_i$  es la fuerza articulada actuante en la articulación i.

A partir de esta expresión, es necesario definir tanto las energías cinética y potencial. Comenzando por la energía cinética, es posible definirla como la suma de las energías de cada uno de los eslabones del manipulador a partir de la siguiente expresión:

$$
T(q, \dot{q}) = \sum_{k=1}^{n} \frac{v_0^{k}{}^T m_k v_0^k + w_0^k l_0^k w_0^k}{2} \tag{31}
$$

Donde  $I_0^k$  representa el tensor de inercia del eslabón sobre su centro de masa respecto a  $\{0\}$  y se obtiene:

$$
I_{cg}^{\ \ k} = R_0^k I_{cg}^{\ \ k} R_k^0 \tag{32}
$$

Donde  $I_{cg}^{\ \ k}$  representa el momento de inercia del eslabón respecto a su centro de masa.

De esta manera, para obtener la energía cinética se calculan los jacobianos de los eslabones, que determinan la relación de velocidades de las ecuaciones obtenidas a partir de la cinemática directa.

El jacobiano del manipulador se define entonces como:

$$
\dot{x} = J(q)\dot{q}
$$

$$
\begin{bmatrix} \dot{P} \\ \dot{\Phi} \end{bmatrix} = J(q)\dot{q}
$$

$$
\begin{bmatrix} V_0^k \\ w_0^k \end{bmatrix} = J(q)\dot{q}
$$

$$
J(q)\dot{q} = \begin{pmatrix} \frac{\partial P_{cg}_0^k}{\partial q_1} & \cdots & \frac{\partial P_{cg}_0^k}{\partial q_k} & 0\\ \xi_1 \hat{z}_0^0 & \cdots & \xi_k \hat{z}_0^{k-1} & 0 \end{pmatrix} = \begin{pmatrix} A_k(q) \\ B_k(q) \end{pmatrix}
$$
(33)

Donde  $P_{cg}^{\ \ k}$  representa el vector de dirección del centro de masa del eslabón k respecto al origen  ${0}$  y se define como:

$$
P_{cg}^{\ \ k} = HT_0^k P_{cg}^{\ \ k} \tag{34}
$$

Donde H se define como:

$$
H = \begin{pmatrix} 1 & 0 & 0 & 0 \\ 0 & 1 & 0 & 0 \\ 0 & 0 & 1 & 0 \end{pmatrix}
$$

Y  $P_{cg}^{\phantom{cg}k}$  es el vector de posición del eslabón con respecto a su centro de masa.

La variable  $\xi$  representa una constante que toma el valor de 0 si la articulación es prismática y 1 si la articulación es rotacional.

El vector  $\hat{z}$  se define como:

$$
\hat{z}_0^{k-1} = R_0^{k-1} \begin{bmatrix} 0 \\ 0 \\ 1 \end{bmatrix} \tag{35}
$$

Sustituyendo entonces de la ecuación (33) en la ecuación de la energía cinética (31) e introduciendo la variable D, para simplificar cálculos posteriores se tiene:

$$
D(q) = \sum_{k=1}^{n} (V_0^{k} m_k V_0^k + w_0^k I_0^k w_0^k)
$$
 (36)

$$
T = \frac{\dot{q}^T D \dot{q}}{2} \tag{37}
$$

En el caso de la energía potencial, se toma en cuenta la gravedad para el cálculo de la misma siendo entonces:

$$
U(q) = -g^T \bar{C}(q) \tag{38}
$$

Donde:

$$
\bar{C}(q) = \sum_{k=1}^{n} m_k P_{cg}^{k}
$$

Por lo tanto el langrangiano queda definido por:

$$
L = \frac{\dot{q}^T D \dot{q}}{2} + g^T \bar{C}(q) \tag{39}
$$

Es necesario plantear las fuerzas generalizadas del sistema siendo éstas:

 $\tau_i$ : Fuerza/par actuante sobre la articulación i  $b_k$ : Fricción

La fricción se define como:

$$
b_k(\dot{q}) = b_k^{\nu} \dot{q}_k + sgn(\dot{q}_k) [b_k^d + (b_k^s - b_k^d) e^{\frac{-|\dot{q}_k|}{\epsilon}}]
$$
(40)

Donde:

 $b_k^v$ : Coeficiente de fricción viscosa.

- $b_k^d$ : Coeficiente de fricción dinámica
- $b_k^s$ : Coeficiente de fricción estática
- $\epsilon$ : Parámetro de reducción

$$
sgn(\dot{q}_k) = \begin{cases} 1 \, si \, \dot{q}_k > 0 \\ 0 \, si \, \dot{q}_k = 0 \\ -1 \, si \, \dot{q}_k < 0 \end{cases}
$$

Se procede entonces a plantear el método dinámico de LaGrange-Euler. Si se expanden las ecuaciones de energía cinética y potencial se tiene:

$$
T = \frac{1}{2} \sum_{k=1}^{n} \sum_{j=1}^{n} D_{kj} \dot{q_k} \dot{q_j}
$$
 (41)

$$
U = -\sum_{k=1}^{n} \sum_{j=1}^{n} g_k \, m_j \bar{C}_{jk} \tag{42}
$$

Ahora, si se desarrollan las derivadas del Lagrangiano se tiene:

$$
\frac{\partial L}{\partial \dot{q}_i} = \sum_{j=1}^n D_{ij} \dot{q}_j \tag{43}
$$

$$
\frac{d}{dt}\frac{\partial L}{\partial \dot{q}_i} = \sum_{j=1}^n D_{ij}\ddot{q}_j + \sum_{k=1}^n \sum_{j=1}^n \left(\frac{\partial D_{ij}}{\partial q_k}\right) \dot{q}_k \dot{q}_j \tag{44}
$$

$$
\frac{\partial L}{\partial q_1} = \frac{1}{2} \sum_{k=1}^n \sum_{j=1}^n \left( \frac{\partial D_{kj}}{\partial q_1} \right) \dot{q}_k \dot{q}_j + \sum_{k=1}^3 \sum_{j=1}^n g_k m_j A_{j_{ki}} \tag{45}
$$

Se introduce para simplificar las expresiones las siguientes cantidades:

$$
C_{i_{kj}} = \frac{\partial b_{ij}}{\partial q_k} - \frac{1}{2} \frac{\partial b_{kj}}{\partial q_i} \qquad 1 \le j, i, k \le n
$$
\n(46)

$$
h_i = -\sum_{k=1}^{3} \sum_{j=1}^{n} g_k m_j A_{j_{ki}} \quad 1 \le i \le n
$$
\n(47)

Donde%

 $C_i$ : Matriz de velocidad de acoplamiento de la articulación i

 $h_i$ : Vector de carga gravitatoria

A partir de esto se puede definir la expresión para el par/fuerza de la articulación i como:

$$
\tau_i = \sum_{j=1}^n D_{ij} \ddot{q}_j + \sum_{k=1}^n \sum_{j=1}^n C_{i_{kj}} \dot{q}_k \dot{q}_j + h_i + b_k \tag{48}
$$

Utilizando estas expresiones, se procede a realizar el análisis del manipulador. Se plantean los datos conocidos del manipulador, en nuestro caso los tensores de inercia de los eslabones respecto a su centro de masa, las distancias de los centro de masa a los orígenes de las articulaciones y los vectores de posición de las articulaciones, así como las matrices de transformación planteadas en el apartado del modelado directo de este capítulo  $(3)$ ,  $(4)$  y  $(5)$ .

$$
I_{cg_1^1} = \begin{bmatrix} 0 & 0 & 0 \\ 0 & 0 & 0 \\ 0 & 0 & 0 \end{bmatrix} \quad I_{cg_2^2} = \begin{bmatrix} \frac{m_2 r^2}{2} & 0 & 0 \\ 0 & m_2 r^2 & 0 \\ 0 & 0 & \frac{m_2 r^2}{2} \end{bmatrix} I_{cg_3^3} = \begin{bmatrix} m_2 r^2 & 0 & 0 \\ 0 & \frac{m_2 r^2}{2} & 0 \\ 0 & 0 & \frac{m_2 r^2}{2} \end{bmatrix}
$$

$$
P_{cg_1^1} = \begin{bmatrix} 0 \\ 0 \\ \frac{l_1}{2} + d_1 \end{bmatrix} \qquad P_{cg_2^2} = \begin{bmatrix} 0 \\ -0.5L_i \\ 0 \end{bmatrix} \qquad P_{cg_3^3} = \begin{bmatrix} 0.5L_2 \\ 0 \\ 0 \end{bmatrix}
$$

$$
P_1^1 = \begin{bmatrix} 0 \\ 0 \\ L_1 + d_1 \end{bmatrix} \qquad P_1^2 = \begin{bmatrix} \frac{l_1 s_{\theta_1}}{2} \\ -\frac{l_1 c_{\theta_1}}{2} \\ 0 \end{bmatrix} \qquad P_2^3 = \begin{bmatrix} \frac{l_2 c_{\theta_2}}{2} \\ \frac{l_2 s_{\theta_2}}{2} \\ 0 \end{bmatrix}
$$

Se comienza la formulación en i=1, planteando inicialmente los vectores de posición de los centro de masa de manera homogénea:

$$
P_{cg}^{*1} = \begin{bmatrix} 0 \\ 0 \\ \frac{L_1}{2} + d_1 \\ 1 \end{bmatrix} \quad P_{cg}^{*2} = \begin{bmatrix} 0 \\ -0.5L_i \\ 0 \\ 1 \end{bmatrix} \quad P_{cg}^{*3} = \begin{bmatrix} 0.5L_2 \\ 0 \\ 0 \\ 1 \end{bmatrix}
$$

Igualmente, se calculan los valores de los vectores  $\hat{z}$  utilizando la expresión (35) y las matrices de rotación extraídas de las matrices de transformación:

$$
R_0 = \begin{bmatrix} 1 & 0 & 0 \\ 0 & 0 & -1 \\ 0 & 1 & 0 \end{bmatrix} \ R_1 = \begin{bmatrix} s_{\theta_1} & 0 & c_{\theta_1} \\ -c_{\theta_1} & 0 & s_{\theta_1} \\ 0 & -1 & 0 \end{bmatrix} \ \ R_2 = \begin{bmatrix} s_{\theta_2} & 0 & -c_{\theta_2} \\ -c_{\theta_2} & 0 & -s_{\theta_2} \\ 0 & 1 & 0 \end{bmatrix}
$$

Resultando entonces:

$$
z_0 = \begin{bmatrix} 0 \\ -1 \\ 0 \end{bmatrix} \quad z_1 = \begin{bmatrix} c_{\theta_1} \\ 0 \\ s_{\theta_1} \end{bmatrix} \quad z_2 = \begin{bmatrix} -c_{\theta_2} s_{\theta_1} \\ -s_{\theta_2} \\ c_{\theta_2} c_{\theta_2} \end{bmatrix}
$$

Después se procede a calcular los vectores de posición respecto al origen del sistema utilizando la expresión (34):

$$
P_{cg}^{1}_{0} = \begin{bmatrix} 0 \\ -0.1 - d_1 \\ 0.2 + d_1 \end{bmatrix} \qquad P_{cg}^{2}_{0} = \begin{bmatrix} 0 \\ 0 \\ 0.2 + d_1 \end{bmatrix} \qquad P_{cg}^{3}_{0} = \begin{bmatrix} 0.225s_{\theta_1}s_{\theta_2} \\ -0.225s_{\theta_2} \\ 0.2 + d_1 - 0.225c_{\theta_1}s_{\theta_2} \end{bmatrix}
$$

Calculando los tensores de inercia respecto al origen del sistema utilizando la expresión (32) obtenemos:

$$
I_{cg_0^3} = \begin{bmatrix} 6x10^{-6}c_{\theta_2}^2 + 1.2x10^{-5}s_{\theta_2}^2 & -6x10^{-6}c_{\theta_2}s_{\theta_2} & 0\\ -6x10^{-6}c_{\theta_2}s_{\theta_2} & 1.2x10^{-5}c_{\theta_2}^2 + 6x10^{-6}s_{\theta_2}^2 & 0\\ 0 & 0 & 6x10^{-6} \end{bmatrix}
$$

Cabe destacar, que tanto la primera y segunda articulación no tienen tensores de inercia debido a que la primera no ejecutará movimientos de rotación y la segunda es un eslabón de longitud despreciable por lo que también su masa es despreciable.

Posterior a esto se procede a calcular los jacobianos utilizando la expresión (33):

$$
J_1 = \begin{bmatrix} 0 & 0 & 0 \\ -1 & 0 & 0 \\ 1 & 0 & 0 \\ 0 & 0 & 0 \\ 0 & 0 & 0 \\ 0 & 0 & 0 \end{bmatrix} \quad J_2 = \begin{bmatrix} 0 & 0 & 0 \\ 0 & 0 & 0 \\ 1 & 0 & 0 \\ 0 & c_{\theta_1} & 0 \\ 0 & 0 & 0 \\ 0 & s_{\theta_1} & 0 \end{bmatrix}
$$

$$
J_3 = \begin{bmatrix} 0 & 0.225c_{\theta_1}s_{\theta_2} & 0.225c_{\theta_2}s_{\theta_1} \\ 0 & 0 & 0.225s_{\theta_1}s_{\theta_2} \\ 1 & 0.225s_{\theta_1}s_{\theta_2} & 0.225s_{\theta_1}s_{\theta_2} \\ 0 & c_{\theta_1} & -c_{\theta_2}s_{\theta_1} \\ 0 & 0 & s_{\theta_1} & c_{\theta_1}c_{\theta_2} \end{bmatrix}
$$

Con estas expresiones es posible determinar los términos  $D$ ,  $C$  y h a partir de las expresiones (36), (46) y (47) y determinar las ecuaciones de los pares utilizando la expresión (48) resultando entonces para cada una de las articulaciones las siguientes gráficas para el desarrollo de los pares para la trayectoria simulada:

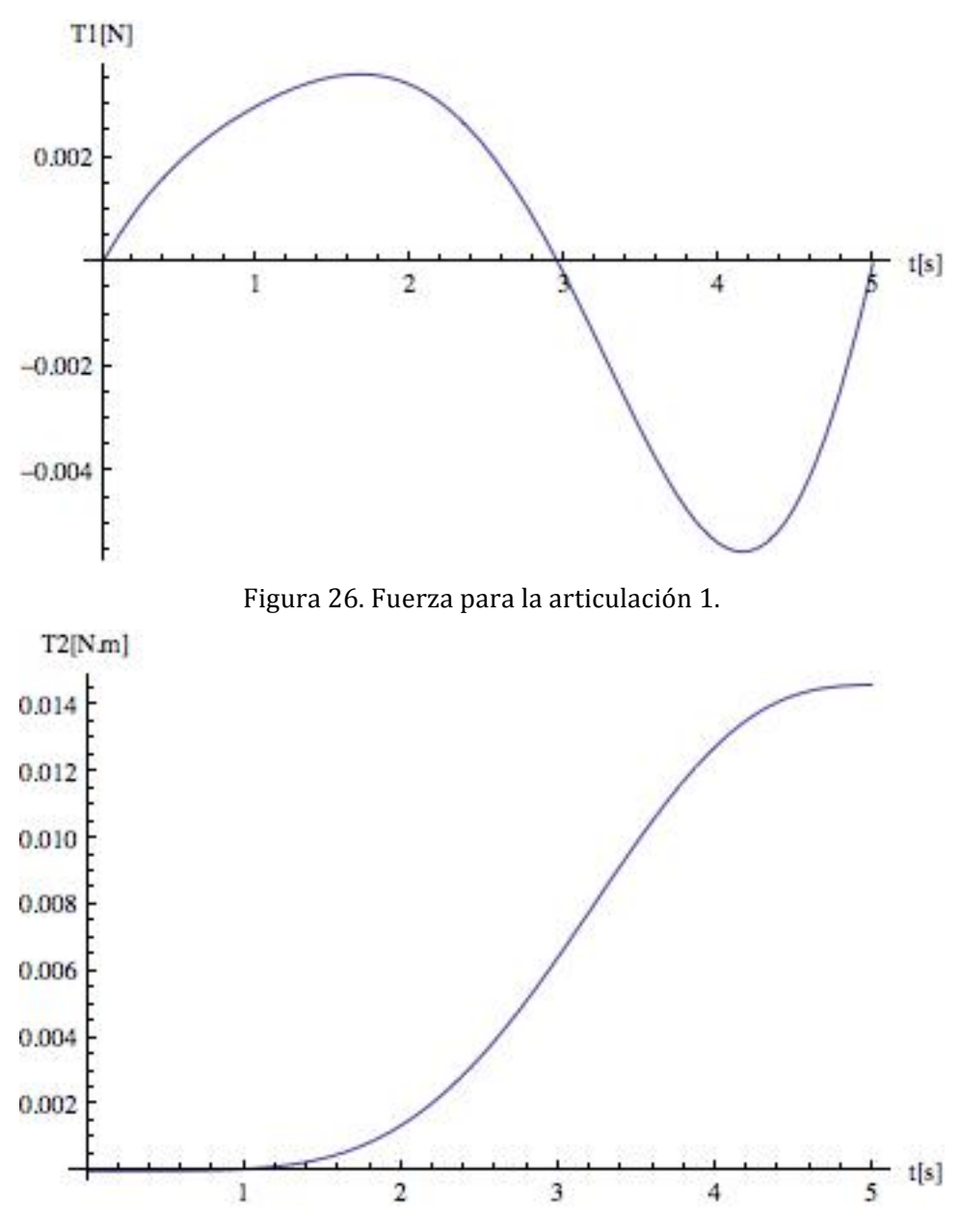

Figura 27. Par necesario para la articulación 2

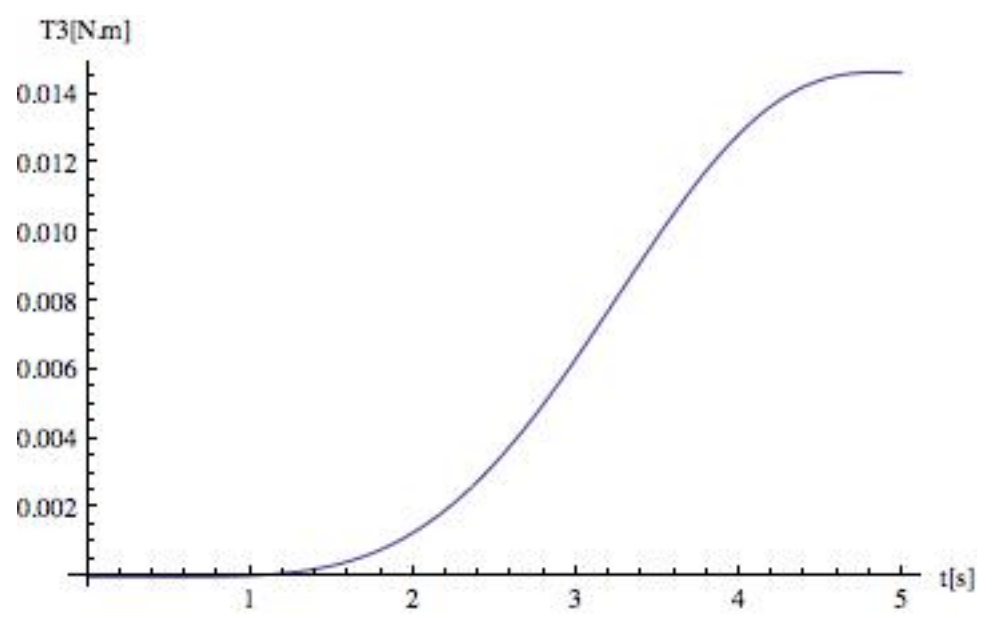

Figura 27. Par necesario para la articulación 3

Es posible apreciar a partir de las gráficas que el desarrollo de la primera articulación requiere menos fuerza debido a que fue definida como una articulación prismática y en la simulación no se tomaron en cuenta efectos de la gravedad. Sin embargo, se requiere aún calcular el par necesario para el motor debido a que en esa articulación se planea utilizar un tornillo sin fin. Para el otro par de articulaciones, dado que son movimientos muy similares y cercanos dentro de la configuración, las gráficas de los pares resultan sumamente parecidas.

Con el modelado cinemático, tanto directo como inverso, así como el modelado dinámico del sistema, es posible pasar al diseño de detalle a partir de los datos de posición, velocidad y fuerza necesarios para el sistema. Así mismo podremos pasar a seleccionar las piezas que se utilizarán en el modelo final y diseñar el sistema de control y las simulaciones.

# **4. DISEÑO DE DETALLE**

A partir de este punto, se procedió a detallar la parte del diseño conceptual en algo más real y factible. Esto quiere decir, se reemplazaron algunas de las piezas antes diseñadas para dar paso a nuevas piezas pensadas en su fácil manufactura y maquinado, así como en su fácil obtención en el mercado. Definiendo así características detalladas de cada una de las partes del sistema tales como el material y dimensiones.

# **Diseño de detalle mecánico**

Se realizó un nuevo ensamble con las nuevas piezas, además de que se cambiaron algunas configuraciones que se tenían dispuestas en el diseño conceptual. Así mismo se realizaron análisis por elemento finito a algunas piezas para corroborar si su diseño fue el correcto, tanto en la selección del material, como en las dimensiones.

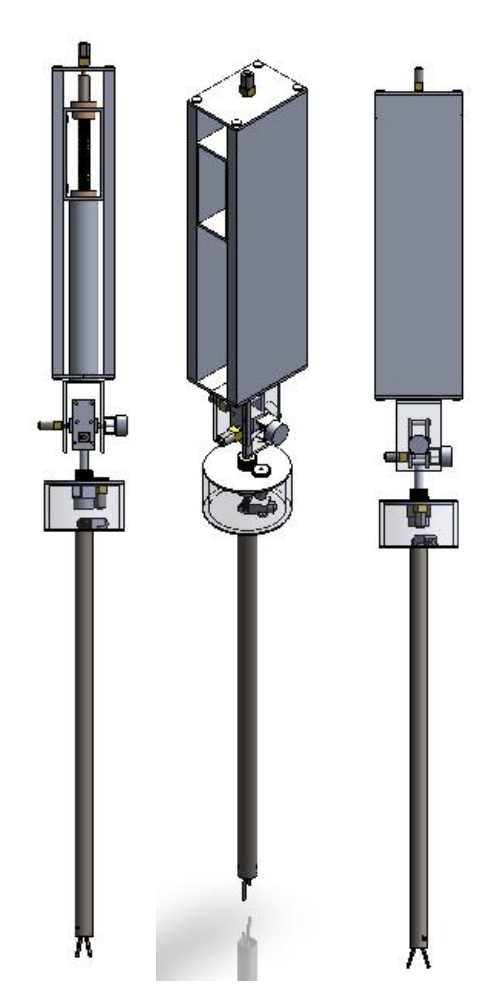

Figura 36. Ensamble final.

Tornillo para el desplazamiento en el eje "Z"

Cuando se utiliza un tornillo de potencia para ejercer una fuerza se necesita conocer cuánto par torsional se debe aplicar a la tuerca del tornillo para mover la carga. Los parámetros que intervienen son: la fuerza a mover *F*, el tamaño de la rosca, representado por su diámetro de paso  $D_p$ , el avance del tornillo *L* y el coeficiente de fricción *f*. 36

El par torsional para mover una carga por la rosca es:

$$
T_u = \frac{FD_p}{2} \left[ \frac{L + \pi f D_p}{\pi D_p - f L} \right] \tag{49}
$$

Para el diseño del tornillo se convertirán todos los parámetros del sistema (que están en el sistema internacional de unidades) al sistema inglés, ya que las formulas con las que se trabajarán así lo demandan. En este caso, de la Tabla 1 se tiene que la fuerza máxima en el eje "z" es de 2.19 [N]. Utilizando la herramienta para calcular propiedades% físicas% del% software% *SolidWorks®*,% se% encontró% una% masa% del% sistema% aproximada de 1 [kg]. Teniendo así, la suma total de fuerzas en "z" de 12 [N], convirtiendo al sistema inglés queda una fuerza de 2.697 $[1b_f]$ .

Se preseleccionó el tornillo comercial de la marca *Nook™* con rosca Acme: PowerAC 1/2"-10 RA, el cual, está hecho del acero comercial de la serie 4140, tiene un diámetro nominal de 1/2 [in], *n*=10 roscas por pulgada, un diámetro de paso  $D_p$  de 0.4306 [in] y un paso *p=L* de 0.1 [in]. Esta misma marca ofrece las tuercas para este tornillo, las cuales están hechas de bronce, y un lubricante (*Nook™* Lubricant™) que da un coeficiente de fricción de *f*=0.125.

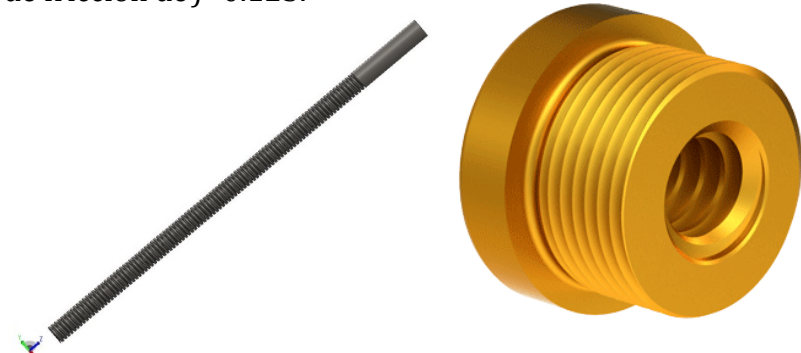

Figura%37.%Tornillo%y%tuerca%*Nook™37*.

Teniendo así:

$$
T_u = \frac{2.697[lb_f] * 0.4306[in]}{2} * \left[ \frac{0.1[in] + (\pi * 0.125 * 0.4306[in])}{(\pi * 0.4306[in]) - (0.125 * 0.1[in])} \right]
$$
  
= 0.11658 [lb<sub>f</sub> · in] = 1.865[oz<sub>f</sub> · in]

La velocidad lineal de este movimiento se obtiene de los valores presentados en la Tabla 5:  $V_{Z\text{-}axis}=0.008[\text{m/s}]$ 

La velocidad de giro necesaria sería:

Si con cada revolución la carga se mueve 0.1 [in], convirtiendo a SI queda: 0.00254 [m]; entonces:

$$
n = 0.008 \left[ \frac{m}{s} \right] * \frac{1 \left[ rev \right]}{0.00254 \left[ m \right]} * \frac{60 \left[ s \right]}{min} = 188.97 \left[ rpm \right]
$$

Conforme a estos parámetros (par torsional y velocidad angular) se seleccionó el motor 50:1 *Micro Metal Gearmotor LP®*, ya que presenta una velocidad y torque muy cercanos a los necesarios. Para fines prácticos se utilizará un motor 150:1 *Micro Metal Gearmotor HP*®, que tiene una velocidad de 200 [RPM] y un torque de 70 [oz.in]. Se sabe que este último actuador tiene un torque mucho más grande que el necesario, pero es con el que se puede contar más fácilmente.

#### **Tapa!superior!de!la!caja!guía**

Para el análisis de esta pieza se consideró que la caja guía esta sostenida por algún soporte, es decir, la tapa sostiene casi todo el sistema. Para el análisis por elemento finito de esta pieza se consideró la misma fuerza considerada para el diseño del tornillo F=12[N] que ejerce el sistema además de la que se ejercería cuando este en operación. Los puntos de apoyo son los cuatro orificios por donde se atornilla esta tapa a las piezas laterales de la caja.

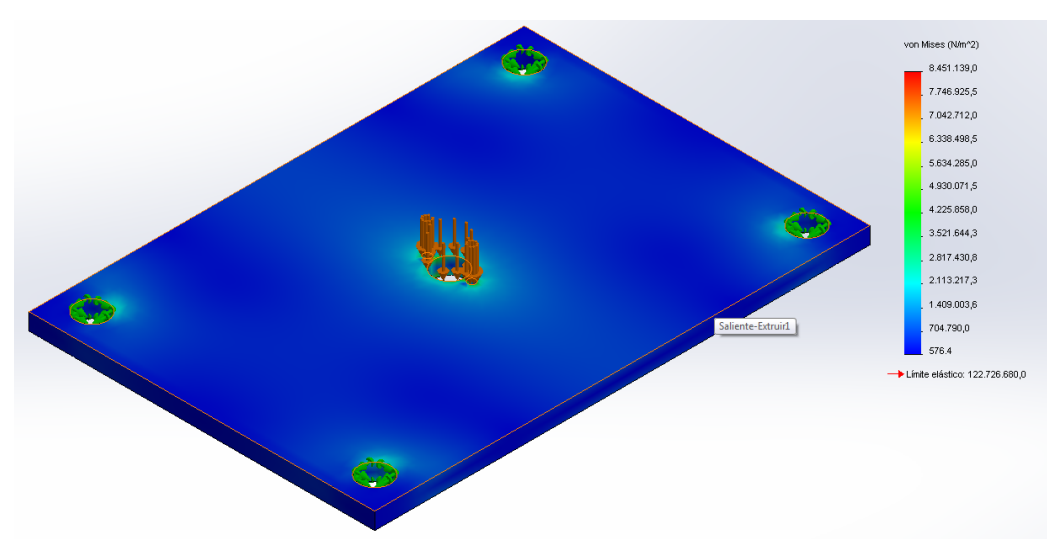

Figura 38. Diagrama de esfuerzos de la tapa superior de la caja guía.

El material utilizado es una aleación de aluminio  $1100-H16$ , la cual tiene un límite elástico de 122.72 [MPa]. Como se puede observar, la pieza presenta un máximo esfuerzo de solo 8.45 [MPa], con lo que se puede concluir que la pieza funcionará adecuadamente, tanto en estado de reposo, como de operación, ya que no se acerca al límite elástico del material.

### **Ensamble de desplazamiento en "z"**

Este es uno de los subensambles más críticos e importantes para el sistema, ya que dos de sus componentes se encuentran soldados al tubo por el cual pasa el tornillo que permite el desplazamiento en "z". Para el análisis por elemento finito de esta pieza, se usó de nueva cuenta la herramienta para calcular la masa de los elementos en *SolidWorks®* dando como resultado un aproximado de 0.640 [kg]. Así, se tiene una fuerza de 6.28 [N] que se suma a la fuerza de las especificaciones planteadas en el capítulo introductorio y da un total de 8.47 [N]. Las caras fijas de este ensamble fueron las que están en contacto con las tuercas del tornillo. La fuerza fue aplicada en los orificios donde va el eje de una de las juntas.

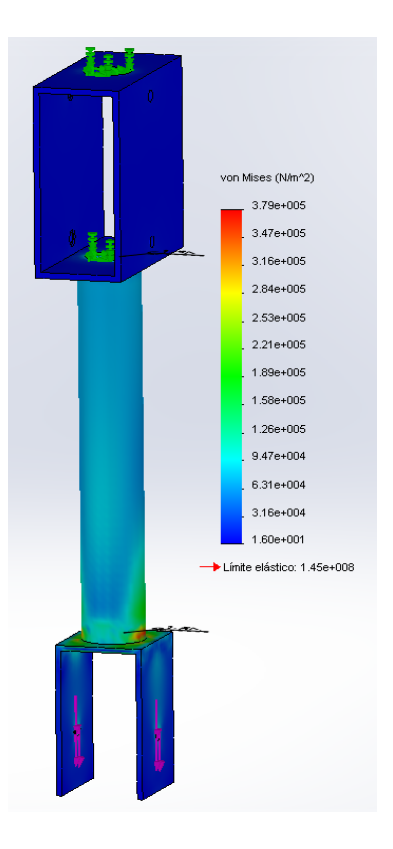

Figura 39. Diagrama de esfuerzos del ensamble de desplazamiento en "z".

El material utilizado en los tres componentes del ensamble es una aleación de aluminio 6063-T5, la cual tiene un límite elástico de 145 [MPa]. Lo más importante en este análisis era verificar que las soldaduras y las zonas cercanas a ellas resistieran la carga sin deformarse o romperse. Como se puede ver el máximo esfuerzo presentado en este análisis es de 379[KPa], valor que no es ni el 1% del límite elástico. Éste se encuentra muy cerca de la zona de la soldadura entre el tubo y la pieza inferior. La zona de la otra soldadura se encuentra en un valor relativamente bajo de esfuerzo (31 [KPa]), por lo tanto se concluye que, tanto el ensamble como cada una de las piezas que lo forman, trabajaran sin ningún problema bajo cualquier condición.

# **Acoplamiento con rodamiento**

En la mayoría de los casos donde se encontraba un eje móvil y una pieza fija se utilizó bujes de un material llamado *Nylamid*® el cual presenta un bajo coeficiente de fricción al estar en contacto con el aluminio.

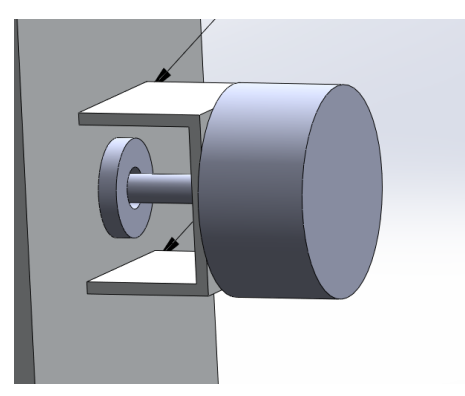

Figura 40. Buje de Nylamid<sup>®</sup> utilizado en el sistema.

Este material es resistente a cargas radiales, pero en las cargas axiales no presenta una buena resistencia, y cuando se muestra un caso así se tiene que recurrir a otra alternativa.

Debido a la presencia de cargas axiales y a los pocos puntos de apoyo que ostentan ambas piezas, se hizo necesaria la presencia de un rodamiento de rodillos cónicos.

Los rodamientos de rodillos cónicos están diseñados para tomar cargas apreciables de empuje y también cargas radiales, lo que redunda en excelentes calificaciones para ambas partes.<sup>38</sup>

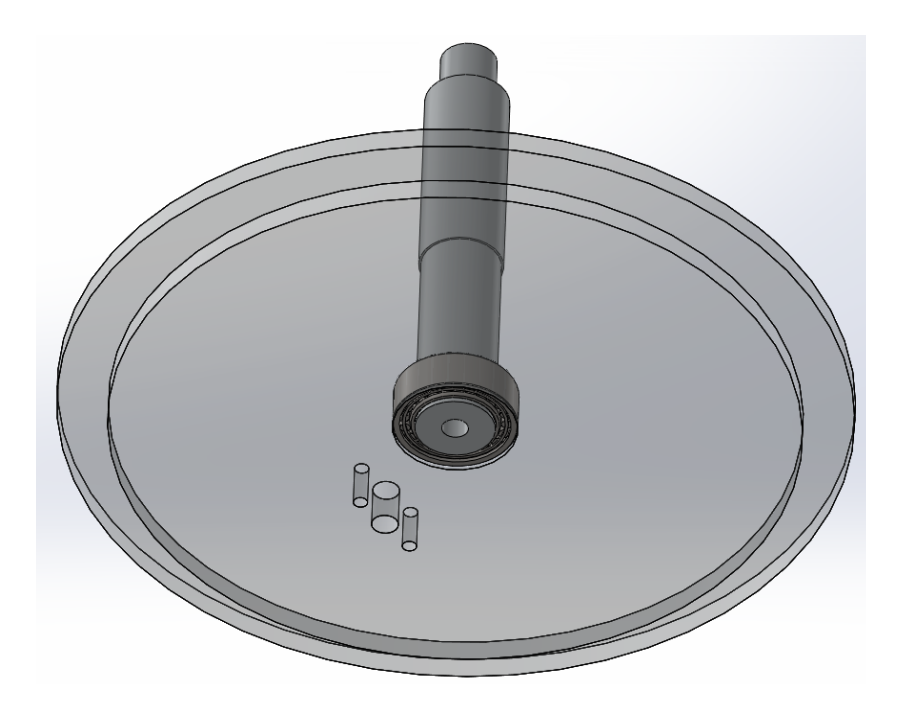

Figura 41. Acoplamiento con rodamiento de cilindros cónicos.

En este caso es muy importante que el rodamiento soporte ambos tipos de cargas, ya que, si bien existen las radiales, las cargas axiales o de empuje que se presentan podrían terminar por romper el acoplamiento (si se tratara de un rodamiento que no soportara el empuje axial).

### Posición de reposo de la pinza.

La pinza o efector final debe encontrarse en una posición inicial antes de que el actuador lo mueva según la disposición del diseñador. En este caso, se decidió que la posición inicial de la pinza sería abierta. Para lograr esto, es necesario encontrar alguna configuración que haga que la pinza se mantenga en esa posición hasta que llegue la señal para que ocurra lo contrario.

Existen dos formas con las que se puede hacer que un elemento se quede en su posición de reposo: eléctricamente y mecánicamente. En este caso se optó por la vía mecánica, en específico, un resorte torsional. Este tipo de resortes, además sirve para proveer una fuerza de sujeción, en el caso de que la posición inicial fuese abierta.

El momento aplicado a un resorte de tensión siempre debe de actuar de manera que cause que las espiras se enrollen más, y no que se abra el resorte.

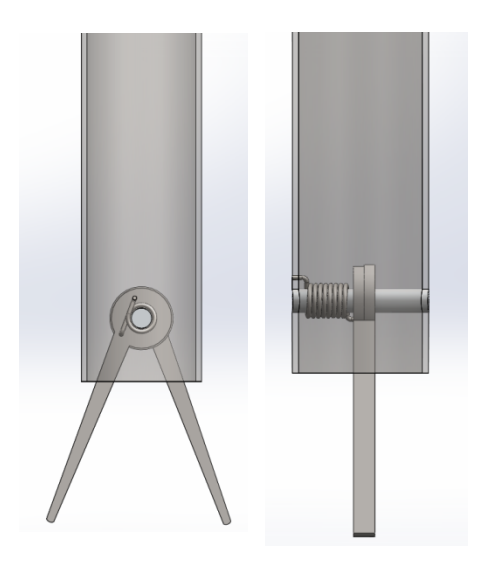

Figura 42. Resorte torsional en la pinza (efector final).

Como se puede ver en la Figura 42, en el momento en que la pinza se cierre las espiras del resorte se enrollaran, y si no hay alguna acción externa que lo evite, la pinza regresara a su posición inicial. Esto se debe a los esfuerzos residuales que existen en el alambre después de darle la forma deseada. El resorte no podrá girar sobre el eje ya que se hace tierra sobre el mismo eje o algún componente fijo. En este caso se utilizó un resorte hecho de alambre ASTM A228 de 0.025[in] de diámetro.

## Selección de los motores

Para seleccionar los motores se recurrió a las especificaciones inicialmente planteadas a partir de la investigación realizada en el apartado introductorio de este trabajo, así como al cálculo de las masas de cada uno de los elementos a utilizar. Inicialmente, tomando en cuenta el par medido en la prueba en la cual se ata un nudo con el sistema, se puede calcular que el par necesario es de 10.95 [kg.cm] aproximadamente si se utiliza la fuerza más grande de 2.19 [N] sobre el eje z y la distancia de 50[cm] considerando la longitud del brazo y la distancia hacia el punto de giro del sistema. Así mismo, los pares resultantes del análisis dinámico en el apartado referente al modelado no representan un problema para los motores elegidos.

Por otra parte, del modelo se pueden obtener las masas del sistema, suponiendo que el material para el prototipo será aluminio, calculando los volúmenes de cada uno de los elementos, es posible plantear como primera aproximación del peso total que se tendrá que desplazar es de 0.1125 [kg], tomando en cuenta también el propio peso de los motores de 10[g] aproximadamente. A partir de estos datos, podemos aproximar que el par necesario será de 11[kg.cm].

Esta información llevó a seleccionar los motores 1000:1 Micro Metal Gearmotor HP®, cuya hoja de especificaciones se anexa al documento. Como es posible observar, estos motores proporcionan una velocidad superior a la mostrada en el capítulo introductorio del trabajo y un par cercano al calculado anteriormente, a pesar de que es menor, se toman en cuenta que utilizamos el valor máximo de fuerza y no el promedio, por lo que la selección resulta adecuada. Sumado a lo anterior, estos motores son de tamaño reducido y es posible encontrar accesorios para montarlos sobre diversas superficies.

# **Caracterización**

Seleccionados los motores, es necesario caracterizarlos, para lo cual se utilizaron los datos proporcionados por el fabricante y se realizaron algunas pruebas. Los datos del fabricante son los siguientes $39$ :

| Relación de engranaje                                                                                                    | 1000:1        |
|----------------------------------------------------------------------------------------------------|---------------|
| Velocidad a rotor libre a 6[V]                                                                                                    | $32$ [rpm]    |
| Corriente a rotor libre a 6[V]                                                                                                    | $70$ [mA]     |
| Corriente a rotor bloqueada a                                                                                                    | $1600$ [mA]   |
| 6[V]                                                                                                    |               |
| Par a rotor bloqueado a 6[V]                                                                                                    | $125$ [oz.in] |
| $\overline{m}$ . L L $\overline{m}$ . A $\overline{m}$ , $\overline{m}$ , and $\overline{m}$ , and $\overline{m}$ , and $\overline{m}$ , and $\overline{m}$ |               |

Tabla 13. Especificaciones del motor.

Sumado a los datos anteriores, es necesario encontrar la constante de tiempo, para lo cual se buscó la respuesta a escalón del motor acoplando dos motores iguales sin
reducción y conectando la salida de uno de ellos a un osciloscopio. A partir de la gráfica mostrada a continuación se encontró el punto en donde se logra el 63.2% de la respuesta final del motor.

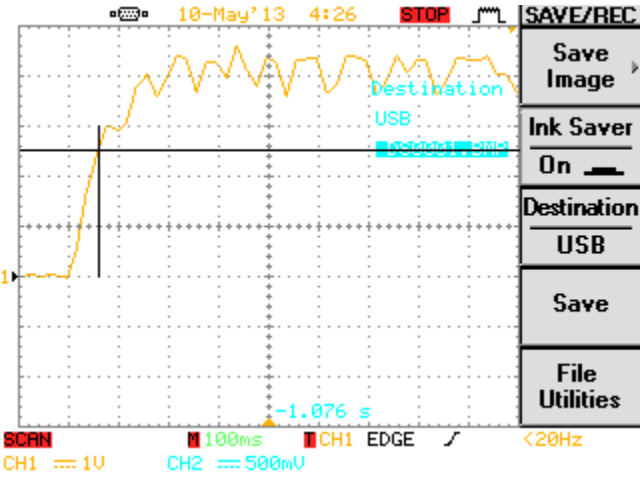

Figura 28. Respuesta al escalón mostrada en el osciloscopio

En la gráfica es posible obtener el valor de  $\tau$  de 60[ms], el punto donde se alcanza el 63.2% de la respuesta se encuentra marcado donde se intersectan las líneas de color negro.

A partir de estos datos, es posible calcular las constantes que describen el comportamiento del motor, con el fin de obtener la función de transferencia del mismo. Los cálculos se muestran a continuación.

Inicialmente se calcula la resistencia de armadura a partir de:

$$
R = \frac{V_f}{i} \tag{50}
$$

Donde:

R: Resistencia de armadura

 $V_f$ : Voltaje suministrado

i: Corriente a rotor bloqueado

Tomando en cuenta que se nos proporcionan los datos de placa del motor, y que la recta de las pruebas parte de cero, es posible calcular la resistencia de armadura como:

$$
R = \frac{6[V]}{1.6[A]} = 3.75[\Omega]
$$

Seguido de esto se calcula la constante  $K_a$  que relaciona el par del motor y la corriente que circula a través de él a partir de:

$$
K_a = \frac{T_m}{i} \tag{51}
$$

Donde:

 $T_m$ : Par a rotor bloqueado

i: Corriente a rotor bloqueado

Una consideración que es importante tomar en cuenta, es que si se retira la reducción del motor, es posible encontrar el par del motor únicamente utilizando las especificaciones del motor únicamente sin el juego de engranes, lo que resulta en un par a rotor bloqueado de 0.4 [oz.in], equivalente a  $2.83 \times 10^{-3}$  [N.m].

De manera similar a la resistencia de armadura, tomando en cuenta los datos de placa y que la recta de las pruebas partiría de cero, la pendiente de la gráfica utilizando estos dos puntos sería igual a:

$$
K_a = \frac{2.83[N \cdot m]}{1.6[A]} = 1.7875 \times 10^{-3} \left[ \frac{N \cdot m}{A} \right]
$$

De igual manera se calcula la constante  $K_b$  que relaciona el voltaje generado y la velocidad angular del motor a partir de:

$$
K_b = \frac{v_g}{\omega} \tag{52}
$$

Donde:

 $V_g$ : Es el voltaje generado durante la prueba a rotor libre

 $\omega$ : Velocidad angular del motor

Al igual que en el par, se tomó en cuenta la velocidad del motor sin la reducción, lo que resultó en una velocidad de 30 000[rpm], equivalente a 3141.59  $\textstyle [\frac{rad}{s}]$ 

Así, utilizando la gráfica generada en el osciloscopio para el voltaje generado y la velocidad angular de los datos del fabricante se obtuvo la constante como:

$$
K_b = \frac{4[V]}{3141.59 \left[\frac{rad}{s}\right]} = 1.2732 \times 10^{-3} \left[\frac{Vs}{rad}\right]
$$

Posteriormente se calculan los valores de las constantes "a" y "b" de la función de transferencia de la forma:

$$
T(s) = \frac{\theta(s)}{V(s)} = \frac{a}{s(s+b)}
$$
(53)

A partir de las expresiones:

$$
\frac{\omega_{\infty}}{V_{f\infty}} = \frac{a}{b} \tag{54}
$$

$$
b = \frac{1}{\tau} \tag{55}
$$

Obteniendo entonces:

$$
a = \frac{30x10^3}{6} = 83333.33
$$

$$
b = \frac{1}{60x10^{-3}} = 16.67
$$

Finalmente para calcular el momento de inercia J del motor se utiliza las expresiones obtenidas a partir de la función de transferencia:

$$
T(s) = \frac{\omega(s)}{Vf(s)} = \frac{\frac{K_a}{RJ}}{s + \frac{K_a K_b}{RJ}}
$$
(56)

Donde:

$$
a = \frac{K_a}{RJ}
$$

$$
b = \frac{K_a K_b}{RJ}
$$

A partir de las cuales se obtienen dos valores de J que serán promediados obteniendo finalmente el valor del momento de inercia como

$$
J = \frac{J_1 + J_2}{2} \tag{57}
$$

Resultando entonces:

$$
J = \frac{5.72 \times 10^{-9} + 3.64 \times 10^{-8}}{2} = 2.11 \times 10^{-8}
$$

De esta manera, recalculando a y b con la J promediada obtenemos los valores:

$$
a=22626
$$

#### b=28.84

Quedando finalmente la función de transferencia del motor:

$$
T(s) = \frac{\theta(s)}{Vf(s)} = \frac{22626}{s(s+28.84)}
$$
(58)

#### **Control**

Planteamiento de la ecuación característica deseada

Para comenzar a realizar el control de posición de los motores, es necesario plantear una ecuación característica deseada, a partir de determinados parámetros para el comportamiento dinámico del sistema. En nuestro caso, dado que se requiere que la respuesta no oscile de manera muy drástica y a la vez sea rápida se propone una respuesta sobreamortiguada con  $t_s = 0.3 [s]$ .

A partir de esto es posible calcular la constante de tiempo del polo dominante del sistema a partir de la expresión:

$$
\tau_{pdom} = \frac{t_s}{5} = \frac{0.3[s]}{5} = 0.06[s]
$$

De esta manera, se puede calcular el polo dominante del sistema:

$$
P_{dom} = \frac{1}{\tau_{pdom}} = \frac{50}{3}
$$

Finalmente se proponen un par de polos 5 veces más a alejados de la parte real del polo dominante para obtener una ecuación característica de grado 3, que a la postre servirá para realizar las ecuaciones del control PID de posición. A continuación se muestran los cálculos

$$
P_2 = \frac{250}{3}, P_3 = \frac{251}{3}
$$

$$
\left(s + \frac{50}{3}\right)\left(s + \frac{250}{3}\right)\left(s + \frac{251}{3}\right) = s^3 + \frac{551}{3}s^2 + \frac{87800}{9}s + \frac{3137500}{27}
$$
(59)

Sin embargo, es posible que los requerimientos sean demasiado difíciles de conseguir debido a que la respuesta es muy rápida y probablemente se presente un sobrepaso grande. Por esto se plantea una segunda ecuación característica deseada, con una respuesta subamortiguada y los siguientes dos parámetros de diseño:

$$
t_s = 0.3[s]
$$

$$
\%Sp = 5\%
$$

Con estos datos se procede a calcular parte real del polo dominante a partir de:

$$
Re\{P_{dom}\} = \frac{5}{t_s} = \frac{50}{3}
$$

Para la parte imaginaria, se utiliza la expresión del cálculo del porcentaje de sobrepaso:

$$
\%Sp = e^{(\frac{\pi | Re\{P_{dom}\}}{\Im m\{P_{dom}\}})}x100
$$

De la cual la parte imaginaria resulta

$$
Im\{P_{dom}\} = \pm 17.48
$$

Así los primeros dos polos resultan:

$$
P_{1,2} = -\frac{50}{3} \pm 17.48j
$$

Agregando el tercer polo 5 veces alejado de la parte real de los polos dominantes la ecuación característica deseada resulta:

$$
\left(s+\frac{50}{3}+17.48j\right)\left(s+\frac{50}{3}-17.48j\right)\left(s+\frac{250}{3}\right)=s^3+116.67s^2+3361.11s+48610.83\tag{60}
$$

Teniendo estas dos ecuaciones deseadas, se procede a plantear el sistema en lazo cerrado. Utilizando la paquetería de simulación de *Matlab®, Simulink®, se planteó el* siguiente diagrama de bloques:

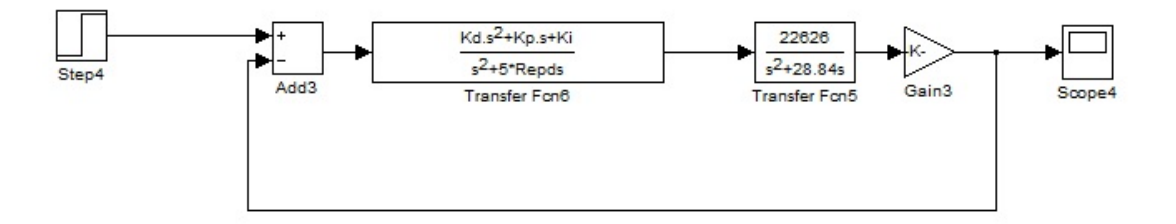

Figura 29. Diagrama de bloques del sistema retroalimentado

En el cual se incluye la constante después de la salida que constituye la reducción del motor.

A partir de este diagrama es posible plantear la función de transferencia de lazo cerrado del sistema. A continuación se muestran los cálculos

$$
T(s)_{lc} = \frac{\left(\frac{K_d s^2 + K_p s + K_i}{s}\right)\left(\frac{22626}{s(s + 28.84)}\right)}{1 + \left(\frac{K_d s^2 + K_p s + K_i}{s}\right)\left(\frac{22626}{s(s + 28.84)}\right)}
$$

$$
T(s)_{lc} = \frac{22626K_d s^2 + 22626K_p s + 22626K_i}{s^3 + s^2(28.84 + K_d) + 22626K_p s + 22626K_i}
$$
(61)

De la ecuación (60), se iguala la ecuación característica de lazo cerrado con ambas ecuaciones características deseadas (58) y (59), para obtener los valores de las constantes  $K_d$ ,  $K_p$   $y$   $K_i$ . Obteniendo como resultados:

Para el controlador con la respuesta sobreamortiguada:

$$
K_d = 154.83, K_p = 0.43 \, y \, K_i = 5.14
$$

Para el controlador con la respuesta subamortiguada:

$$
K_d = 87.83, K_p = 0.15 \, \text{y} \, K_i = 2.15
$$

Para ambos controladores se realizaron simulaciones en *Simulink®*. Sin embargo, para poder simular el sistema, es necesario que la función de transferencia del controlador sea una función propia, es decir, que el grado del denominador sea igual o mayor que el del denominador, por lo que se agrega un polo 5 veces más alejado de los polos del controlador. A continuación se presentan los diagramas de bloques de cada uno de los controladores así como las gráficas obtenidas de sus respuestas.

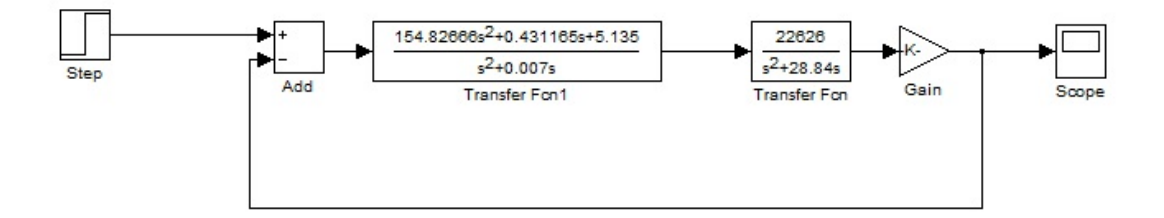

Figura 30. Diagrama de bloques del controlador para la respuesta sobreamortiguada.

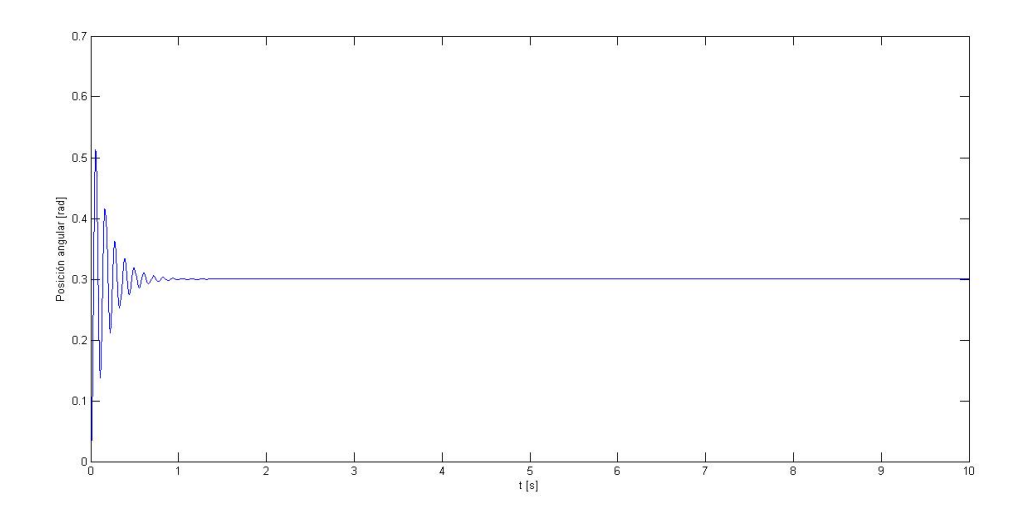

Figura 31. Respuesta del controlador para respuesta sobreamortiguada.

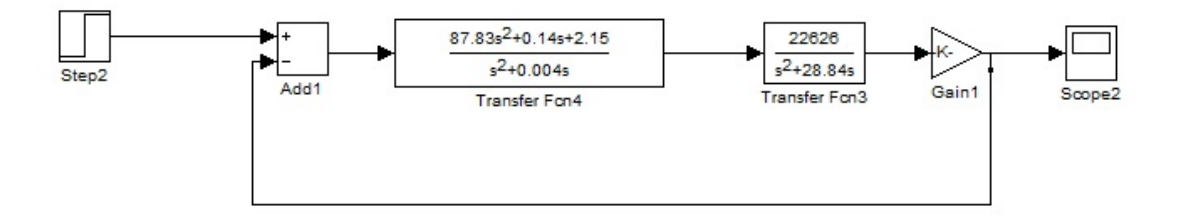

Figura 32. Diagrama de bloques del controlador para la respuesta subamortiguada.

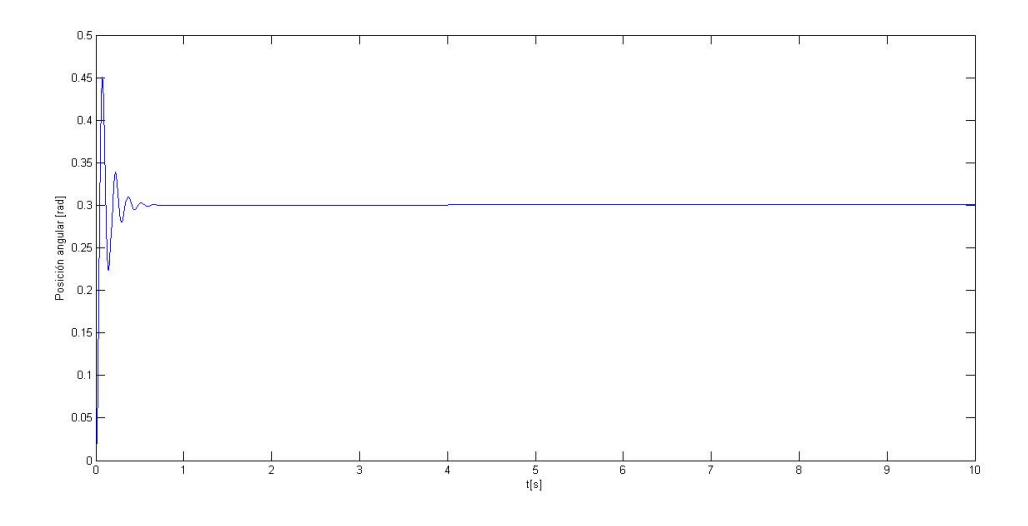

Figura 33. Respuesta del controlador para respuesta subamortiguada.

Es posible observar, que en ambos controladores la respuesta se efectúa en el tiempo establecido, sin embargo, el porcentaje de sobrepaso es mucho mayor en el diseño que se realizó sobre el sistema subamortiguado, lo cual puede deberse a que los parámetros de diseño fueron muy difíciles de lograr. Así mismo, el tiempo de oscilación es menor para el segundo controlador diseñado. Es por esto que se decidió utilizar el controlador diseñado a partir del sistema subamortiguado.

#### **Discretización**

Debido a que el sistema se implementará utilizando un microcontrolador, es necesario discretizar la función de transferencia del controlador. Para esto se utilizó la regla del trapecio a través de métodos de integración numérica. La regla se aplica reemplazando los valores de s en el dominio de Laplace por su equivalente en el dominio de z a través de la siguiente sustitución:

$$
s = \frac{2}{T} \left( \frac{z-1}{z+1} \right)
$$

Donde:

T: Tiempo de muestreo.

Así, si se sustituye en la ecuación del controlador obtenemos, para un tiempo de muestreo de  $0.01$  [s]:

$$
G(z) = \frac{351.32z^2 - 702.64z + 351.32}{0.002(z^2 - 1)}
$$

Simulando el sistema con el controlador discreto podemos obtener la siguiente respuesta:

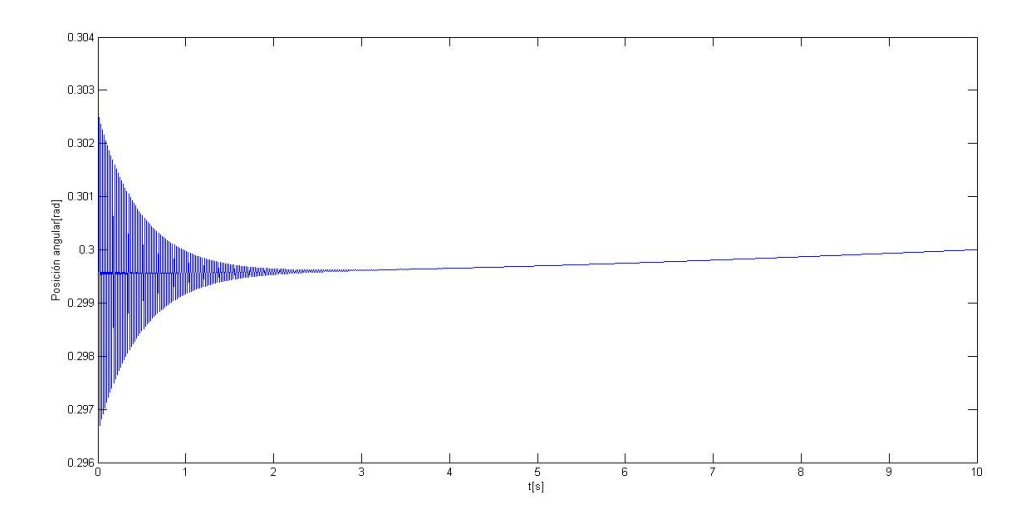

Figura 34. Respuesta en 10 segundos del controlador discreto.

Como se puede observar en la gráfica, el controlador presenta una ligera oscilación de alrededor de ±0.003 radianes, lo cual está dentro de la variación propuesta en el apartado del diseño conceptual. A continuación se muestra la respuesta a lo largo de 50 segundos.

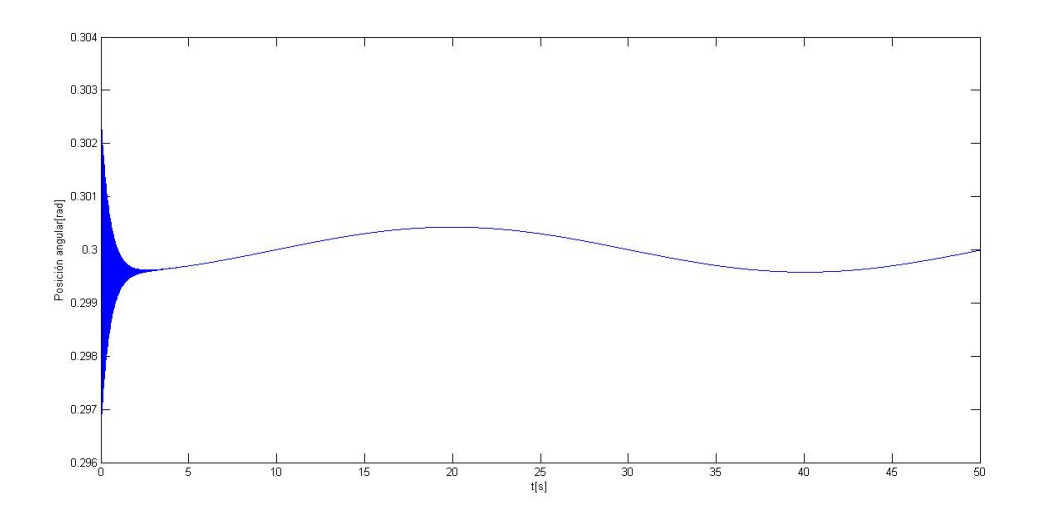

Figura 35. Respuesta en 50 segundos del controlador discreto.

## **Electrónica**

### Implementación diagrama electrónico

Para implementar el control de posición al sistema se eligió el microcontrolador *ATMega328*, debido a que proporciona las 4 salidas de PWM necesarias para el control, así como la salida digital de apertura y cierre de la pinza. Sumado a lo anterior, es posible programar el microcontrolador utilizando la plataforma Arduino, lo que simplifica en gran medida la implementación. Es necesario plantear la tabla de entradas y salidas del programa.

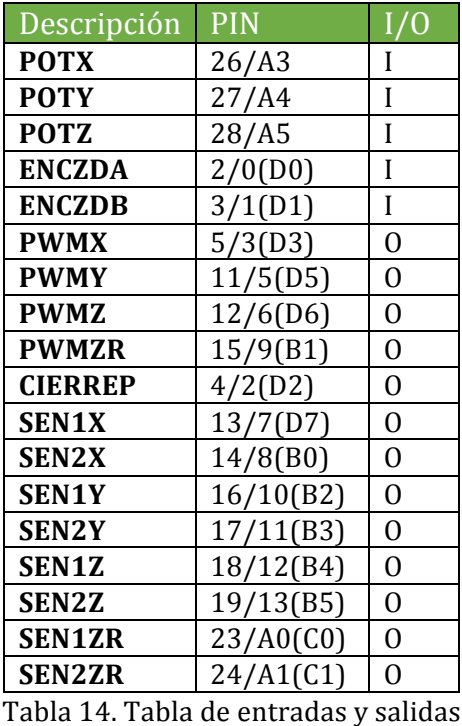

La descripción general del funcionamiento del programa en el microcontrolador consiste en:

- 1. Adquirir la señal de los sensores de posición (potenciómetros y encoder).
- 2. Adquirir el valor de la posición deseada a partir de la interfaz.
- 3. Encontrar el error entre la posición deseada y la posición actual a partir de una diferencia.
- 4. Aplicar el control diseñado a la señal de error.
- 5. Enviar la señal de control a través de un PWM.

Es necesario acoplar una etapa de potencia hacia los motores debido a que cada uno demanda una corriente máxima de 1.6 [A], por este motivo se eligió un circuito L293B, debido a que su corriente máxima de salida es de 2[A], a diferencia del L293D, cuya corriente máxima de salida es de 1.2 [A].

Una desventaja del circuito integrado elegido es que no cuenta con los diodos de protección a la salida, por lo que es necesario implementarlos de manera externa. En la figura 36 se muestra la conexión de los diodos de protección al circuito.

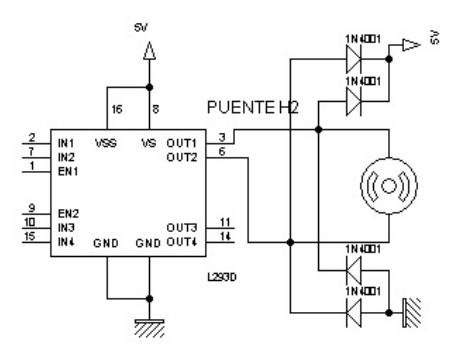

Figura 35. Circuito con diodos de protección.

Para medir la posición se utilizarán potenciómetros de una sola vuelta, en específico el sensor 6187R2KL1.0ST de *BI technologies®*, debido a que proporciona una respuesta lineal. Para medir la posición del desplazamiento a lo largo del eje Z, se utilizará el encoder% *enc01a\** de% *Pololu™,\** mismo% fabricante% de% los% motores% utilizados.% La% comunicación con la interfaz elaborada en *LabVIEW™*, se realizará a través del puerto serial del *Arduino* emulado a través del puerto USB

# **Simulación**

## **Interfaz**

Como se mencionó en capítulos anteriores, se requiere de una interfaz para que el médico sea capaz de manipular el sistema de manera ergonómica y familiar. En el caso del sistema diseñado, se optó por el uso de un joystick, principalmente porque presenta una gran facilidad de manipulación, sumado a que otorga los grados de libertad requeridos del sistema y la posibilidad de agregar funciones posteriormente. Sumado a lo anterior, los sistemas de telecirugía como *Da Vinci®* o Zeus®, utilizan joysticks como medio de manipulación.

En% nuestro% caso,% hemos% optado% por% utilizar% el% periférico% de%*Microsoft®*,% *SideWinder\* Force Feedback 2<sup>®</sup>*, principalmente porque otorga los grados de libertad necesarios para brindar alternativas de solución a las funciones planteadas en el sistema (giro en los ejes X, Y y Z, desplazamiento a lo largo de Z y botones para apertura y cierre de pinza). Además, es un dispositivo con conectividad USB, haciéndolo compatible con LabVIEW<sup>™</sup>, software que utilizaremos para llevar a cabo la simulación.

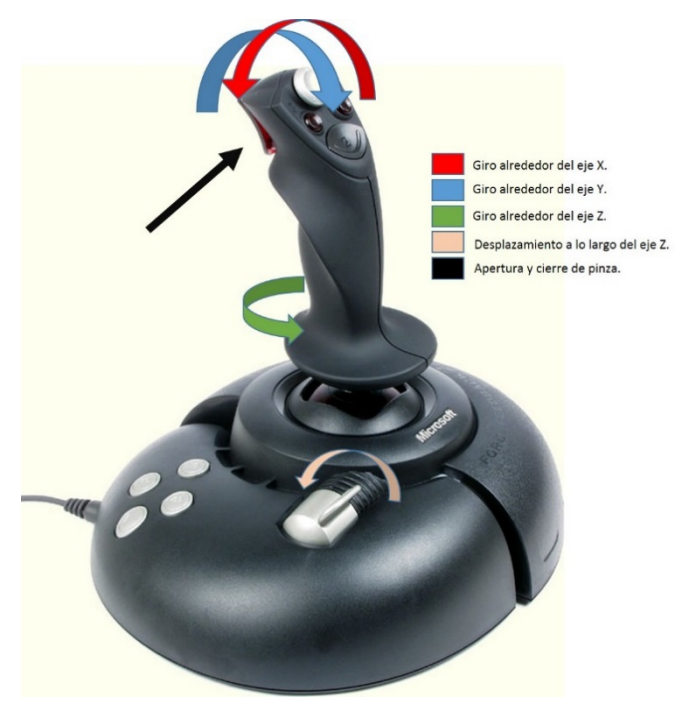

Figura 36. Elementos del joystick utilizados<sup>40</sup>.

Ya elegido el elemento a través del cual se introducirán las posiciones del manipulador, es necesario elaborar el programa para traducir esos datos en movimiento en el manipulador. Dado que los datos que despliegan las posiciones angulares del manipulador se encuentran dadas a partir de un despliegue de 15 bits, es necesario convertir esa posición al rango en el que se requiere trabajar.

En el caso de los ángulos alrededor de X y Y, implica un movimiento de -23 a 23 grados, en el del giro alrededor Z de 0 a 360 grados y el desplazamiento a lo largo de este último eje de 0 a 150 [mm]. Dado que la simulación se realizará aprovechando todo el rango de movimiento del joystick, y tomando en cuenta que el dispositivo utilizado representa una primera aproximación, se escalará la posición a lo largo de todo el rango usando la división del rango deseado entre el valor máximo del joystick en el eje deseado. Se anexa el código utilizado en el nodo fórmula para este escalamiento. La apertura y cierre de pinza será de 45 grados al presionar una entrada digital.

Este procedimiento arrojará los valores de cada una de las variables articulares deseados, los cuáles podemos introducir para enviar a la simulación en el programa donde se realizó el modelo, en nuestro caso *SolidWorks®*. Cabe destacar que en la simulación, debido a la limitada capacidad de procesamiento y a la complejidad del modelo mecánico final, se decidió utilizar un modelo simplificado.

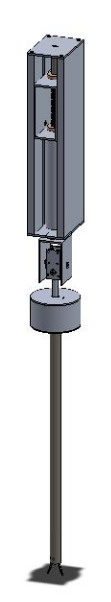

Figura 37. Modelo a utilizar

Ahora bien, para comprobar la validez del diseño, es necesario evaluar tanto la cinemática del manipulador, como el control creado para el mismo. En el caso de la cinemática se requiere comprobar que el sistema se comporta como se estimó a partir del perfil de velocidad seleccionado. Para esto se propone un algoritmo a partir del cual se pueden obtener las variables deseadas para el sistema:

- 1. Sustituir los valores de las variables articuladas introducidas en las ecuaciones de cinemática directa del manipulador (11), (12) y (13).
- 2. Obtener el punto inicial y punto final de la trayectoria.
- 3. Calcular el valor del desplazamiento "qf" a lo largo de la trayectoria a partir de la distancia entre el punto final y el punto inicial.
- 4. Derivar la ecuación de "q" (25) para obtener la ecuación de la velocidad a lo largo de la trayectoria.
- 5. Proponer un tiempo de muestreo para el sistema y obtener el valor numérico de la velocidad en la trayectoria.
- 6. Derivar las ecuaciones paramétricas de la trayectoria (26), (27) y (28).
- 7. Sustituir el valor de la velocidad en la derivada de las ecuaciones paramétricas.

8. Derivar las ecuaciones de la cinemática inversa  $(14)$ ,  $(15)$ ,  $(17)$  y sustituir en ella los valores de las velocidades encontrados en las derivadas de las ecuaciones paramétricas.

De esta manera, es posible graficar las valores que toman las velocidades y posiciones de las variables articulares y las variables X, Y y Z. A continuación, se muestran las gráficas comparativas entre los comportamientos estimados y los obtenidos.

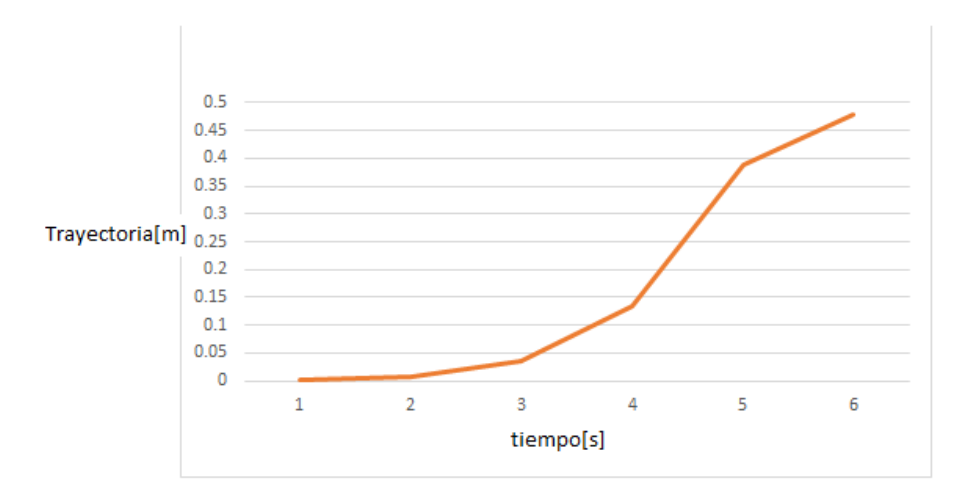

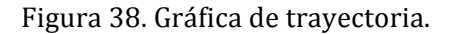

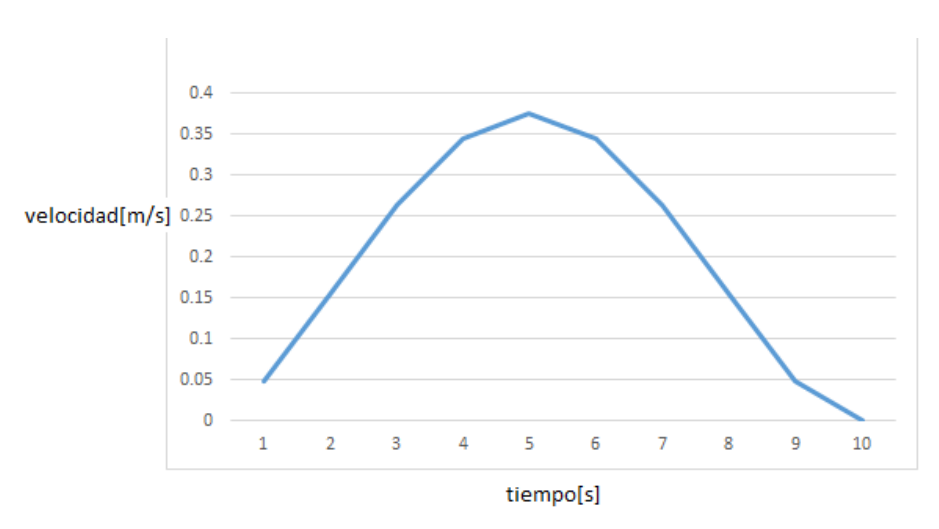

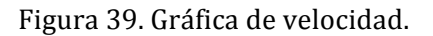

Es posible observar que en general el comportamiento de las gráficas es similar, sin embargo hay puntos en los que las velocidades muestran diferencias y cambios abruptos no deseados. Esto puede deberse a las condiciones dentro del programa para evitar indeterminaciones, a la vez que sirven para analizar trayectorias cortas y rectas únicamente. Se anexa al documento el programa del nodo fórmula utilizado en *LabVIEW™*

En cuanto al control, se utilizará las herramientas que proporciona *LabVIEW*™ con el módulo *SoftMotion®*, el cual integra la simulación de servo motores. A estos es posible introducir las constantes encontradas previamente en el diseño de los controladores de posición.

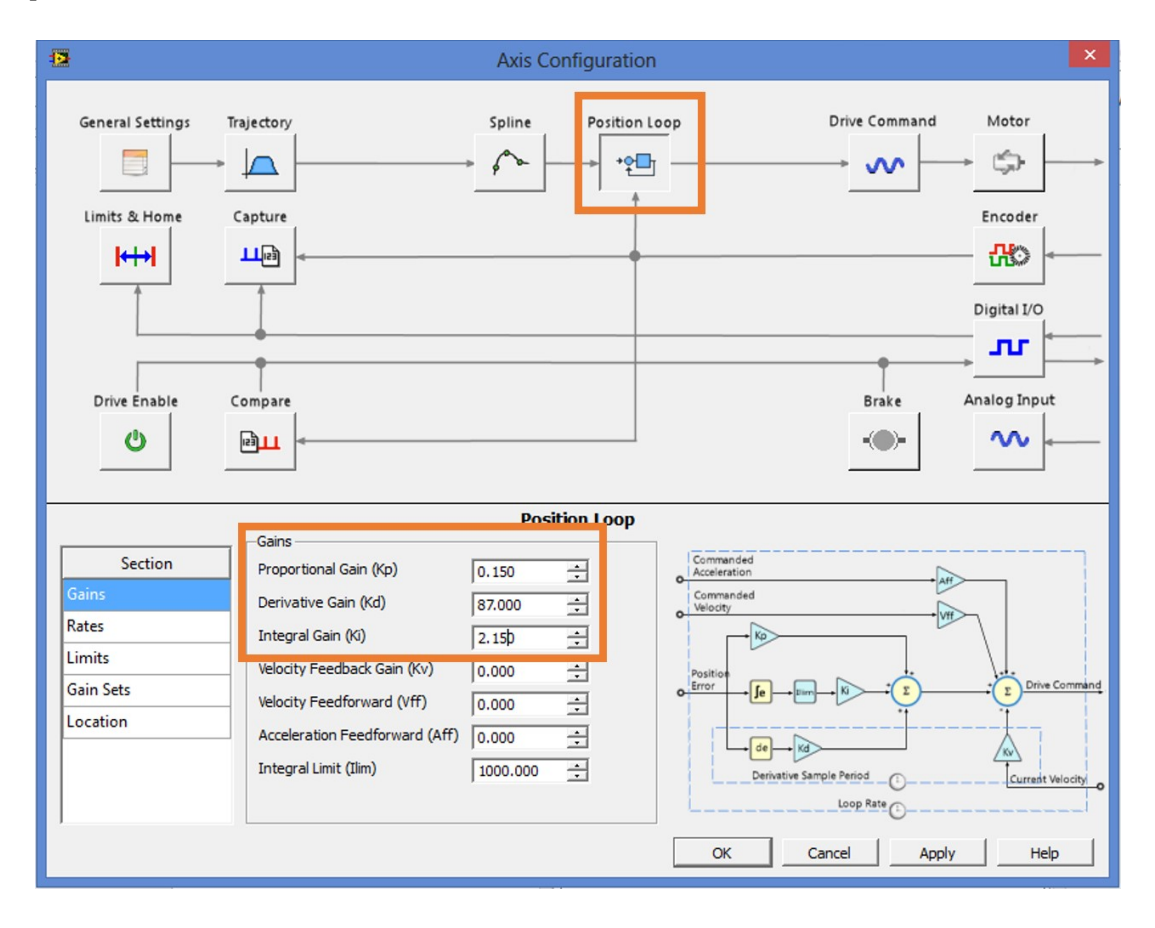

Figura 40. Ubicación de las constantes para el control de los motores.

A continuación se muestra una serie de imágenes resultantes de la simulación del sistema utilizando la interfaz propuesta para el movimiento y en diversas posiciones.

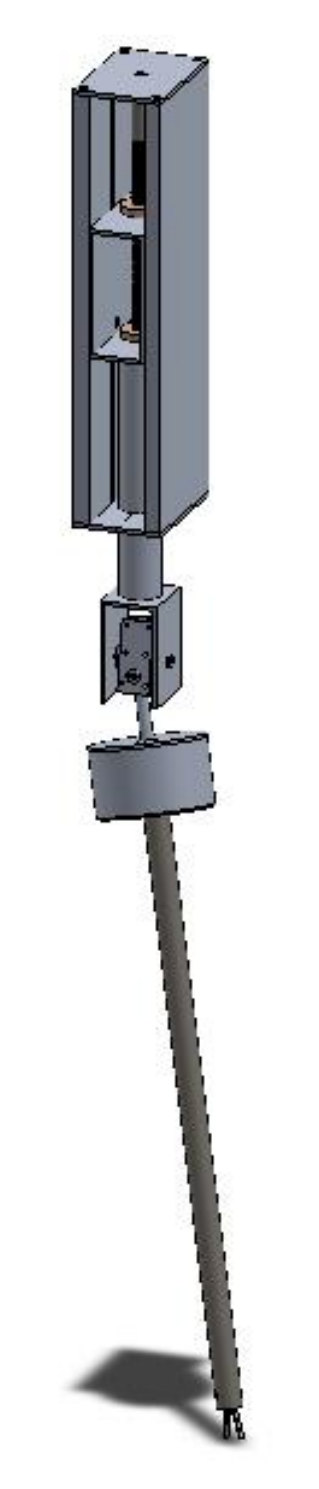

Figura 41. Simulación en el primer punto de la trayectoria.

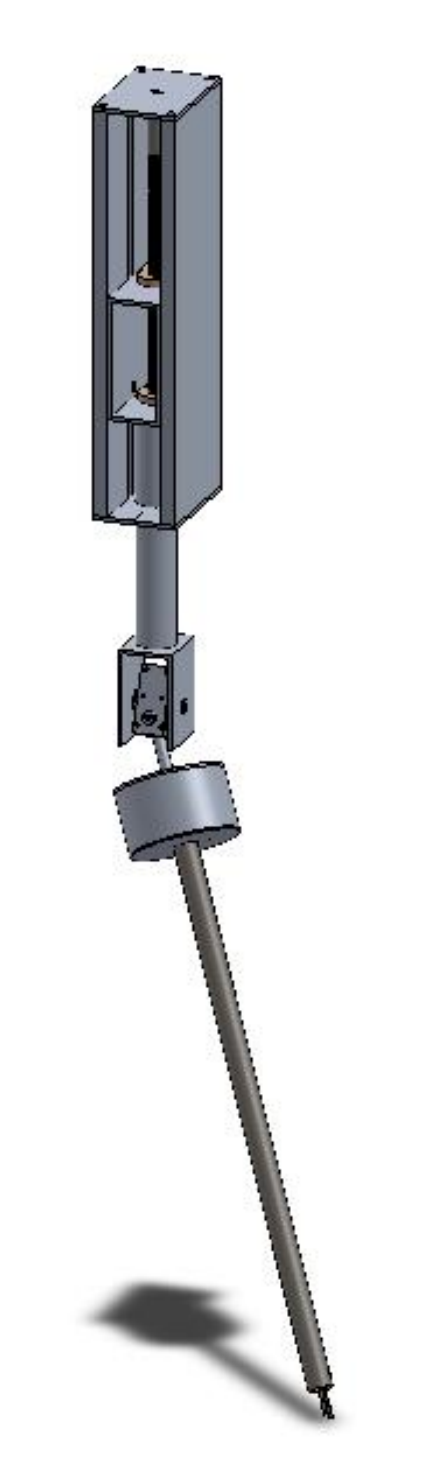

Figura 42. Simulación en el segundo punto de la trayectoria.

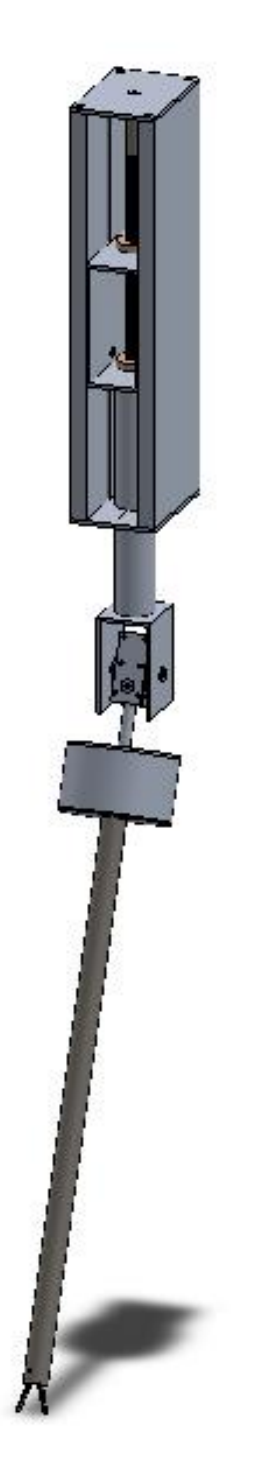

Figura 43. Simulación en el tercer punto de la trayectoria.

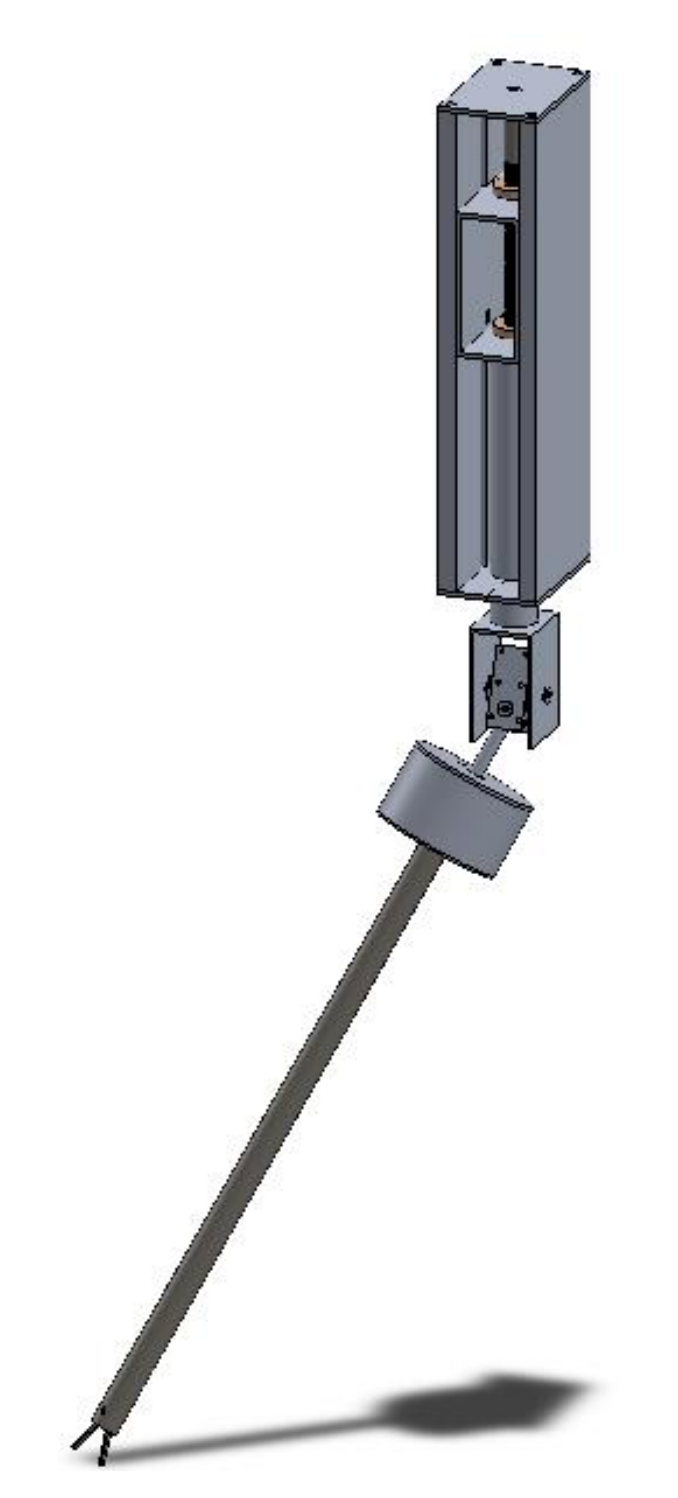

Figura 44. Simulación en el cuarto punto de la trayectoria.

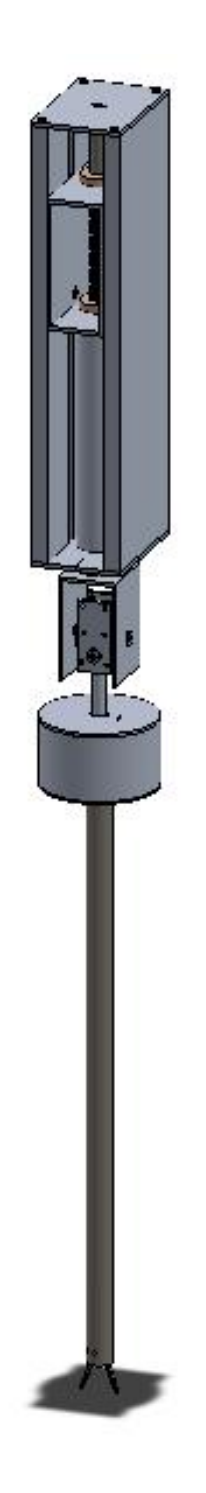

Figura 45. Simulación de regreso al punto inicial.

Es posible apreciar, que los procesos de diseño mecánico, de control y electrónico proporcionan las herramientas necesarias para llevar a cabo un análisis de resultados del proyecto aquí planteado. Los resultados obtenidos se resumen en el capítulo final así como sus conclusiones y trabajos a futuro.

# 4.- RESULTADOS Y CONCLUSIONES.

### **Análisis!de!resultados!y!Conclusiones**

Para comenzar con el análisis de resultados del presente trabajo se deben de tomar en cuenta diversos factores. En principio se definió que el trabajo pretende representar una primera aproximación al diseño de un sistema de cirugía a distancia, lo cual se cumplió debido a que se analizaron de manera detallada los diversos aspectos que comprendía el problema. Un rubro de particular importancia lo constituye la labor de diseño debido a que, en el caso del diseño conceptual, la primera propuesta de diseño constituye una herramienta que a la larga facilita los trabajos de análisis posteriores. Se logró plantear un diseño inicial que atacaba los requerimientos concluidos.

Se cumplió con las necesidades de movimiento para emular los sistemas de cirugía laparoscópica actuales, pero una situación que quedó inconclusa fue la elaboración del seguro para mantener en una posición el manipulador, debido a que representaba diversas dificultades tanto de programación, como de como de implementación mecánica.

Dentro a lo que concierne al trabajo realizado en el modelado del sistema, es posible observar que los análisis de cinemática directa e inversa, sustentan en gran medida los resultados obtenidos en las simulaciones realizadas utilizando los perfiles de velocidad propuestos para el manipulador. Cabe destacar, por otra parte, que la mayor parte de los esfuerzos utilizados para el diseño fueron aquellos surgidos de la investigación inicial, debido a que los calculados para los pares de las articulaciones en el análisis dinámico resultaron pequeños en comparación con aquellos de trabajos previos y mediciones con sensores de fuerza y presión.

En lo que respecta al análisis mecánico, dado que la idea es la construcción de un prototipo, los esfuerzos calculados se hicieron a partir de la propuesta de fabricación con partes mayormente de aluminio, en específico las aleaciones 1100-H16 y la aleación 6063-T5, que para tal caso, los actuadores seleccionados resultaron adecuados para las cargas que presenta el manipulador. Por otro lado, el análisis por elemento finito arrojó la viabilidad de su manufacturación debido a que ninguna de las piezas mostró riesgo de falla. Sin embargo, cabe destacar que los materiales utilizados comúnmente en este tipo de aplicaciones son los aceros inoxidables debido a su capacidad de ser esterilizados y su resistencia a la corrosión, por lo que queda pendiente para el trabajo el planteamiento del diseño utilizando estos materiales, en específico el AISI 4140.

En el diseño de control, es importante mencionar que debido a que ya se había trabajado anteriormente con este tipo de motores, la implementación física puede resultar un poco más sencilla, a la par de que es posible comprobar el cálculo de las constantes Kp, Ki y Kd del controlador. Por otro lado, el sistema discreto se comporta de una manera adecuada, pero no esperada, por lo que es posible que se requiera realiza una discretización a partir de otro método, como el mapeo de polos y ceros.

Finalmente, en lo que respecta a la simulación es importante destacar que las gráficas obtenidas si corresponde a la forma de las calculadas en el apartado del modelado, sin embargo también es cierto que un aspecto importante a considerar, tanto para la simulación como para la implementación, es el tiempo de muestreo, debido a que dado que las trayectorias simuladas fueron rectas, se presentaron cambios abruptos que pueden afectar seriamente el desempeño del manipulador en una situación real. Además, es cierto que el software utilizado proporciona muchas facilidades para la simulación por lo que se hace necesaria la elaboración de un prototipo físico en trabajos posteriores.

#### Conclusiones y trabajos posteriores

A partir de los resultados obtenidos en este trabajo es posible realizar diversas conclusiones. Por una parte, directamente relacionado con el diseño del sistema, un aspecto de suma importancia fue el diseño conceptual, mostrándose como una poderosa herramienta de abstracción. Ciertamente, en el trabajo de diseño es importante ser capaz de inicia la formalización con una guía lo suficientemente clara para facilitar planteamientos posteriores. Por una parte, el investigar a fondo los sistemas existentes y la viabilidad de estos en la situación de nuestro país, llevo este trabajo a plantear una alternativa que se cree viable.

En este último punto respecto a la viabilidad, es importante profundizar ya que uno de los principales objetivos de este trabajo consistía en lograr fabricar un sistema que fuera viable de construir e implementar. Por una parte, los materiales planteados para la construcción son elementos de no tan alto costo y de fácil acceso, y por otro lado la mayor parte de las piezas no representan un gran reto para la manufactura, salvo los elementos que necesariamente se deben realizar con un mayor grado de precisión (poleas, pinzas, bujes).

A pesar de esto, es cierto que el trabajo resulta muy amplio y deja a la vista puntos de mejoría a futuro. Es cierto que por cuestiones inicialmente planteadas en los alcances de este trabajo, queda pendiente la elaboración de un prototipo funcional.

Una situación en la cual se hace hincapié por parte de los cirujanos que practican este procedimiento, es la incomodidad en la manipulación de la cámara, siendo que es manipulada por un asistente y de manera similar a la herramienta del cirujano. Esto deja entre ver que valdría la pena complementar el análisis y la construcción del sistema aquí diseñado, con la oportunidad de brindar al médico la oportunidad de tener el control del campo de visión dentro del paciente.

Otra situación importante es el mejoramiento de la interfaz del cirujano, dado que para nosotros resultó una primera aproximación, es importante que el usuario final revise y apoye en la mejora de esta interfaz. Por esto la profundización en los requerimientos de este aspecto también podría constituir un trabajo a futuro.

En lo que respecta a la parte electrónica, la manera de implementación a nuestro parecer resulta correcta debido a que creemos no existirán problemas muy grandes respecto a los tiempos de procesamiento del sistema. En este sentido, también es importante subrayar que el programa utilizado puede reducirse en cuanto a líneas de código se refiere.

Sin embargo, a lo largo del desarrollo de este trabajo se han presentado alternativas nuevas para la programación y el desarrollo, como la plataforma de desarrollo *Raspberry* o el *Arduino HD*, que no solo tiene una mejor capacidad de procesamiento, sino que además ofrecen alternativas de conectividad como el protocolo *Ethernet*.

Finalmente, la aplicación y generación de conocimiento a partir de este trabajo fue amplia y de muy diversas áreas, algunas de las cuáles mostramos afinidad y otras en las cuales notamos flaquezas. Un aspecto importante a destacar, dado que corresponde a habilidades necesarias de ingeniería fue la aplicación de métodos para solucionar problemas de diseño y trasladarlos a problemas de resolución y abstracción teórica.

Para concluir, creemos que el desarrollo de nuestras habilidades de trabajo en equipo se fortaleció, y creemos que los resultados del trabajo lo respaldan. Esta habilidad, tan importante en la aplicación de la ingeniería, constituyó uno de los pilares más fuertes en nuestra formación.

# 5.- APÉNDICES

# APÉNDICE A. MATRIZ QFD

**Title:** Matriz QFD del brazo mecánico

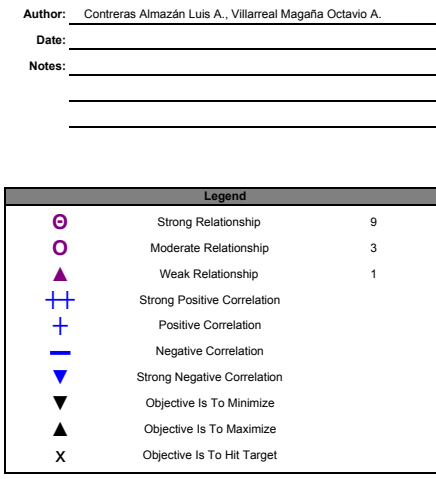

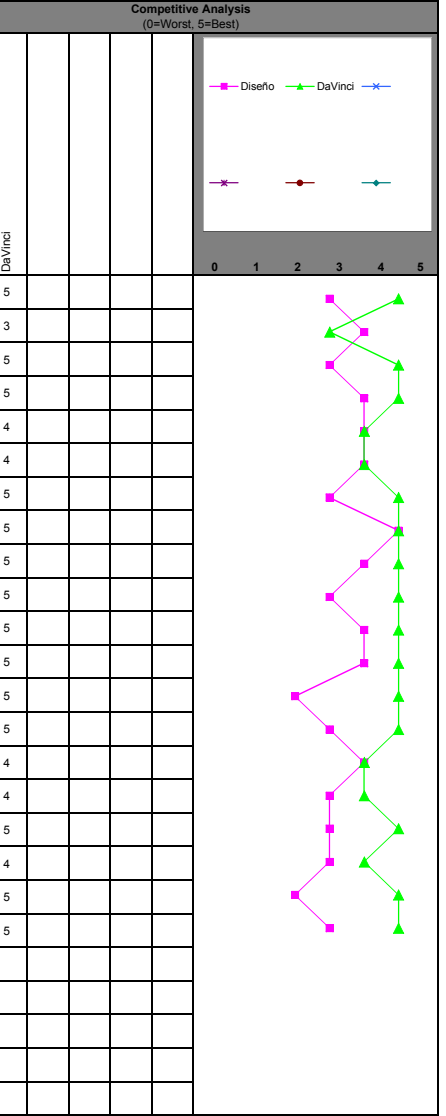

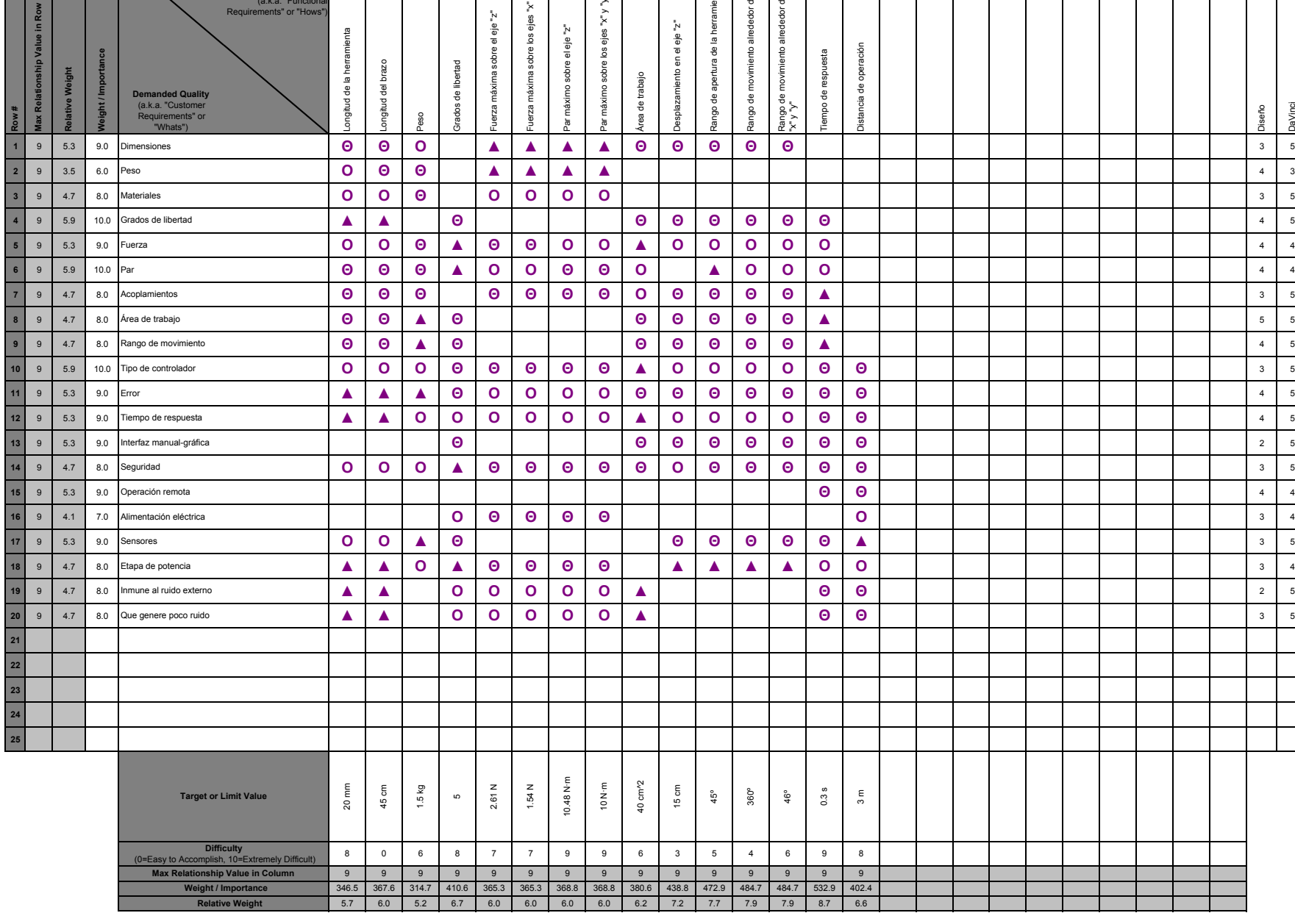

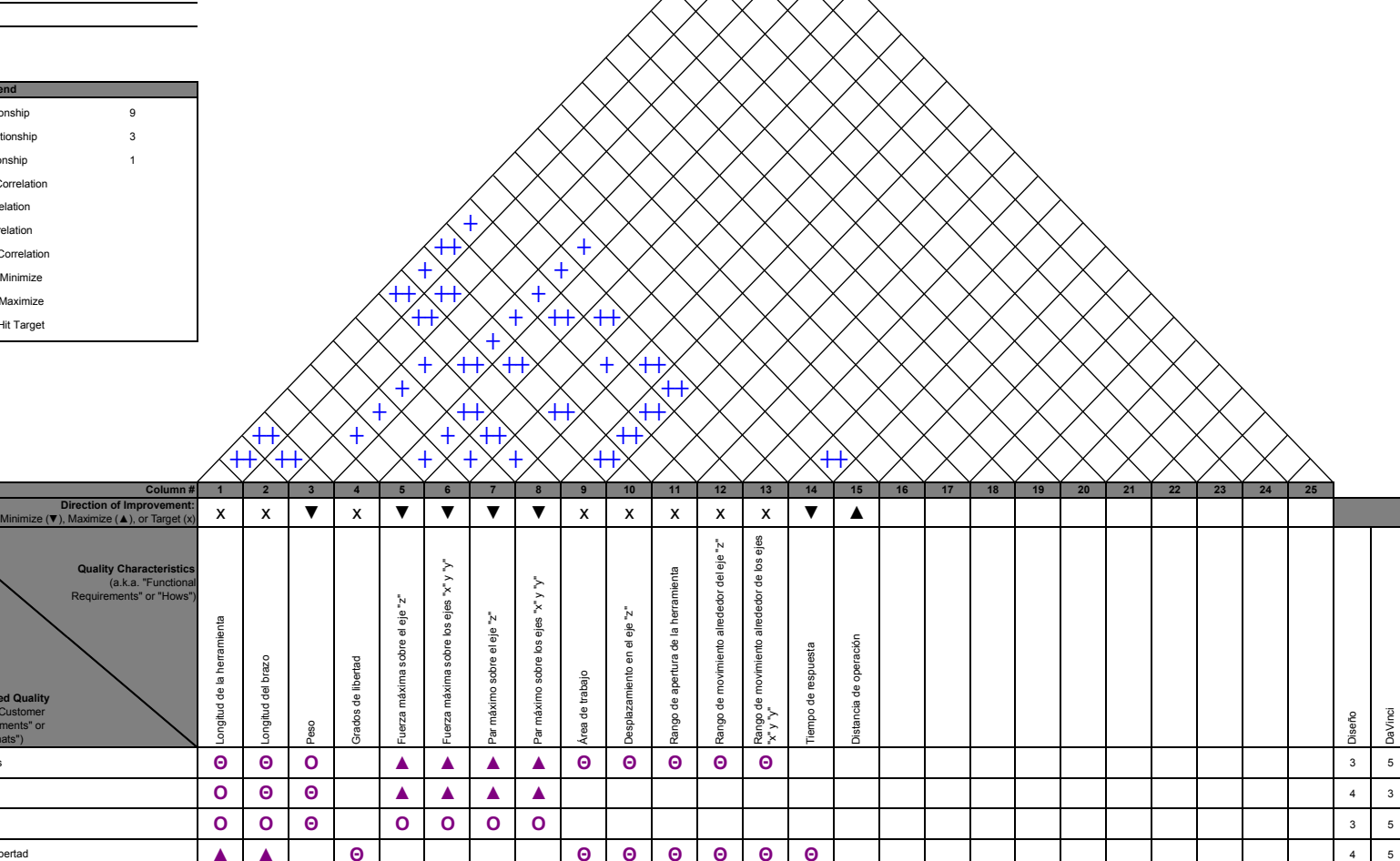

**Row #** 

 $\frac{1}{2}$ 

# **APÉNDICE!B.!PROGRAMA!DEL!MODELADO CINEMÁTICO!DIRECTO**

# **Cinemática directa del Sistema de Telecirugía Laparoscópica**

 $Clear['Global.*"]$ 

### Matriz de rotacion y Vector de Traslación

```
Q[\theta , \alpha ] := \{ { \text{Cos}[\theta ] \text{ , -Sin}[\theta ] * Cos[\alpha ] \text{ , Sin}[\theta ] * Sin[\alpha ] \} }\{\sin[\theta], \cos[\theta] * \cos[\alpha], -\cos[\theta] * \sin[\alpha]\}, \{0, \sin[\alpha], \cos[\alpha]\}\};a[\theta , d , b ] :=\{d * Cos[\theta], d * Sin[\theta], b\};
```
# Cinemática directa

```
a1 = a [0, 0, D1 + L1];Q1 = Q[0, 90 * Degree];a2 = a [\theta 1 - 90 * \text{Degree}, Li, 0];(*a2a=a[02+180*Degree, 0, g]; *)Q2 = Q[01 - 90 * \text{Degree}, -90 * \text{Degree}];a3 = a [02 - 90 * Degree, 0, 0];Q3 = Q[02 - 90 \star \text{Degree}, 90 \star \text{Degree}];a4 = a [03 - 90 * Degree, 0, L2];Q4 = Q[03 - 90 \times \text{Degree}, 0];
(*a5=a [05+180*Degree, 0, 0];Q5=Q[<math>\theta</math>5+180*Degree, 90*Degree];
a6 = a [06, 0, m];
Q6 = Q[\theta 6, 0]; *)u = a1 + Q1.a2 + Q1.Q2.a3 + Q1.Q2.Q3.a4; (*//FullSimplify*)u // MatrixForm
 \bigg\lfloor \texttt{D1 + L1 - Li} \cos \left[\theta \texttt{1}\right] + \texttt{L2} \cos \left[\theta \texttt{1}\right] \cos \left[\theta \texttt{2}\right] \bigg\rfloorLi Sin[\theta1] - L2 Cos[\theta2] Sin[\theta1]-L2 \sin[\theta 2]
```
### Graficación de los eslabones

```
(*h=660.4;g=149.09; k=432; f=432; l=20.32; m=3*56; *)L1 = 20; L2 = 45; m = 5; Li = 0; Li2 = 0;
Cero = \{0, 0, 0\};Ejex = Line [ (Cero, [50, 0, 0] )];
Ejey = Line [{Cero, \{0, 50, 0\}} ];
```

```
Ejez = Line[{Cero, \{0, 0, 50\}} ];
P1 = Q1;P2 = P1.Q2;P3 = P2.Q3;P4 = P3.Q4;(*P5=P4.05;P6 = P5.Q6; *s1 = a1;s2 = s1 + P1.a2;(*s2a=s1+P1.a2a;*)s3 = s2 + P2.a3;s4 = s3 + P3.a4;(*s5=s4+P4.a5;s6 = s5 + P5.a6; *ot1 = P4. {0, 0, -m/2};
ot2 = P4. {0, m / 2, 0};
ot3 = P4. {0, -m/2, 0};
ot4 = P4. {0, 0, m/2};
Eslabon1 = Line[{Cero, al}];(*Eslabon2a=Line[\{sl,s2a\}];*)Eslabon2 = Line[{s1, s2}];
Eslabon3 = Line [ {s2, s3}];
Eslabon4 = Line [{s3, s4}];
(*Eslabon5=Line[[s4,s5]];Eslabon6=Line[{s5,s6}];*)
Eslabonot1 = Line [{s4 + ot1, s4 + ot1 + ot2}];
Eslaborot2 = Line[{s4 + ot1, s4 + ot1 + ot3}];Eslabonot3 = Line [ {s4 + ot1 + ot2, s4 + ot1 + ot2 + ot4} };
Eslabonot4 = Line [ {s4 + ot1 + ot3, s4 + ot1 + ot3 + ot4 }];
Graphics3D [( 
   (AbsoluteThickness(3). RGBColor[O. O, O] , Ejex). 
   (AbsoluteThickness(3). RGBColor[O. O, O] , Ejey}. 
   (AbsoluteThickness(3). RGBColor[O. O, O] , Ej ez}. 
   {{AbsoluteThickness[5], RGBColor[1, 0, 0], Eslabon1},
     {AbsoluteThickness[5], RGBColor[0, 1, 0], Eslabon2},
     (*{Absolute}Thickness[5], RGBColor [0,0,1], Eslabon2a}, *)
     {AbsoluteThickness[5], RGBColor[1, 1, 0], Eslabon3},
     (AbsoluteThickness(S). RGBColor ( O. O. 1 ] . Eslabon4}. 
     ( *{AbsoluteThickness[lO ] .RGBColor[l.O.O).EslabonS ) . 
     {AbsoluteThickness[5], RGBColor[0,0,1], Eslabon6},\star)(AbsoluteThickness(S). RGBColor ( O. O. O] . Eslabonotl} • 
     (AbsoluteThickness (S). RGBColor ( O. O, O] , Eslabonot2) • 
     (AbsoluteThickness(S). RGBColor ( O. O, O] , Eslabonot3} • 
     (AbsoluteThickness(S). RGBColor ( O. O, O] , Eslabonot4}} / . 
    {61 \rightarrow 45 * Degree, 62 \rightarrow 45 * Degree, 63 \rightarrow 90 * Degree(*, 64 \rightarrow 0, 65 \rightarrow 0, 66 \rightarrow 0*)}, D1 \rightarrow 30}}, Boxed \rightarrow True, Axes \rightarrow True, AxesLabel \rightarrow {"x", "y", "z"},
 PlotRanqe \rightarrow { {-100, 100}, {-100, 100}, { 0, 100}}]
```
# APÉNDICE C. PROGRAMA PARA EL MODELADO CINEMÁTICO **INVERSO Y EL MODELADO DINÁMICO.**

# Cinemática inversa y modelado dinámico del Sistema de Telecirugía Laparoscópica

```
(* Características del perfil *)
Clear["Global`*"]
 PO = \{0, 0, .65\}Pf = \{.20, .20, .80\}qf = \sqrt{(Pf[[1]] - PO[[1]])^2 + (Pf[[2]] - PO[[2]])^2 + (Pf[[3]] - PO[[3]])^2)}Print["Distancia total del recorrida = ", qf // N]
 tf = 5;\mathtt{q}=\left(6~\left(\frac{\mathtt{t}}{\mathtt{t} \mathtt{f}}\right)^{5}-15~\left(\frac{\mathtt{t}}{\mathtt{t} \mathtt{f}}\right)^{4}+10~\left(\frac{\mathtt{t}}{\mathtt{t} \mathtt{f}}\right)^{3}\right)~\mathtt{q}\mathtt{f}\, \mathtt{,}Plot[q, (t, 0, tf), AxesLabel \rightarrow {"t[s]", "q[m]"}]
 qp = D[q, t]qpp = D(qp, t);Plot [qp, (t, 0, tf), AxesLabel \rightarrow {"t[s]", "q[m/s]"}]
 Plot [qpp, {t, 0, tf}, AxesLabel → {'"t[s}", "\ddot{q}[m/s^2]"](* Dibujando el manipulador *)
L1 = .20L2 = .45L1 = 0;m1 = 0.07247;
m2 = 0;m3 = 0.03003;
R = .02jb1 = .0002;b2 = .0002;b3 = .0002j(* Usando una línea recta *)
```

```
\mathbf{x} = \texttt{PO} \left[ \left\{ 1 \right\} \right] + \frac{\mathbf{q}}{\mathbf{q}} \left( \texttt{PT} \left[ \left\{ 1 \right\} \right] - \texttt{PO} \left[ \left\{ 1 \right\} \right] \right) \right)\gamma = \texttt{PO} \left[ \left\{ 2 \right\} \right] + \frac{\texttt{q}}{\texttt{q} \texttt{f}} \; \left( \texttt{Pf} \left[ \left\{ 2 \right\} \right] - \texttt{PO} \left[ \left\{ 2 \right\} \right] \right) \texttt{)}z = P0 [[3]] + \frac{q}{qt} (Pf[3]] - P0[[3]]) / tD1 = z - L1 - L2 + \sqrt{(1 - ((y^2 + x^2)/L2)^2)}\theta1 = ArcSin\left[x / (\text{L2} * \sqrt{(1 - (y^2 / \text{L2}^2))})\right]\theta2 = ArcSin[-y/L2];
93 = \pi iD1p = D[D1, t]\Thetalp = D[\Theta1, t];
\theta2p = D[\theta2, t];
\theta3p = D[\theta3, t];
D1pp = D[D1p, t]\Theta1pp = D[\Theta1p, t];
\Theta2pp = D[\Theta2p, t];
\theta3pp = D[\theta3p, t];
Plot[D1, (t, 0, tf), AxesLabel + ("t[s]", "D1[m]"]\texttt{Plot}\Big[\texttt{61} \star \frac{\texttt{180}}{\pi}, \, \{\texttt{t}, \, \texttt{0}, \, \texttt{t1}\}, \, \texttt{AxesLabel} \to \{\texttt{``t[s]''}, \, \texttt{``61[°]''}\} \Big]Plot \left[92 \div \frac{180}{\pi}, \{t, 0, \text{tr}\}, \text{AxesLabel} \rightarrow \{\text{``t[s]}, \text{``e2[+]''}\}\right]eslabon1 = Line[{(0, 0, 0), (0, 0, L1 + D1)}];
eslabon3 = Line[(0, 0, L1 + D1),
       ([L2 * Cos[e2] * Sin[e1]), -L2 * Sin[e2], (L2 * Cos[02] * Cos[01]) +L1 +D1)]]
recta = Line[{P0, PI}]ejes = Axes → True;
rango = PlotRange + {{-.2, .7}, {-.2, .7}, {0, .8}};
\verb|leteros| = {\tt A} x {\tt esLabel} + \{\texttt{"x[m]}", \texttt{"y[m]}", \texttt{"z[m]}");aspecto = AspectRatio + 1/1;
origen = AxesOrigin + \{0, 0, 0\};
vista = VtewPoint \rightarrow Front_Itamano = ImageSize \rightarrow 500imagen = Graphics3D[
      (Black, eslabon1, (*Blue, eslabon2, *) Green, eslabon3, Red, recta), ejes, rango,
      (*vista,*)tamano, letreros(*,ejes,rango,letreros,aspecto,origen*)];
tabla = Table[imagen, (t, 0, tf, 0.1}];
ListAnimate[tabla]
Q[\theta, \alpha] := \{(\cos[\theta], -\sin[\theta] \cdot \cos[\alpha], \sin[\theta] \cdot \sin[\alpha]\},\{\sin[\theta],\cos[\theta],\cos[\alpha],-\cos[\theta],\sin[\alpha]\},\{0,\sin[\alpha],\cos[\alpha]\} \}
```
```
Q0 = Q[0, 90 * \text{Degree}];Q1 = Q[6p1 - 90 * Degree, -90 * Degree],Q2 = Q[6p2 - 90 * \text{Degree}, 90 * \text{Degree}];k = \{\{0\}, \{0\}, \{1\}\}\Z0 = Q0. kjZ1 = Q0.Q1.k;Z_2 = Q_0 \cdot Q_1 \cdot Q_2 \cdot k_1H = \{ \{1, 0, 0, 0\}, \{0, 1, 0, 0\}, \{0, 0, 1, 0\} \}ICG11 = {{0, 0, 0}, {0, 0, 0}, {0, 0, 0}};
\verb|ICG22| = \{\{ \verb+m2+R+R+0.5, 0, 0\}, \ \{ \verb|0, m2+R+R, 0\}, \ \{ \verb|0, 0, m2+R+R+0.5\} \};ICG33 = {\{m3 * R * R, 0, 0\}, \{0, m3 * R * R * 0.5, 0\}, \{0, 0, m3 * R * R * 0.5\}\}}PCG01 = \{\{0\}, \{0\}, \{(\text{L1}/2) + \text{D1}\}\}\PCG12 = \{(0\}, \{-0.5 * L1\}, \{0\}\},\PCG23 = \{(0.5 * L2), (0), (0)\}\)P01 = \{0\}, \{0\}, \{L1+D1\}\},P12 = \{(0.5 * L1 * Sin[01]), (-0.5 * L1 * Cos[01]), (0)\},P23 = \{(0.5 * L2 * Cos[02]), (0.5 * L2 * Sin[02]), (0)\},\TOO = \{\{0, 0, 0, 0\}, \{0, 0, 0, 0\}, \{0, 0, 0, 0\}, \{0, 0, 0\}\}\}PCG11 = \{(0), (0), ((L1/2) + Dp1), (1)\}PCG22 = \{(0), (-0.5 * L1), (0), (1)\}PCG33 = \{(0.5 * L2), (0), (0), (1)\}\TO1 = {\{1, 0, 0, 0\}, \{0, 0, -1, 0\}, \{0, 1, 0, D1 + L1\}, \{0, 0, 0, 1\}}
\mathtt{TI2} = \{\{\mathtt{Cos}\ [\mathtt{6pl-90} \star \mathtt{Degree}], \ \mathtt{0}, \ \mathtt{-Sin}\ [\mathtt{6pl-90} \star \mathtt{Degree}], \ \mathtt{Li} \star \mathtt{Cos}\ [\mathtt{6pl-90} \star \mathtt{Degree}]\},\{\texttt{Sin}[\theta p1 - 90 \star \texttt{Degree}], 0, \texttt{Cos}[\theta p1 - 90 \star \texttt{Degree}], \texttt{Li} \star \texttt{Sin}[\theta p1 - 90 \star \texttt{Degree}],
     \{0, -1, 0, 0\}, \{0, 0, 0, 1\}\},T23 = \{{(Cos[ep2 - 90 * Degree], 0, Sin[Op2 - 90 * Degree], 0},
     \{\sin[\theta p2 - 90 \star \texttt{Degree}], 0, -\cos[\theta p2 - 90 \star \texttt{Degree}], 0}, \{0, 1, 0, 0\}, \{0, 0, 0, 1\}\}T34 = \{ \{ \text{Cos}[\Theta p3 - 90 * \text{Degree}], - \text{Sin}[\Theta p3 - 90 * \text{Degree}], 0, 0 \}, \}\{\sin[\theta p3 - 90 \star \text{Degree}], Cos[\theta p3 - 90 \star \text{Degree}], 0, 0, 0, 0, 0, 1, L2}, \{0, 0, 0, 1\};
PCGOl = R .TOl.PCGll¡ 
ICG01 = Q0. ICG11. Transpose [Q0];dev1 = D[PCG01, Dp1],J1 = \{{{dev1[[1, 1]], 0, 0}, {dev1[[2, 1]], 0, 0}, {dev1[[3, 1]], 0, 0},
```
 $\{Z0\left[\left[1, 1\right]\right] \star 0, 0, 0\}, \{Z0\left[\left[2, 1\right]\right] \star 0, 0, 0\}, \{Z0\left[\left[3, 1\right]\right] \star 0, 0, 0\}\},$ 

```
A1 = \{ {J1}[[1, 1]], J1[[1, 2]], J1[[1, 3]]},\{J1[[2, 1]], J1[[2, 2]], J1[[2, 3]]\}, \{J1[[3, 1]], J1[[3, 2]], J1[[3, 3]]\}\}B1 = \{ \{J1[[4, 1]], J1[[4, 2]], J1[[4, 3]] \},
    \{J1[[5, 1]], J1[[5, 2]], J1[[5, 3]]\}, \{J1[[6, 1]], J1[[6, 2]], J1[[6, 3]]\}),\}d1 = m1 * Transpose [A1] . A1 * Transpose [B1] . ICG01 . B1;TO2 = TO1.T12;PCG02 = H.T02.PCG22;ICG02 = Q1.ICG22.Transpose [Q1];dev12 = D[PCGO2, Dp1];dev22 = D[PCGO2, \theta p1];J2 = \{\{\text{dev12}[\{1, 1\}], \text{dev22}[\{1, 1\}], 0\}, \{\text{dev12}[\{2, 1\}], \text{dev22}[\{2, 1\}], 0\},\{ \text{dev}12\ [\ [3, 1]\ ], \text{dev}22\ [\ [3, 1]\ ], 0}, \{ \text{Z0}\ [\ [1, 1]\ ] + 0, \text{Z1}\ [\ [1, 1]\ ] + 1, 0},
    \{Z0[[2, 1]]*0, Z1[[2, 1]]*1, 0\}, \{Z0[[3, 1]]*0, Z1[[3, 1]]*1, 0\})A2 = \{\{J2[[1, 1]], J2[[1, 2]], J2[[1, 3]]\},\\{J2\,[\,2,\,1]\}, J2\,[\,2,\,2]\}, J2\,[\,2,\,3]\} \}, \{J2\,[\,3,\,1]\}, J2\,[\,3,\,2]\}, J2\,[\,3,\,3]\} \}B2 = \{\{J2\,[\, [4, 1]\,]\,,\, J2\,[\, [4, 2]\,]\,,\, J2\,[\, [4, 3]\,]\}\,,\{J2\ [\ 5, 1]\ ], J2\ [\ 5, 2]\ ], J2\ [\ 5, 3]\ ], \{J2\ [\ 6, 1]\ ], J2\ [\ 6, 2]\ ], J2\ [\ 6, 3]\ ]);
d2 = d1 + m2 * Transpose [A2] . A2 + Transpose [B2] . ICG02. B2;
T03 = T01.T12.T23;PCG03 = H.T03.PCG33;ICG03 = Q2.ICG33.Transpose [Q2];dev13 = D[PCG03, Dp1];dev23 = D[PCG03, 6p1];dev33 = D[PCG03, 6p2];J3 = \{\{\text{dev13}[\{1, 1\}],\ \text{dev23}[\{1, 1\}],\ \text{dev33}[\{1, 1\}]\},\ \{\text{dev13}[\{2, 1\}],\ \text{dev23}[\{2, 1\}]\}dev33[[2, 1]]}, {dev13[[3, 1]], dev23[[3, 1]], dev23[[3, 1]]},
    \{20[[1, 1]]*0, 21[[1, 1]]*1, 22[[1, 1]]*1\}, \{20[[2, 1]]*0,
      \verb+Z1[[2,1]]*1, \verb+Z2[[2,1]]\}, \verb+{Z0[[3,1]]*0, \verb+Z1[[3,1]]*1, \verb+Z2[[3,1]]\}) \, ,A3 = \{\{J3\,[\, [1, 1]\,]\}, J3\,[\, [1, 2]\,]\}, J3\,[\, [1, 3]\,]\},\{J^3[[2, 1]], J^3[[2, 2]], J^3[[2, 3]], \{J^3[[3, 1]], J^3[[3, 2]], J^3[[3, 3]]};
B3 = \{ \{J3\} [4, 1] \}, J3\{[4, 2] \}, J3\{[4, 3] \} \},\{J3\,[\,5, 1]\}, J3\,[\,5, 2]\}, J3\{[5, 3]\}, \{J3\,[\,6, 1]\}, J3\{[6, 2]\}, J3\{[6, 3]\}\},
```

```
d3 = d2 + m3 * Transpose[A3].A3 + Transpose[B3].ICGO2.B3;C111 = D[d3[[1, 1]], Dp1] - 0.5 * D[d3[[1, 1]], Dp1];C112 = D[d3[[1, 2]], Dp1] - 0.5 * D[d3[[1, 2]], Dp1];C113 = D[d3[[1, 3]], Dp1] - 0.5 * D[d3[[1, 3]], Dp1];C121 = D[43[[1, 1]], 6p1] - 0.5 * D[43[[2, 1]], Dp1];C122 = D[d3[[1, 2]], \theta p1] - 0.5 * D[d3[[2, 2]], Dp1];C123 = D[d3[[1, 3]], op1] - 0.5 * D[d3[[2, 3]], Op1];C131 = D[d3[[1, 1]], op2] - 0.5 * D[d3[[3, 1]], Op1];C132 = D[43[[1, 2]], op2] - 0.5 * D[43[[3, 2]], Op1];C133 = D[d3[[1, 3]], ~\theta p2] - 0.5 * D[d3[[3, 3]], ~Dp1];g = \{ \{0\}, \{0\}, \{-9.81\} \}h1 = g([3, 1]] \bullet (m1 * \lambda 1[[3, 1]] + m2 * \lambda 2[[3, 1]] + m3 * \lambda 3[[3, 1]]);C211 = D[d3[[2, 1]], Dp1] - 0.5 * D[d3[[1, 1]], \Theta p1];C212 = D[d3[[2, 2]], Dp1] - 0.5 * D[d3[[1, 2]], \Theta p1];C213 = D[d3[[2, 3]], Dp1] - 0.5 * D[d3[[1, 3]], \Theta p1];C221 = D[d3[[2, 1]], ep1] - 0.5 * D[d3[[2, 1]], ep1],C222 = D[3][2, 2]], \theta p1] - 0.5 * D[3][2, 2]], \theta p1];C223 = D[43[[2, 3]], \theta p1] - 0.5 * D[43[[2, 3]], \theta p1];C231 = D[43[[2, 1]], \Theta p2] - 0.5 * D[43[[3, 1]], \Theta p1];C232 = D[3][2, 2]], \Theta p2] - 0.5 * D[3][3, 2]], \Theta p1];C233 = D[d3[[2, 3]], op2] - 0.5 * D[d3[[3, 3]], op1],h2 = g[[3, 1]] * (m1 * Al[[3, 2]] + m2 * Al[[3, 2]] + m3 * Al[[3, 2]]);C311 = D[d3[[3, 1]], Dp1] - 0.5 * D[d3[[1, 1]], \Theta p2];C312 = D[d3[[3, 2]], Dp1] - 0.5 * D[d3[[1, 2]], \Theta p2];C313 = D[d3[[3, 3]], Dp1] - 0.5 * D[d3[[1, 3]], \Thetap2];C321 = D[d3[[3, 1]], eq1] - 0.5 * D[d3[[2, 1]], eq2];C322 = D[d3[[3, 2]], epl] - 0.5 * D[d3[[2, 2]], epl];C323 = D[d3[[3, 3]], \text{6p1}] - 0.5 * D[d3[[2, 3]], \text{6p2}],C331 = D[<b>d3</b>[[3, 1]], <b>op2</b>] - 0.5 * D[<b>d3</b>[[3, 1]], <b>op2</b>];C332 = D[d3[[3, 2]], \theta p2] - 0.5 * D[d3[[3, 2]], \theta p2];C333 = D[d3[[3, 3]], eq2] - 0.5 + D[d3[[3, 3]], eq2];h3 = g([3, 1]) * (m1 * A1[[3, 3]] + m2 * A2[[3, 3]] + m3 * A3[[3, 3]]);Dp1 = D1;<br>\Theta p1 = \Theta 1;ep2 = 021T1 = d3[[1, 1]] \cdot D1pp + d3[[1, 2]] \cdot \theta1pp + d3[[1, 3]] \cdot \theta2pp +\mathtt{Clip} * \mathtt{Dlp}^2 * \mathtt{Cll2} * \mathtt{Dlp} * \mathtt{olp} + \mathtt{Cll3} * \mathtt{Dlp} * \mathtt{O2p} *\texttt{C122} \star \texttt{\'elp}^2 \star \texttt{C121} \star \texttt{\'elp} \star \texttt{D1p} \star \texttt{C123} \star \texttt{\'elp} \star \texttt{\'elp} \starC133 + 02p^2 + C131 + 02p + D1p + C132 + 02p + O1p +h1 + h1 * D1p;
```

```
\mathtt{T2} = \mathtt{d3} \left[\left[2,1\right]\right] \star \mathtt{D1pp} + \mathtt{d3} \left[\left[2,2\right]\right] \star \mathtt{D1pp} + \mathtt{d3} \left[\left[2,3\right]\right] \star \mathtt{D2pp} +C211 * D1p^{2} + C212 * D1p * \theta1p + C213 * D1p * \theta2p +C222 + 01p^2 + C221 + 01p + D1p + C223 + 01p + 02p +C233 + 02p^2 + C231 + 02p + D1p + C232 + 02p + O1p +h2 + b2 + 01pT3 = 43 [[3, 1]] * D1pp + 43 [[3, 2]] * e1pp + 43 [[3, 3]] * e2pp +\texttt{C311} \star \texttt{D1p}^2 \star \texttt{C312} \star \texttt{D1p} \star \texttt{O1p} \star \texttt{C313} \star \texttt{D1p} \star \texttt{O2p} \star{\tt C322} + {\tt O1p}^2 + {\tt C321} + {\tt O1p} + {\tt D1p} + {\tt C323} + {\tt O1p} + {\tt O2p} +C333 + 02p^2 + C331 + 02p + D1p + C332 + 02p + D1p +h3 + b3 + \theta 2p_1Plot[T1, {t, 0, tf}, AxesLabel + {"t[s]", "T1[N]"}]
```

```
Plot[T2, (t, 0, tf), AxesLabel \rightarrow {"t[s]", "T2[N.m]"}]
Plot[T3, (t, 0, tf), AxesLabel + {"t[s]", "T3[N.m]"}]
```
## **APÉNDICE D.!PLANOS.**

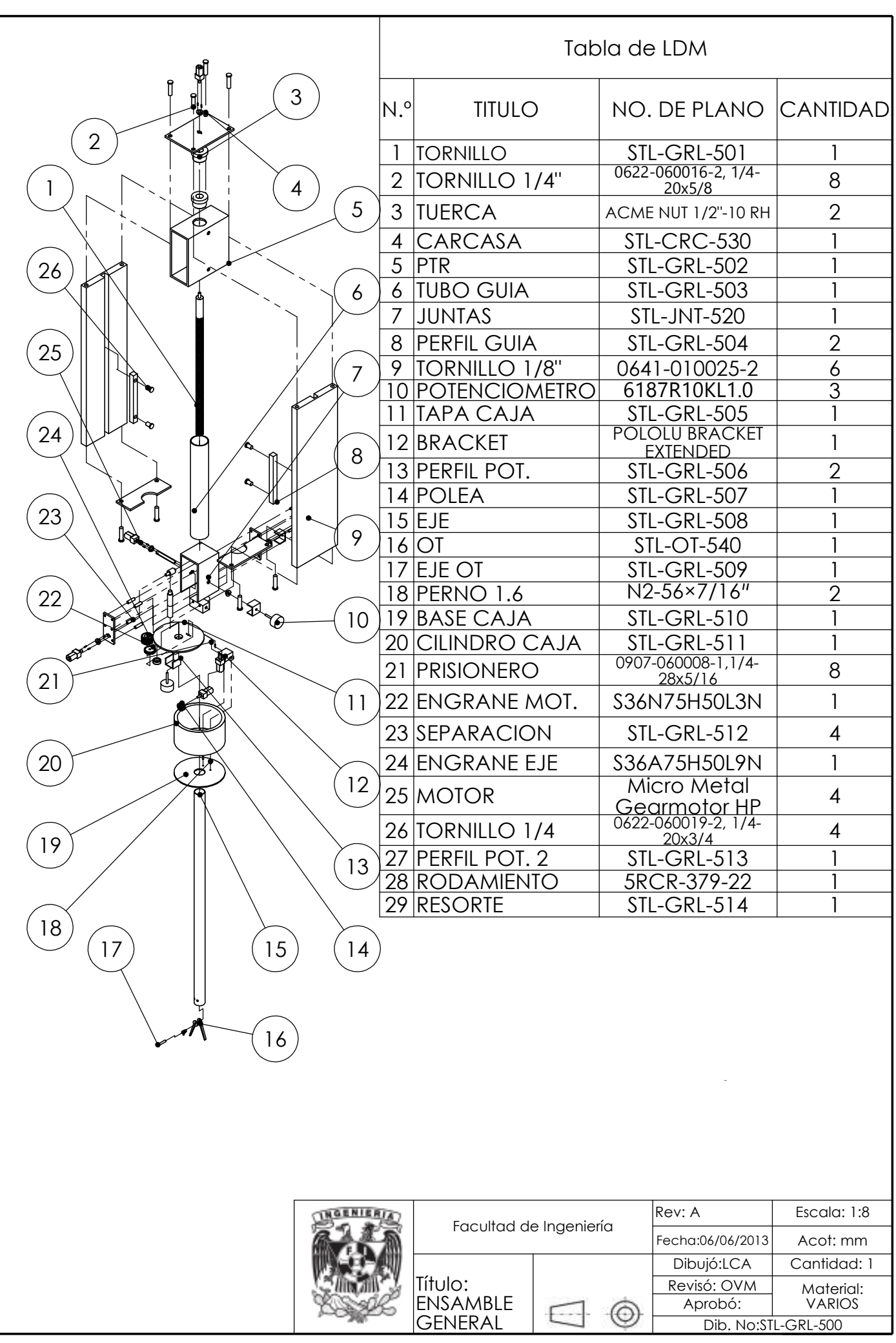

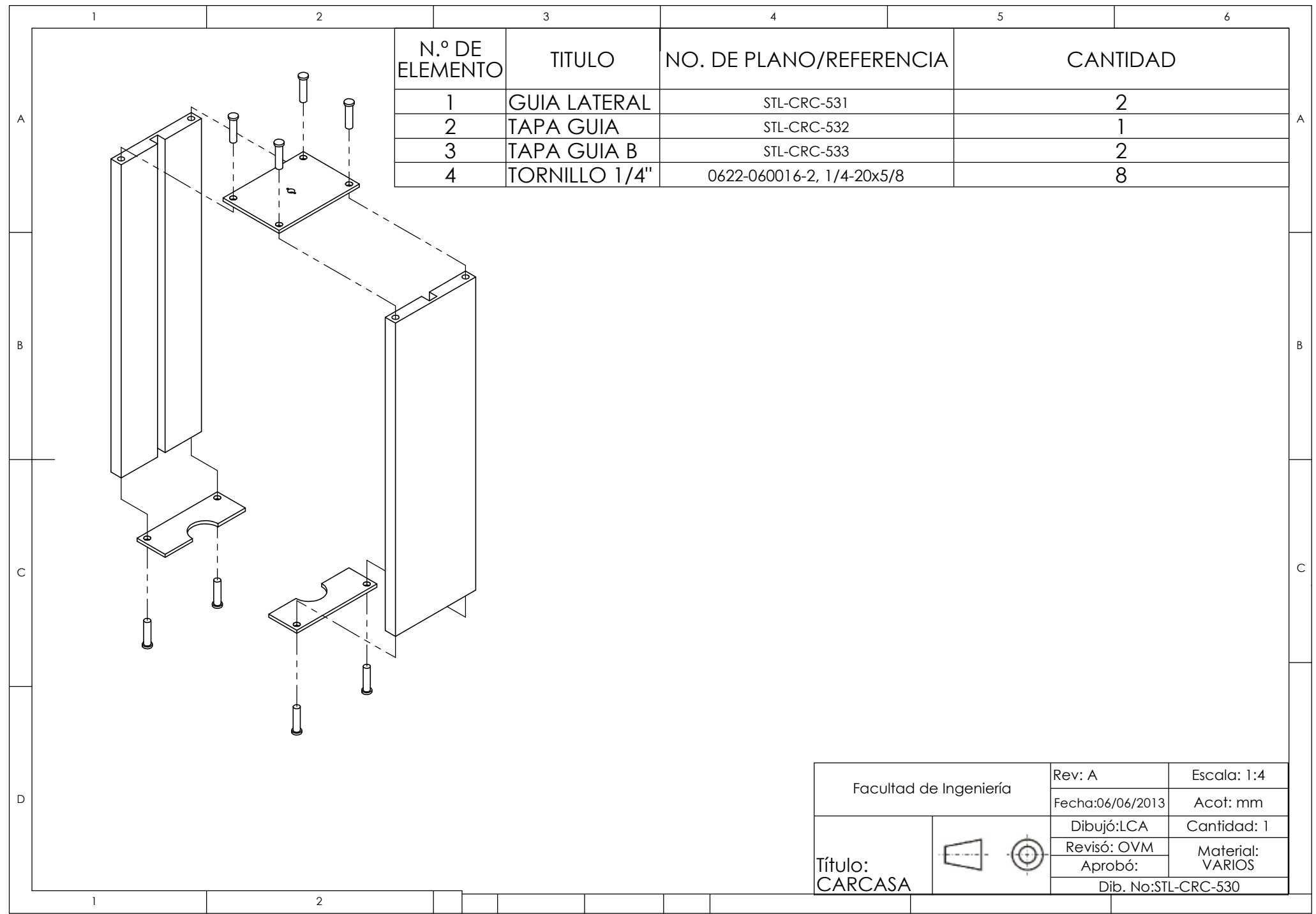

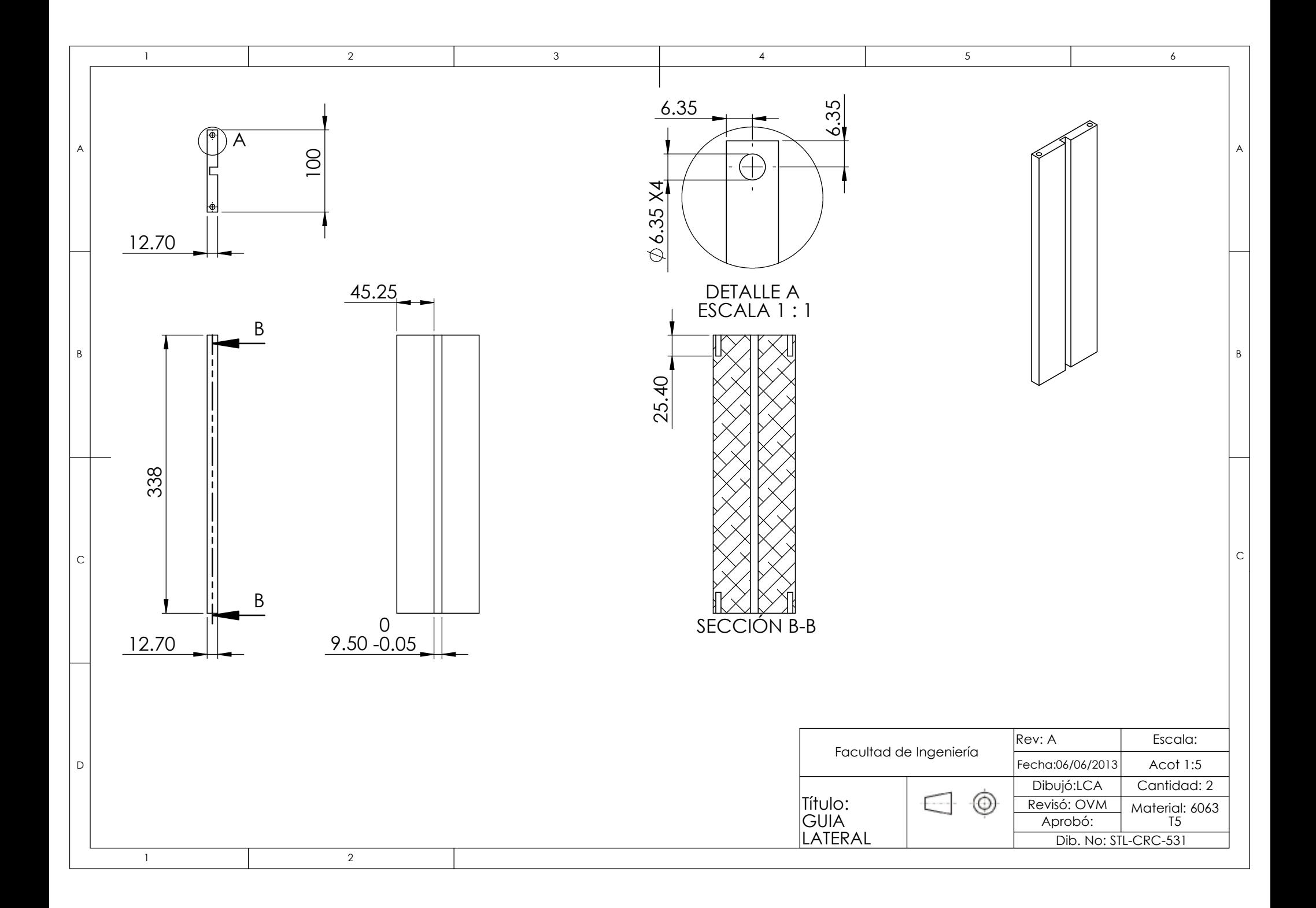

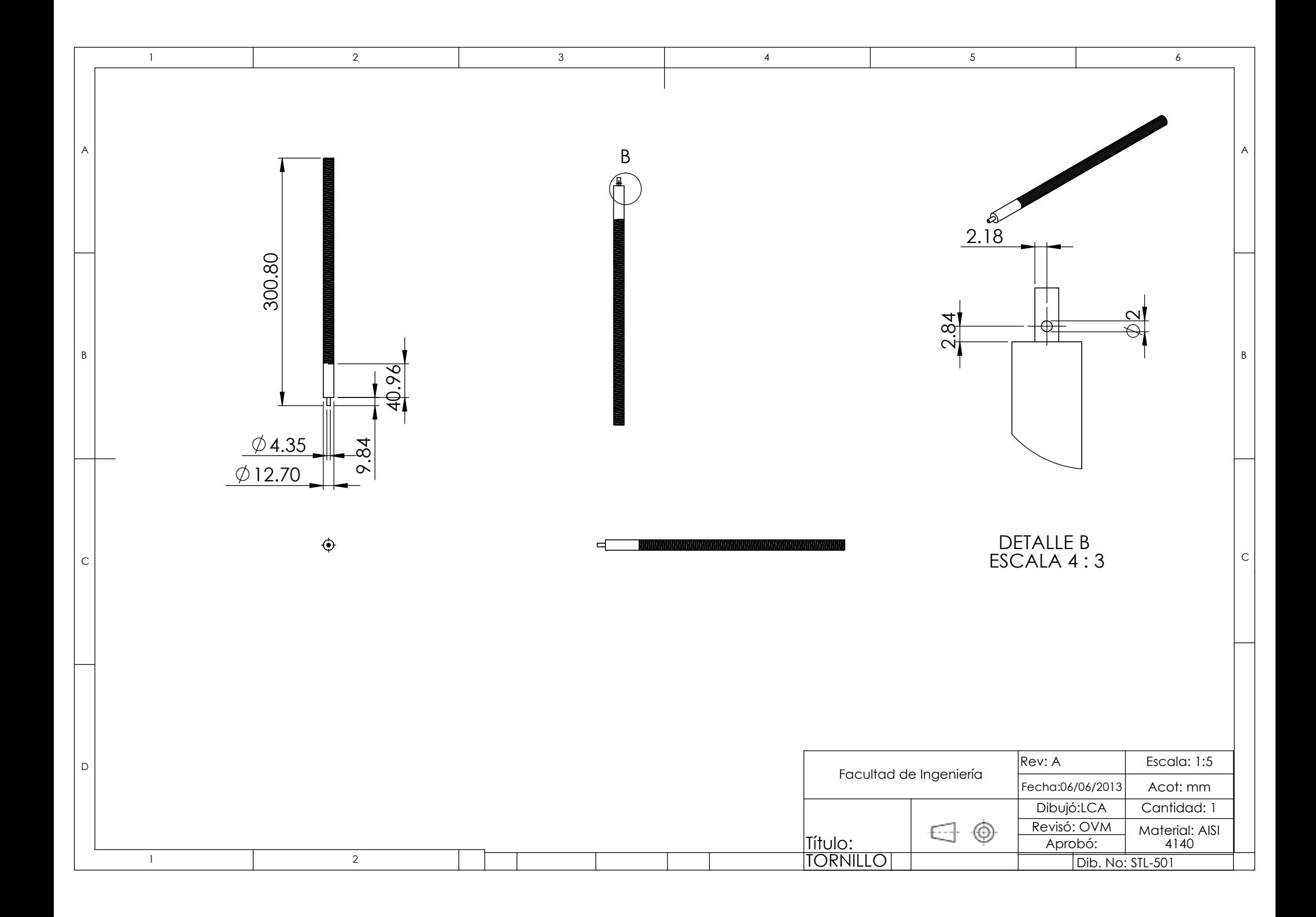

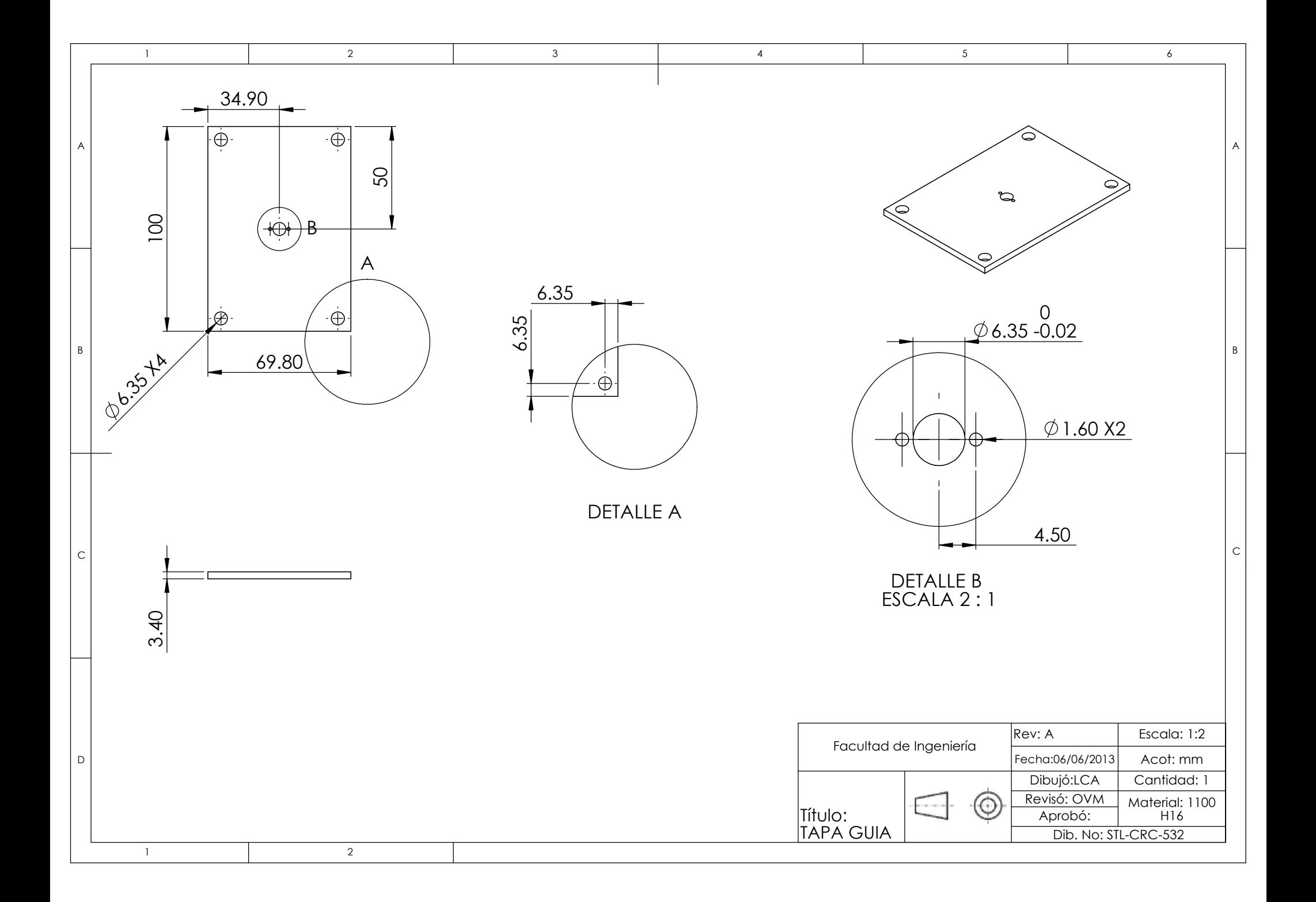

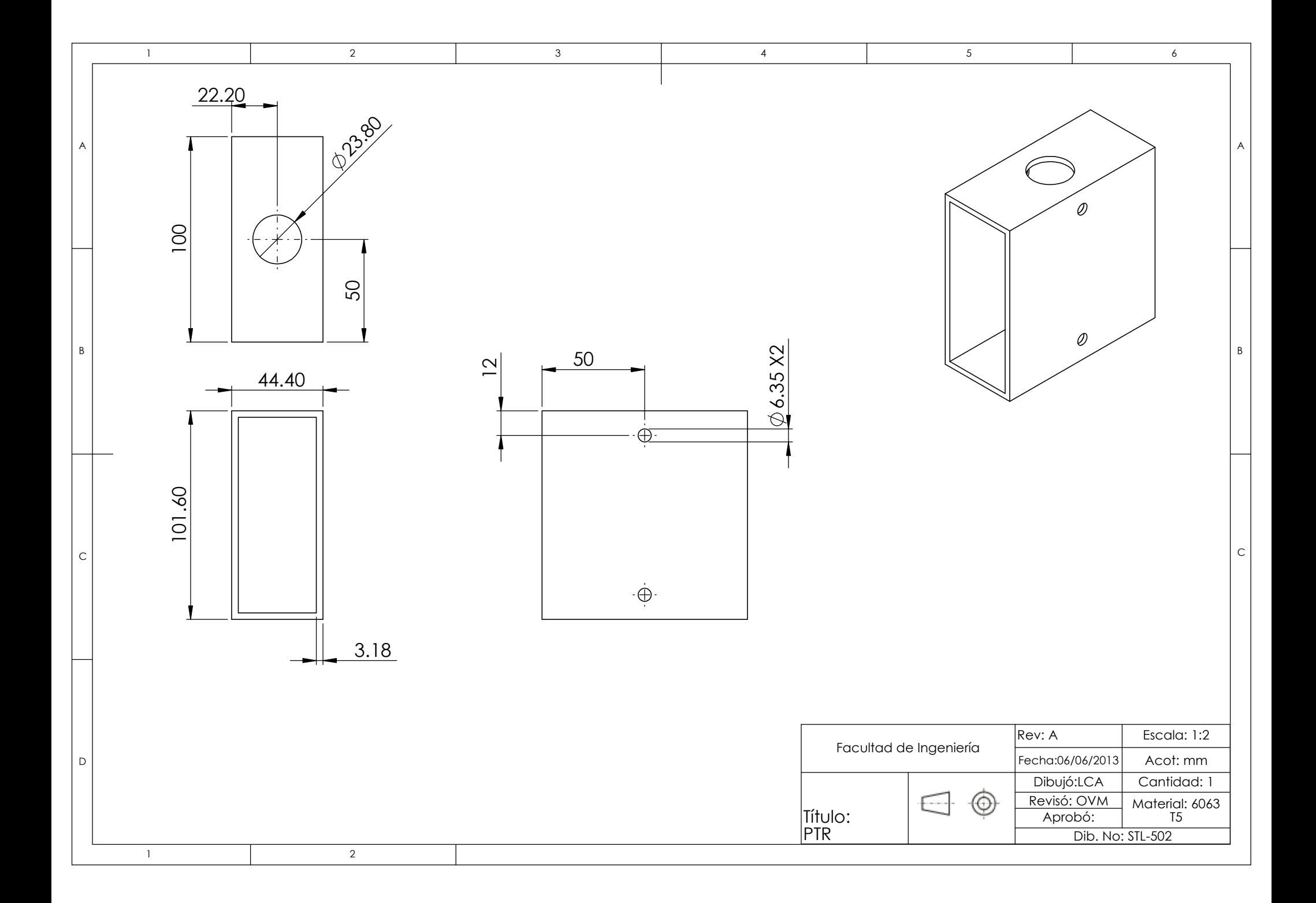

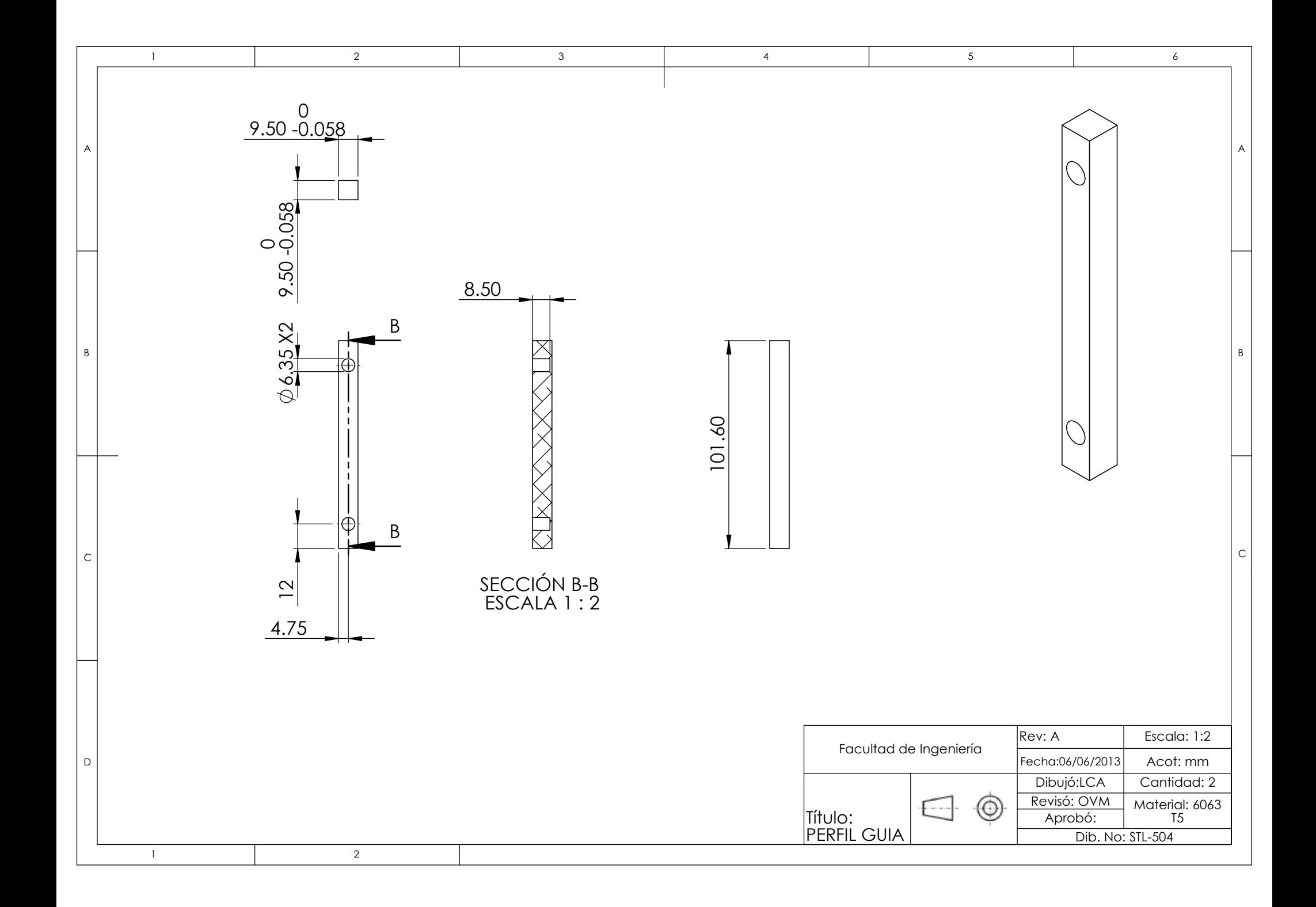

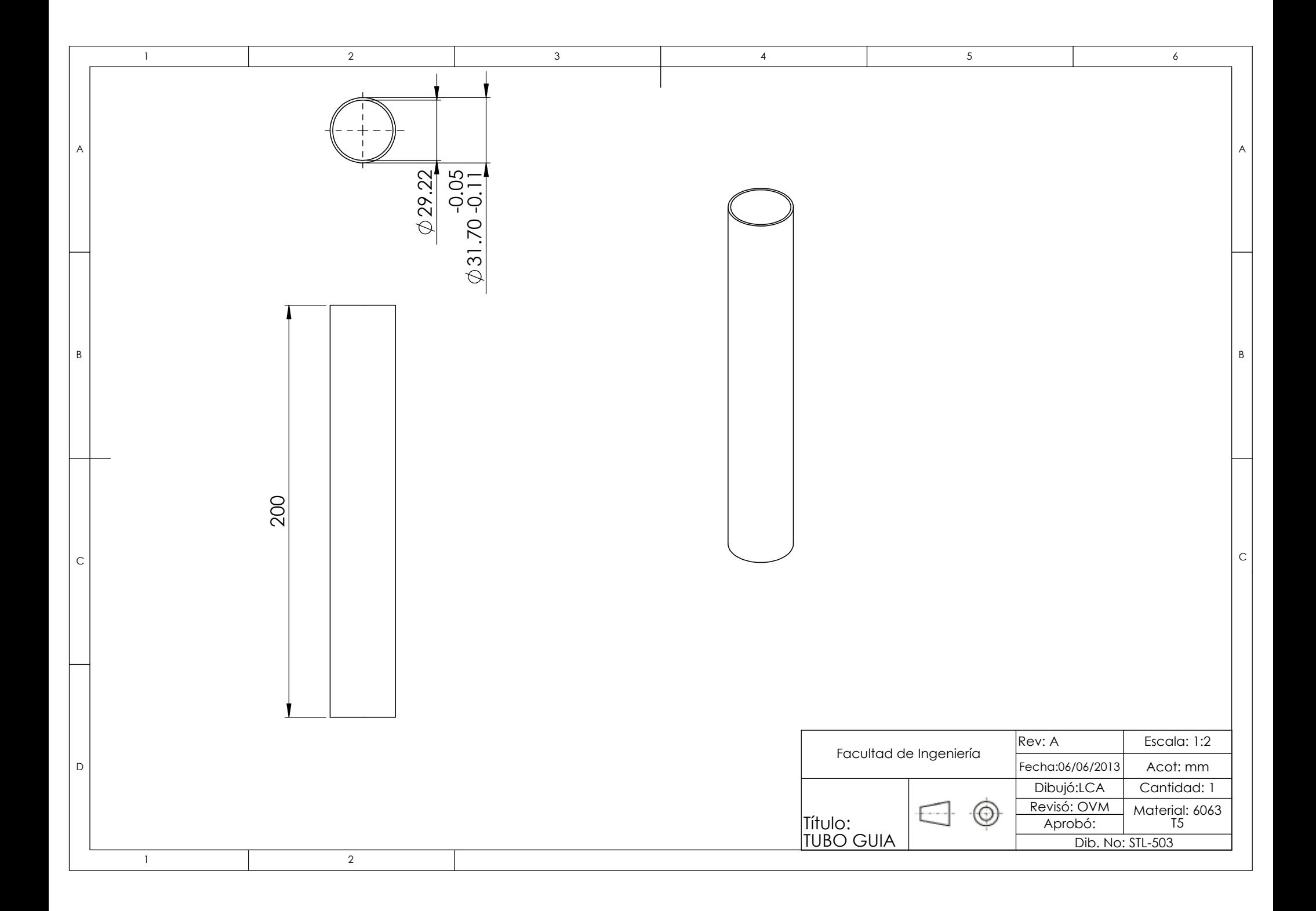

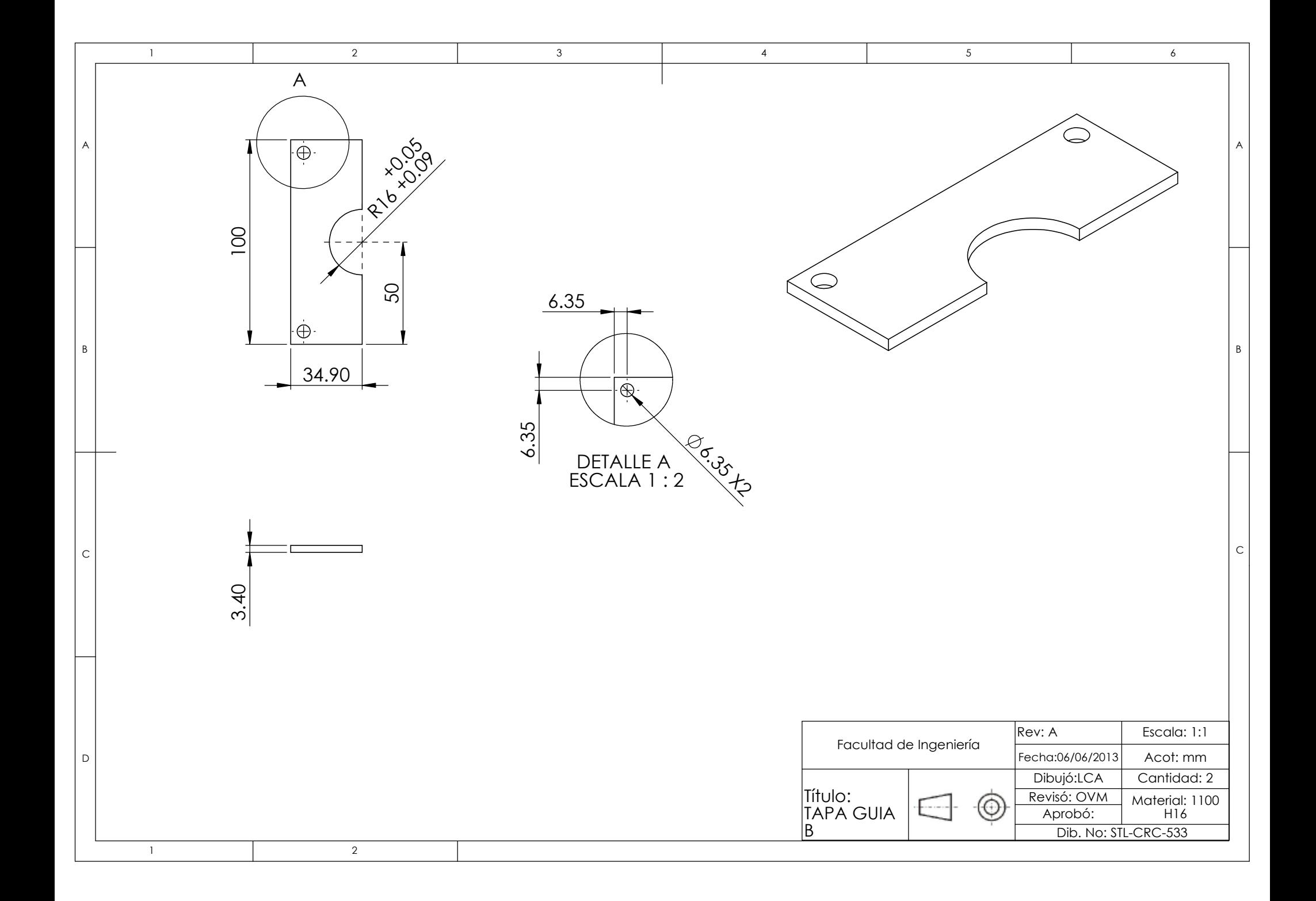

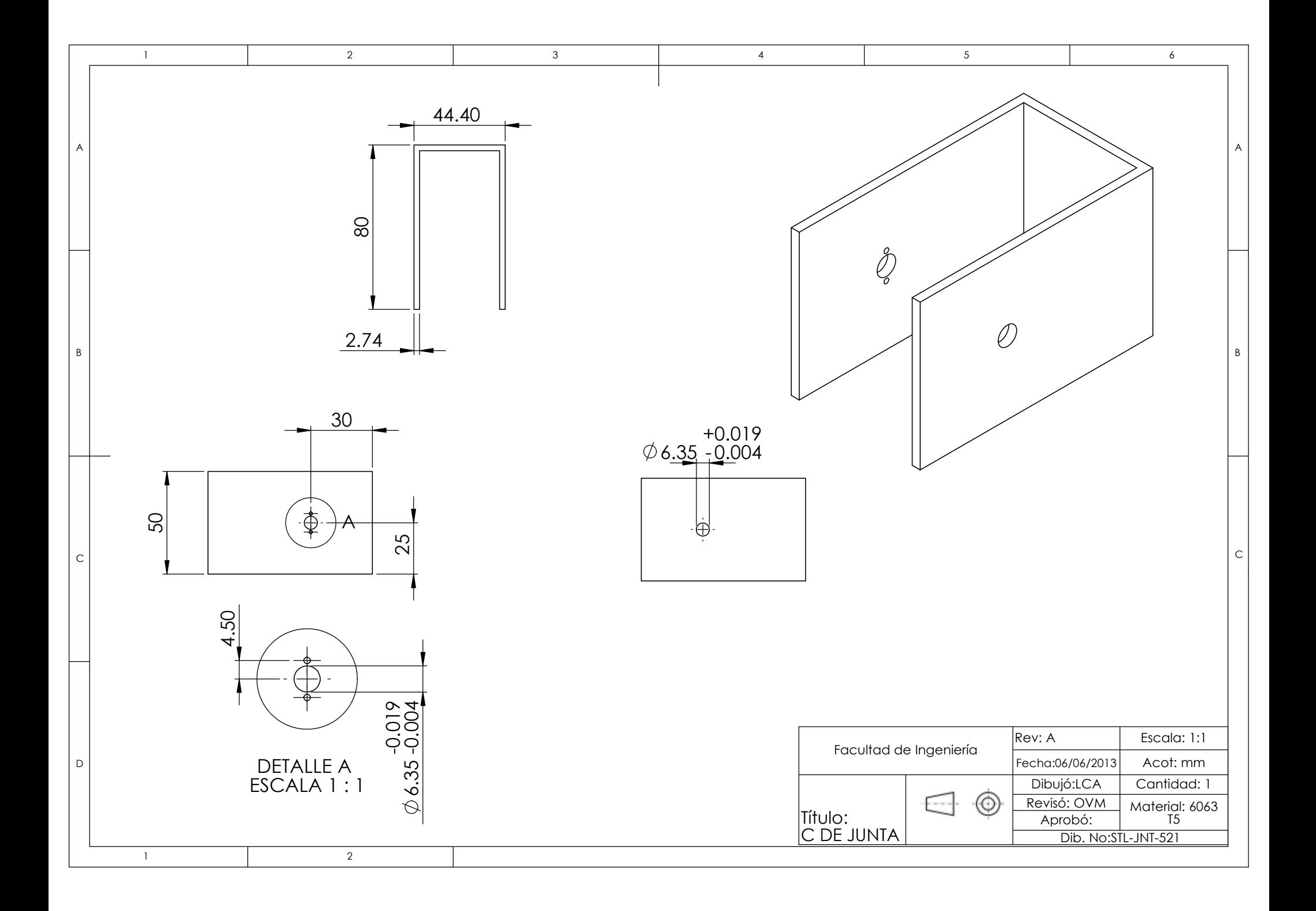

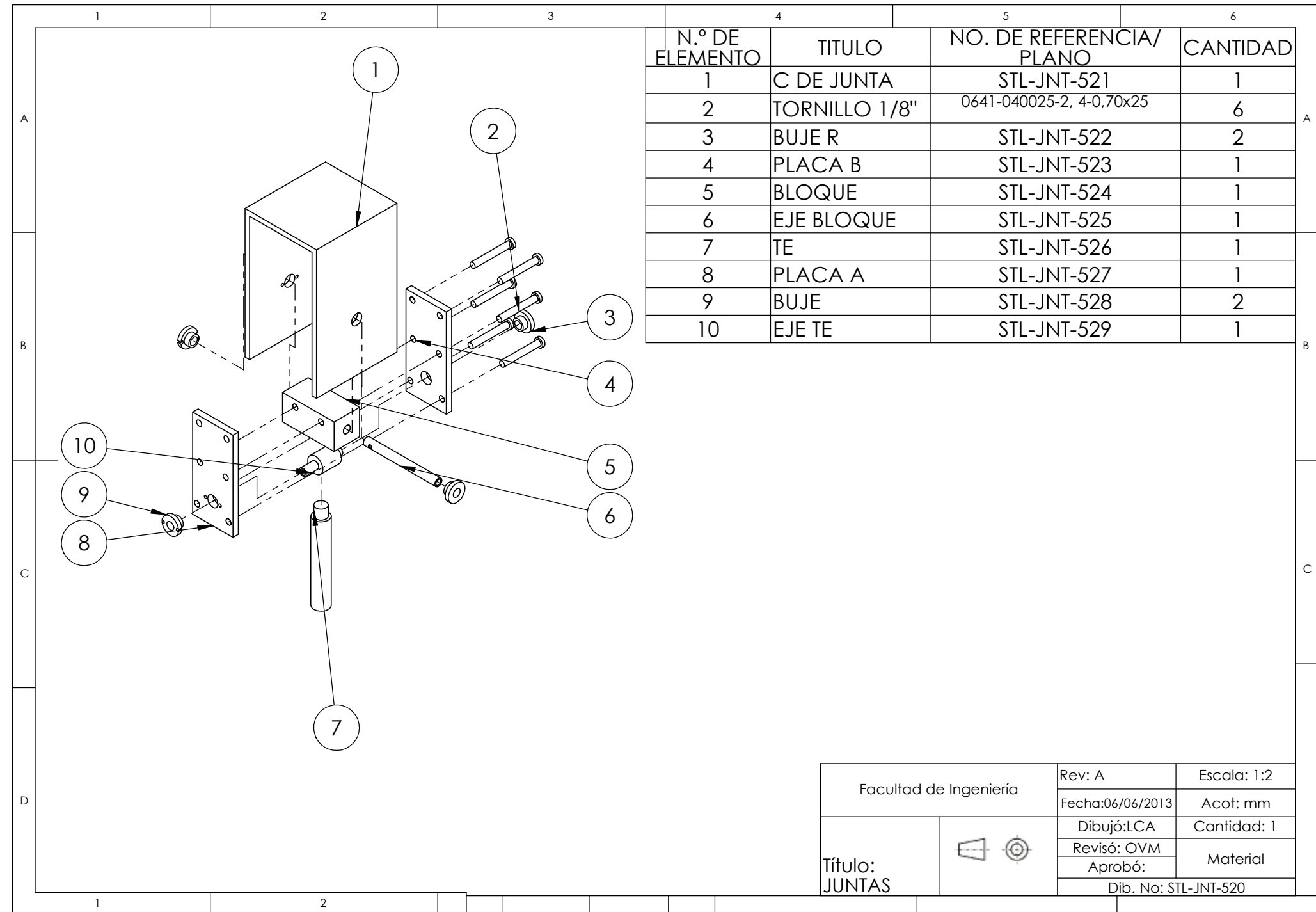

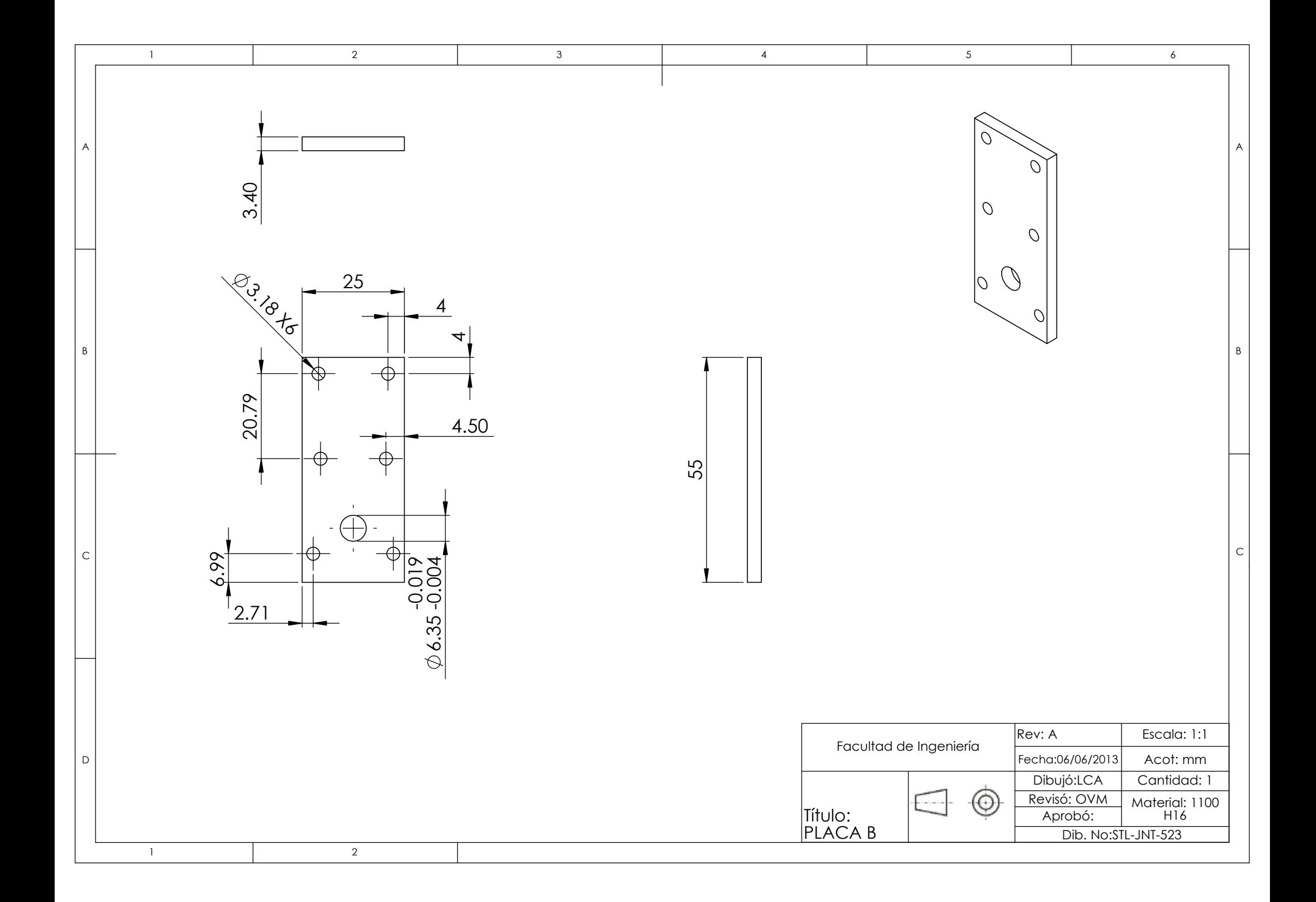

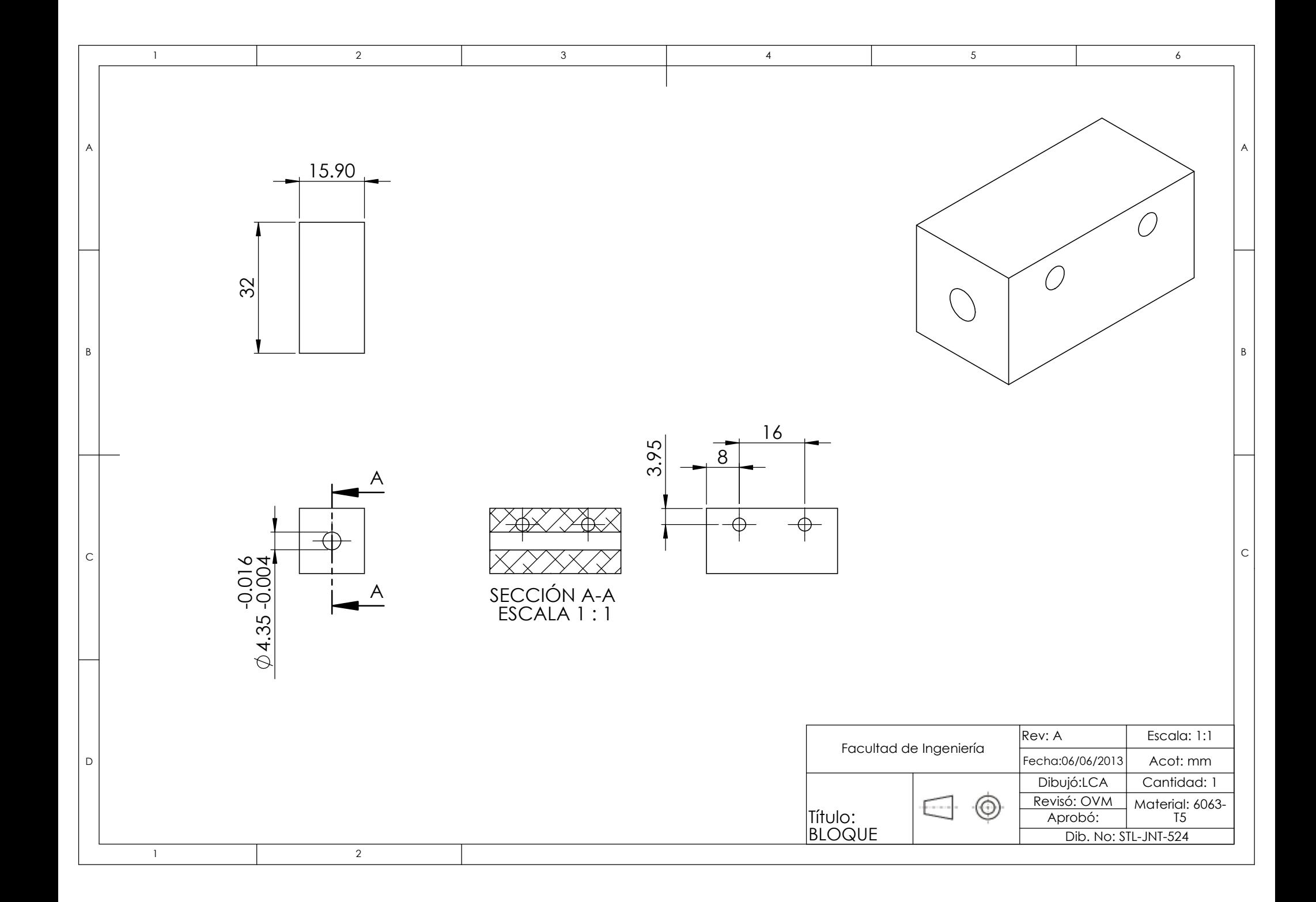

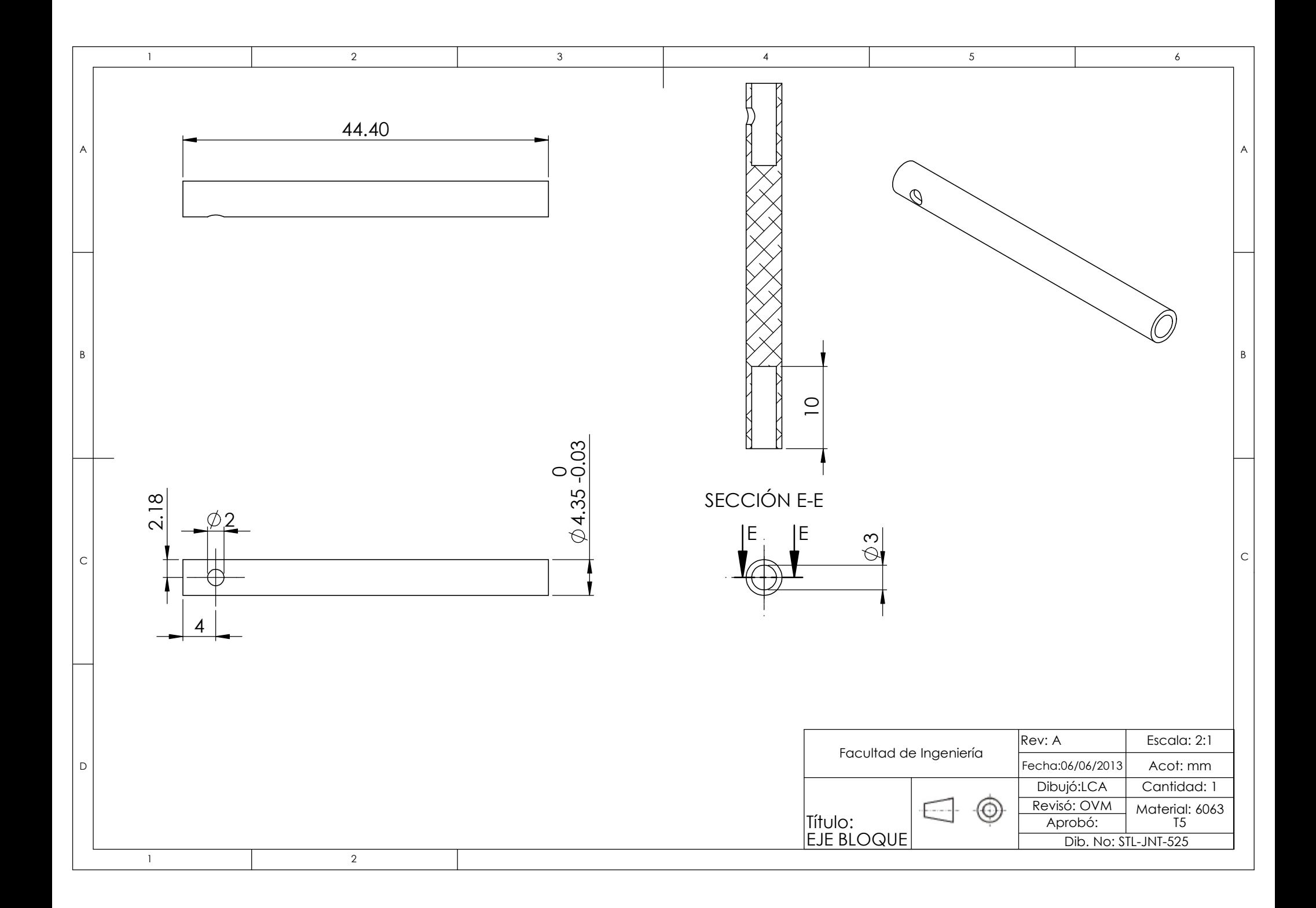

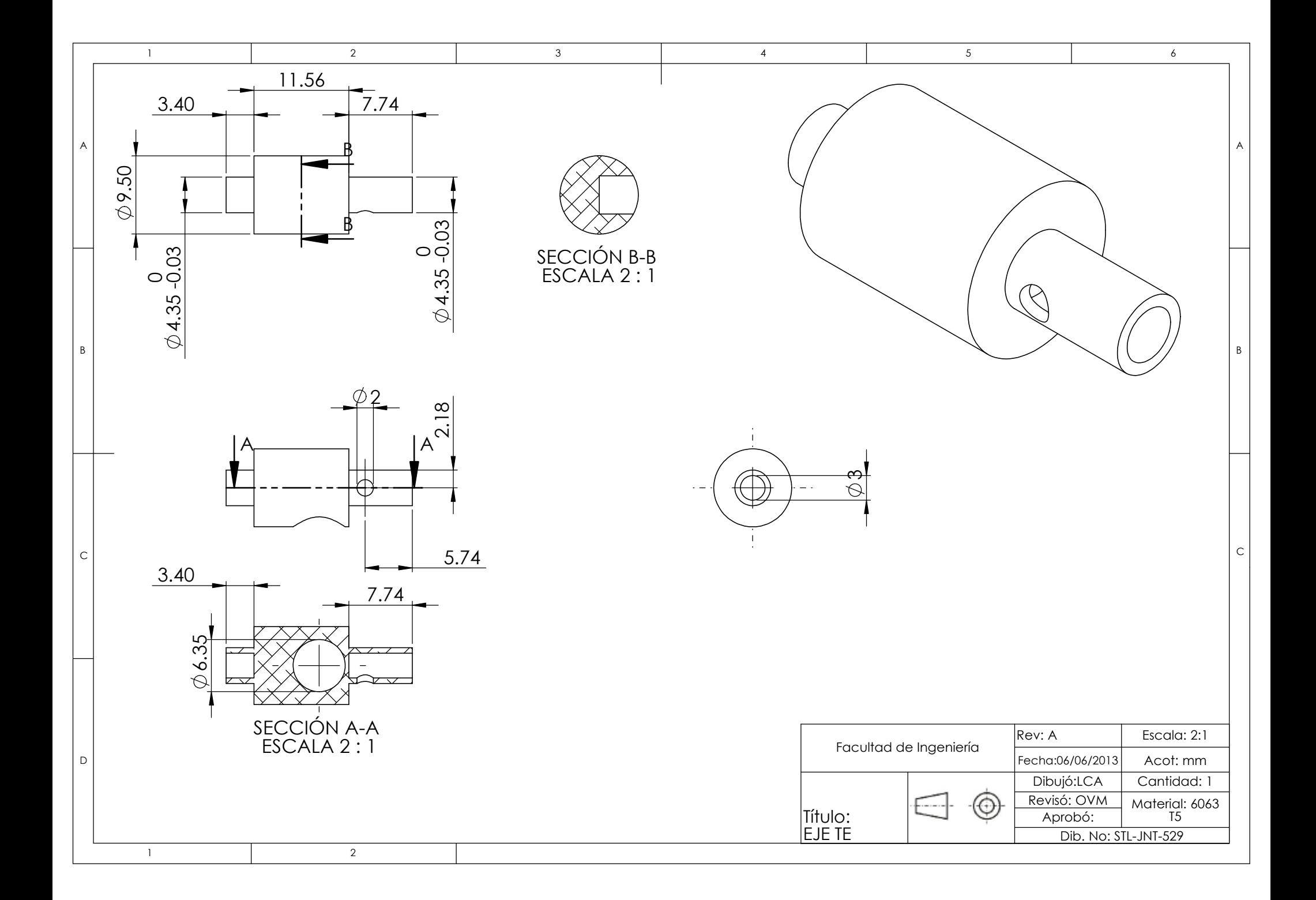

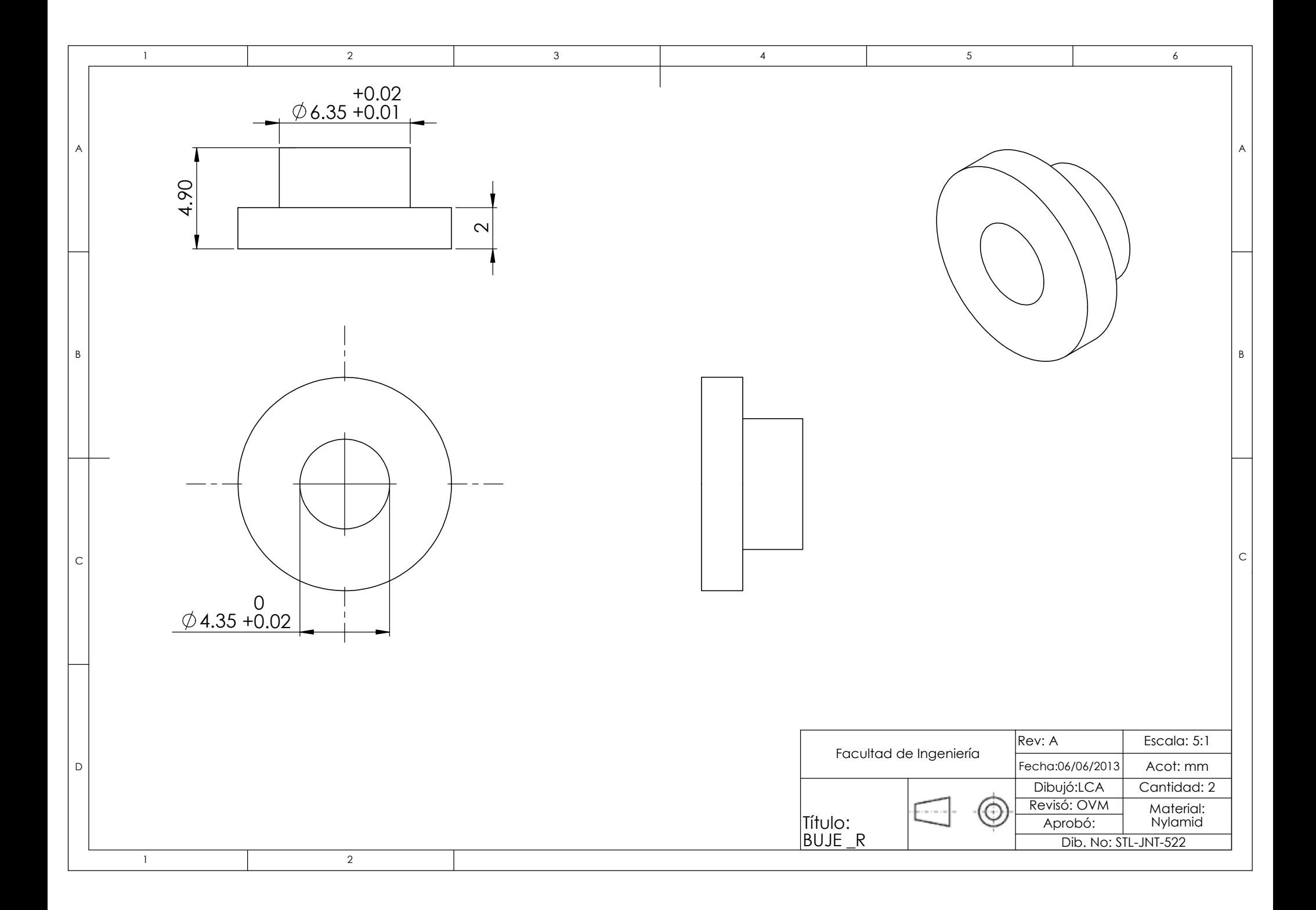

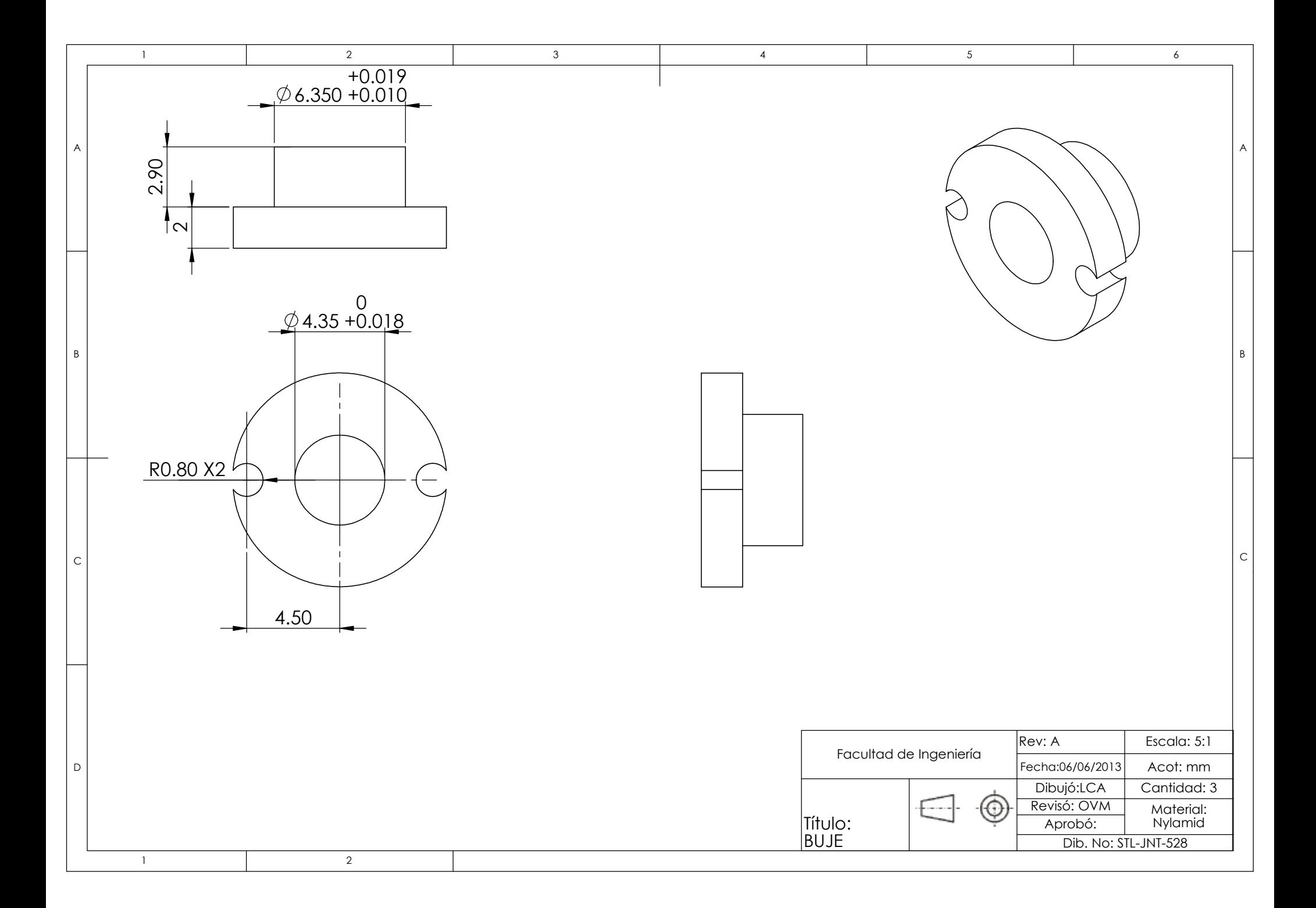

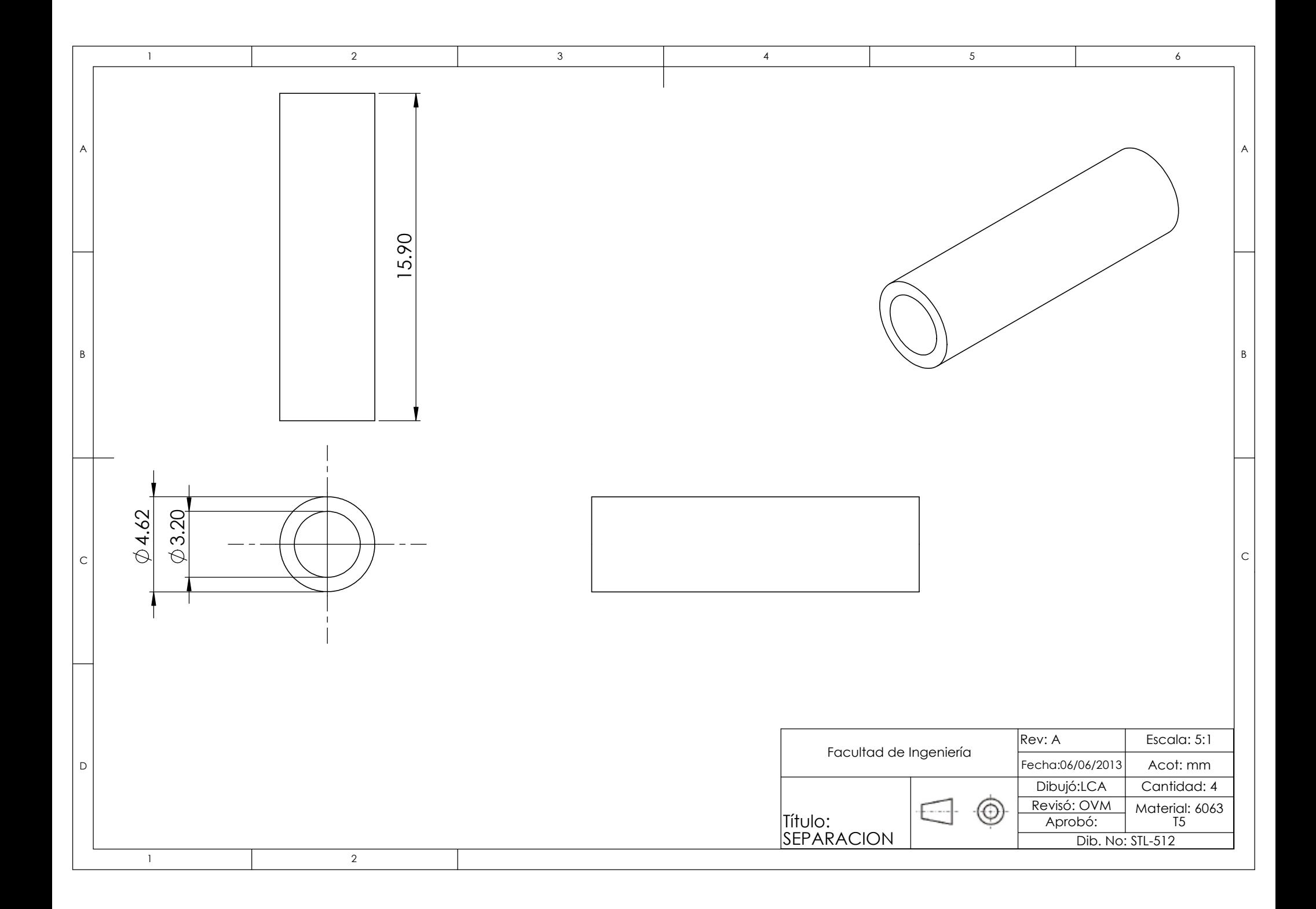

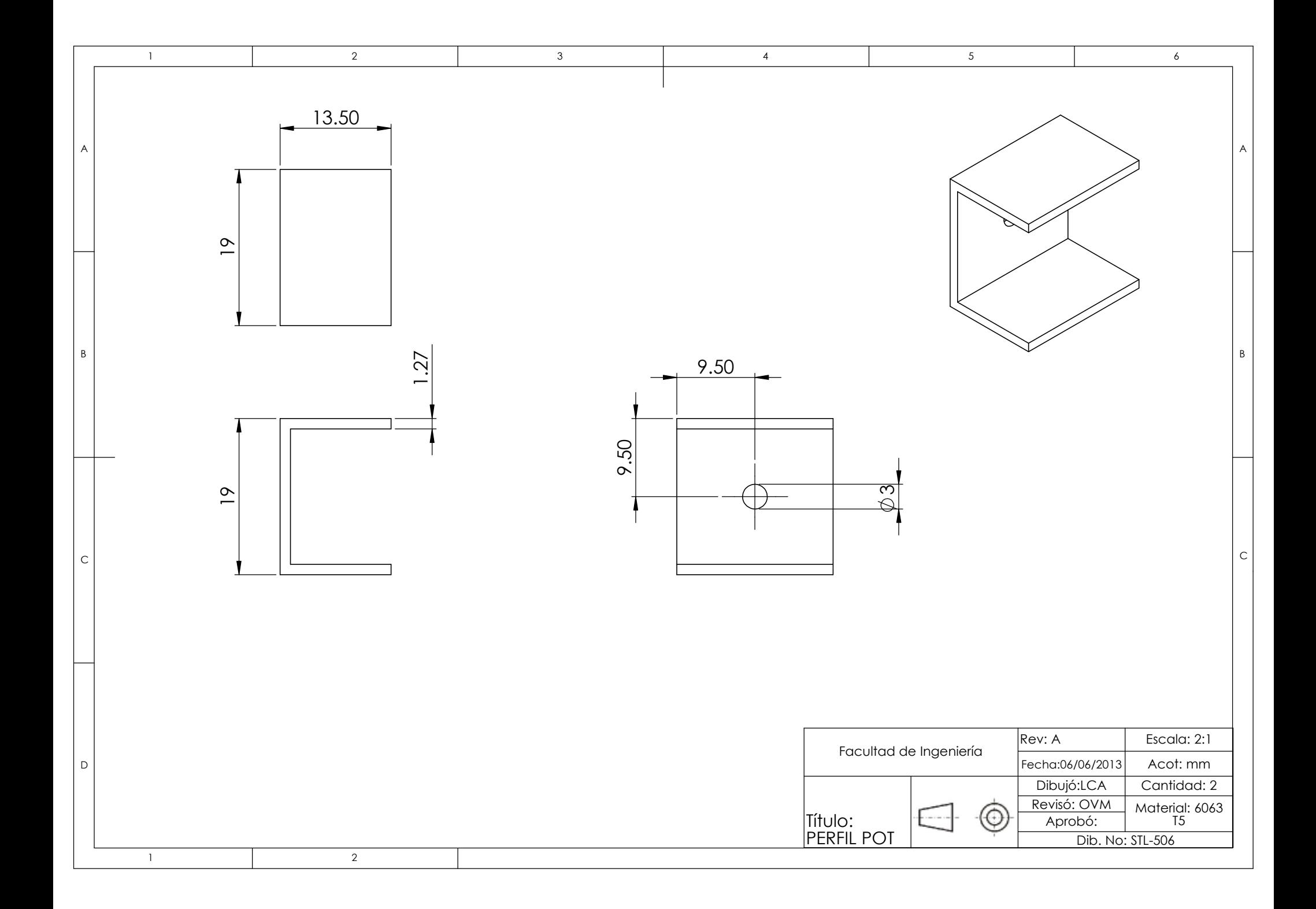

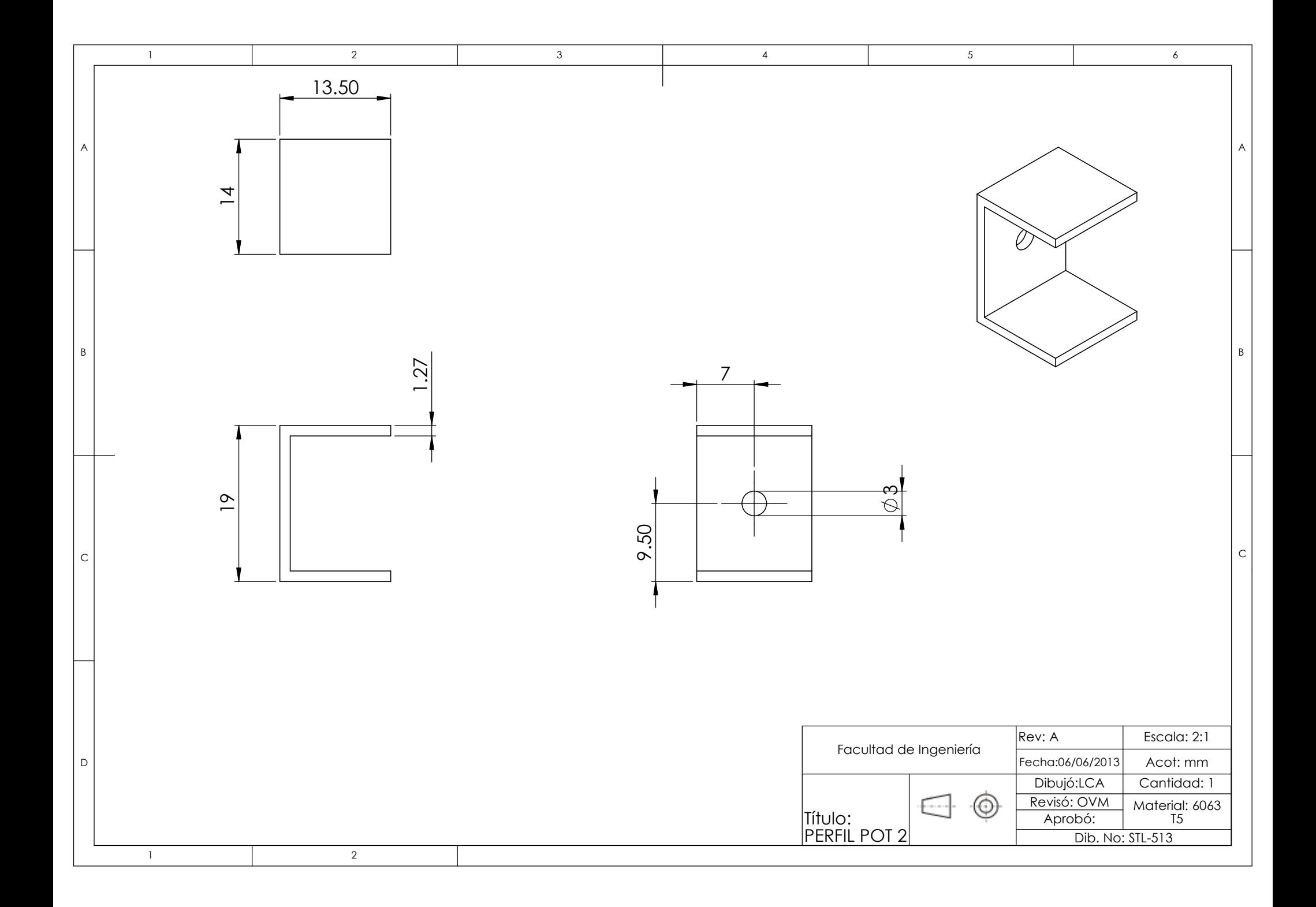

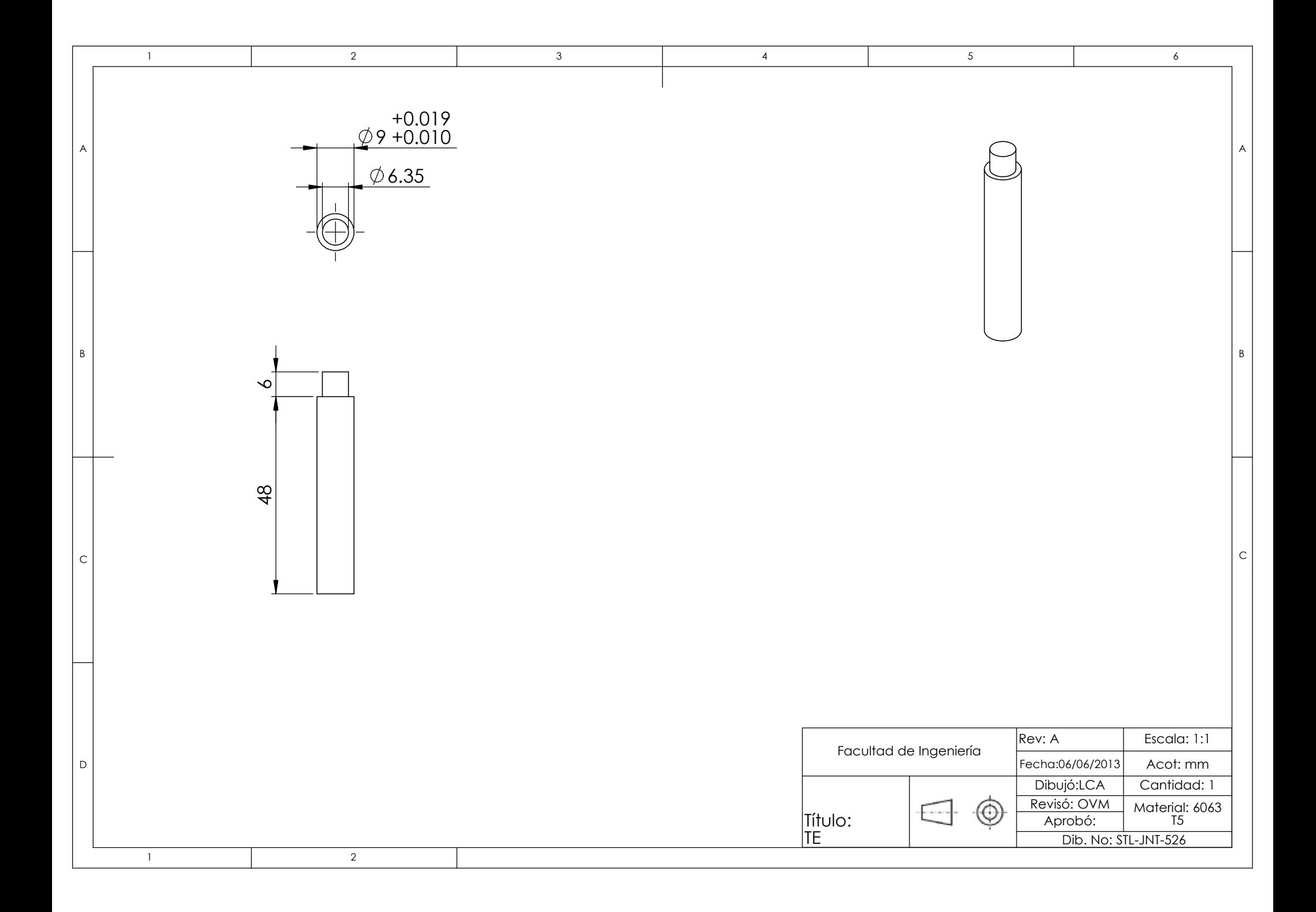

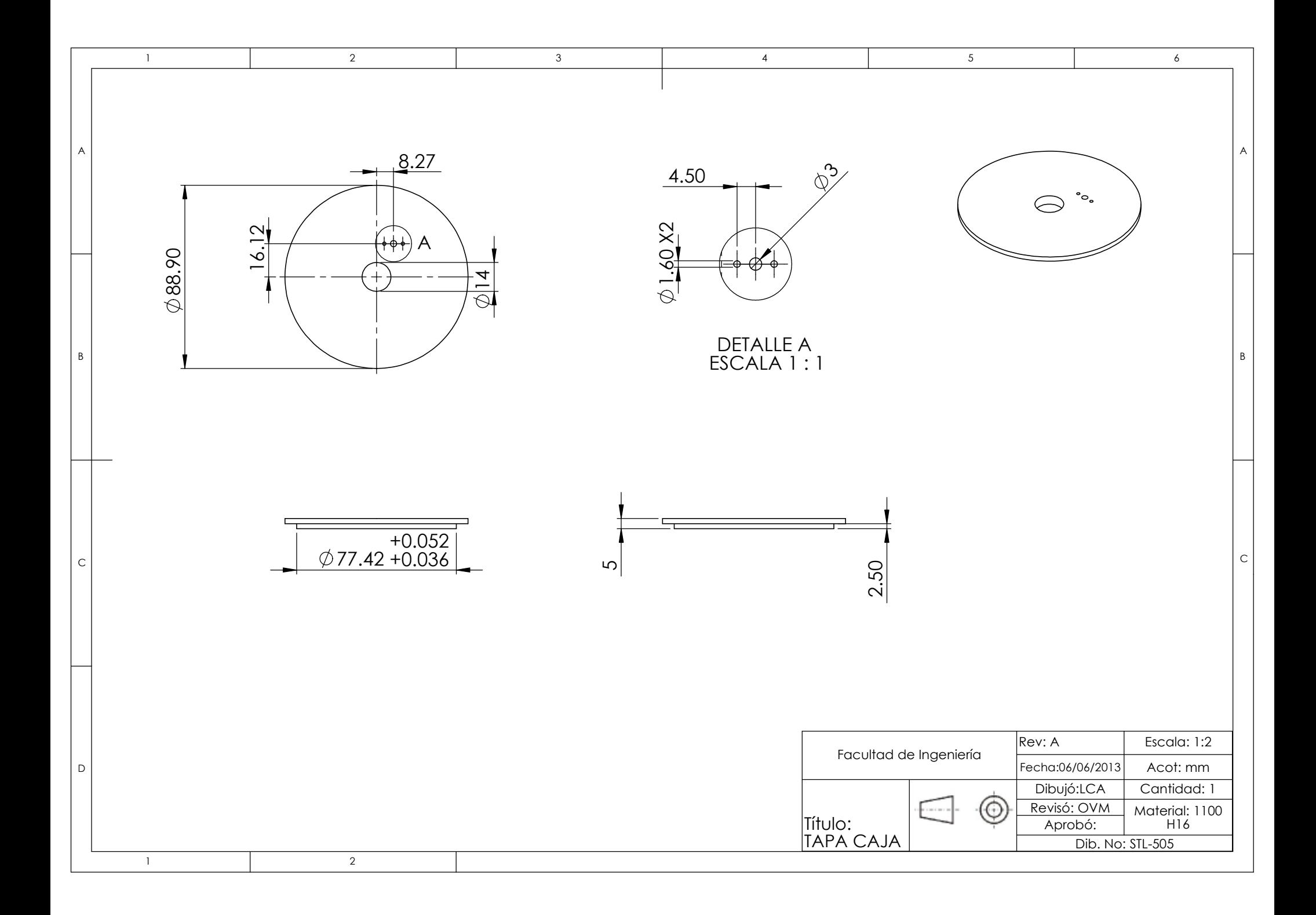

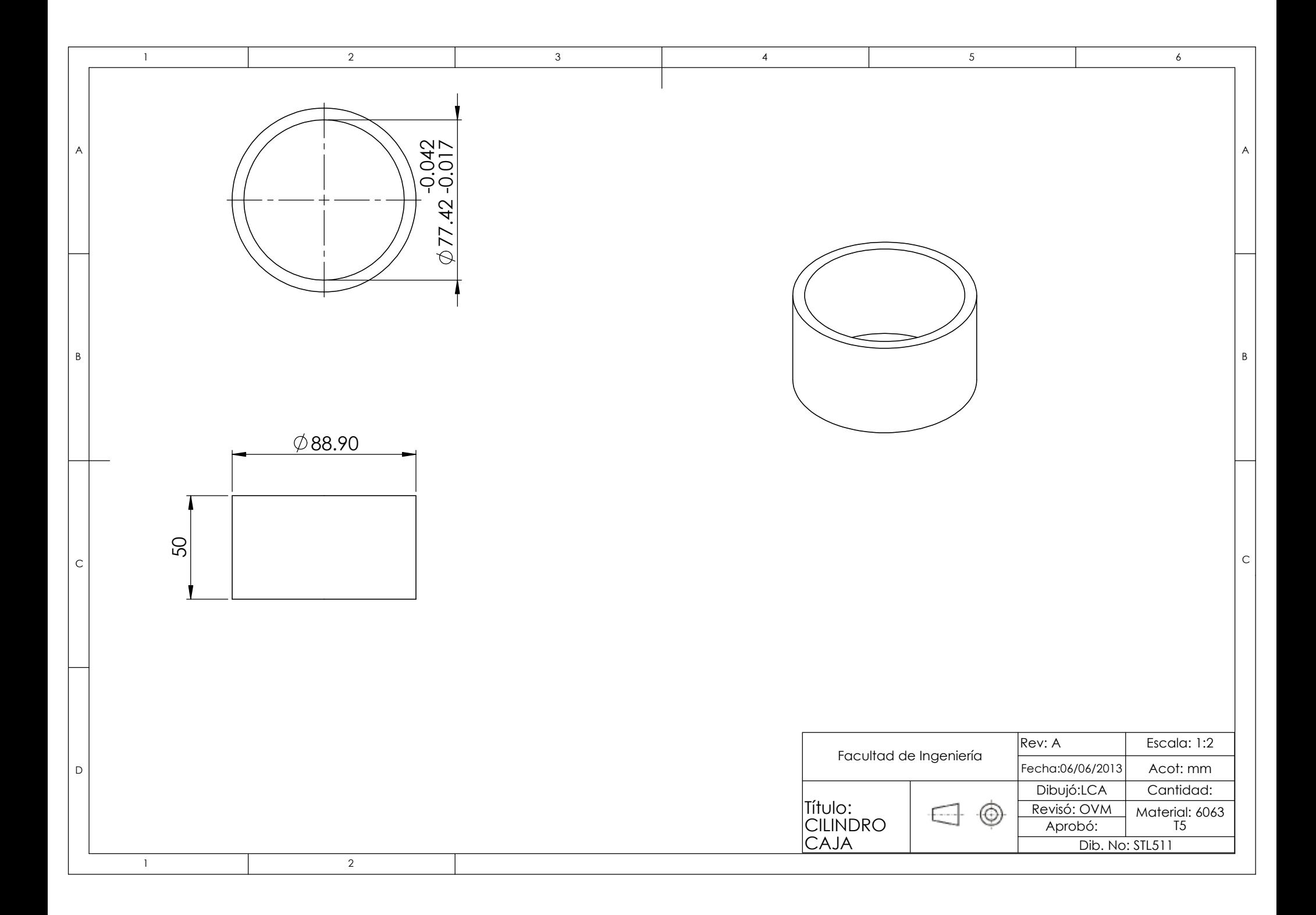

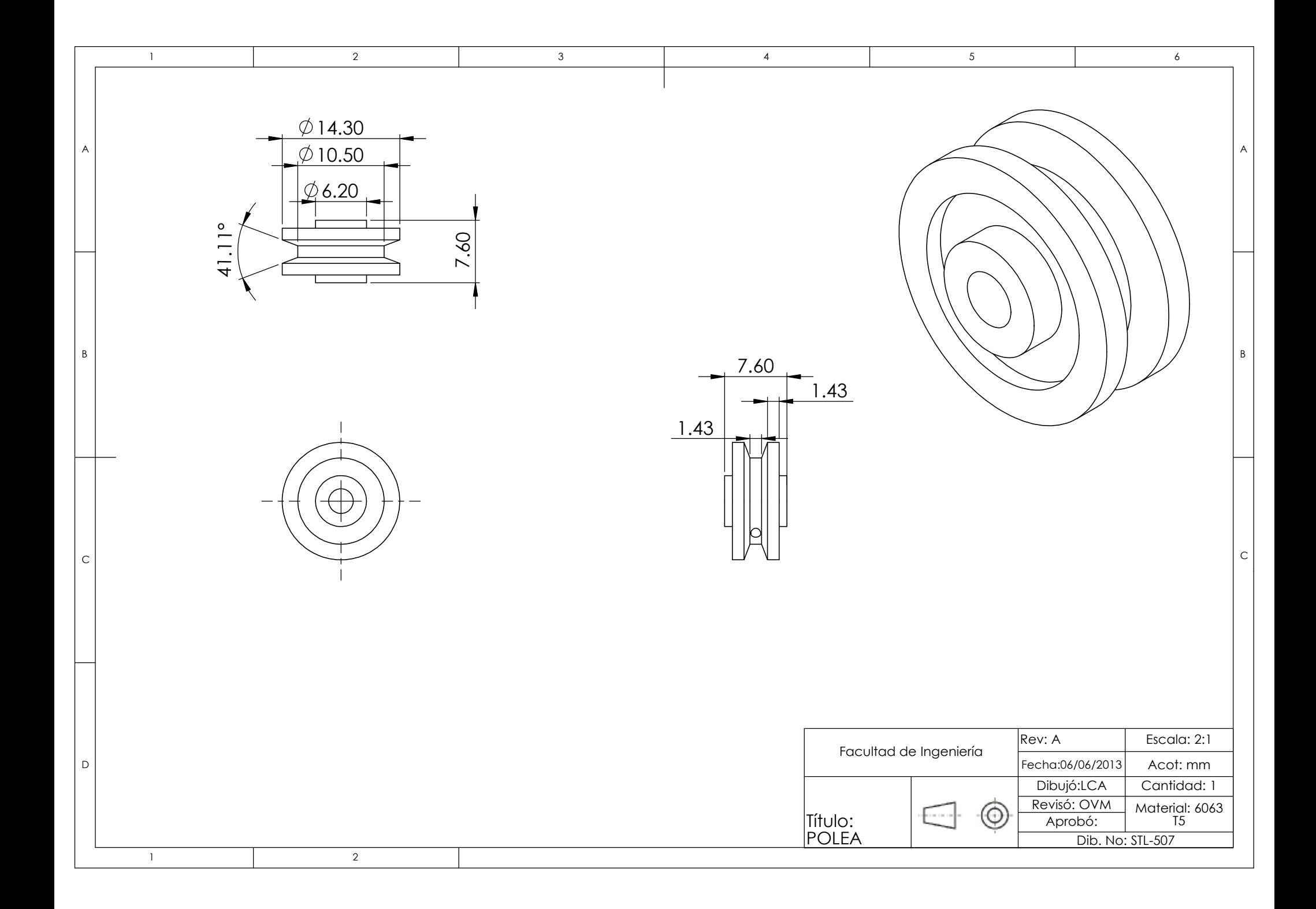

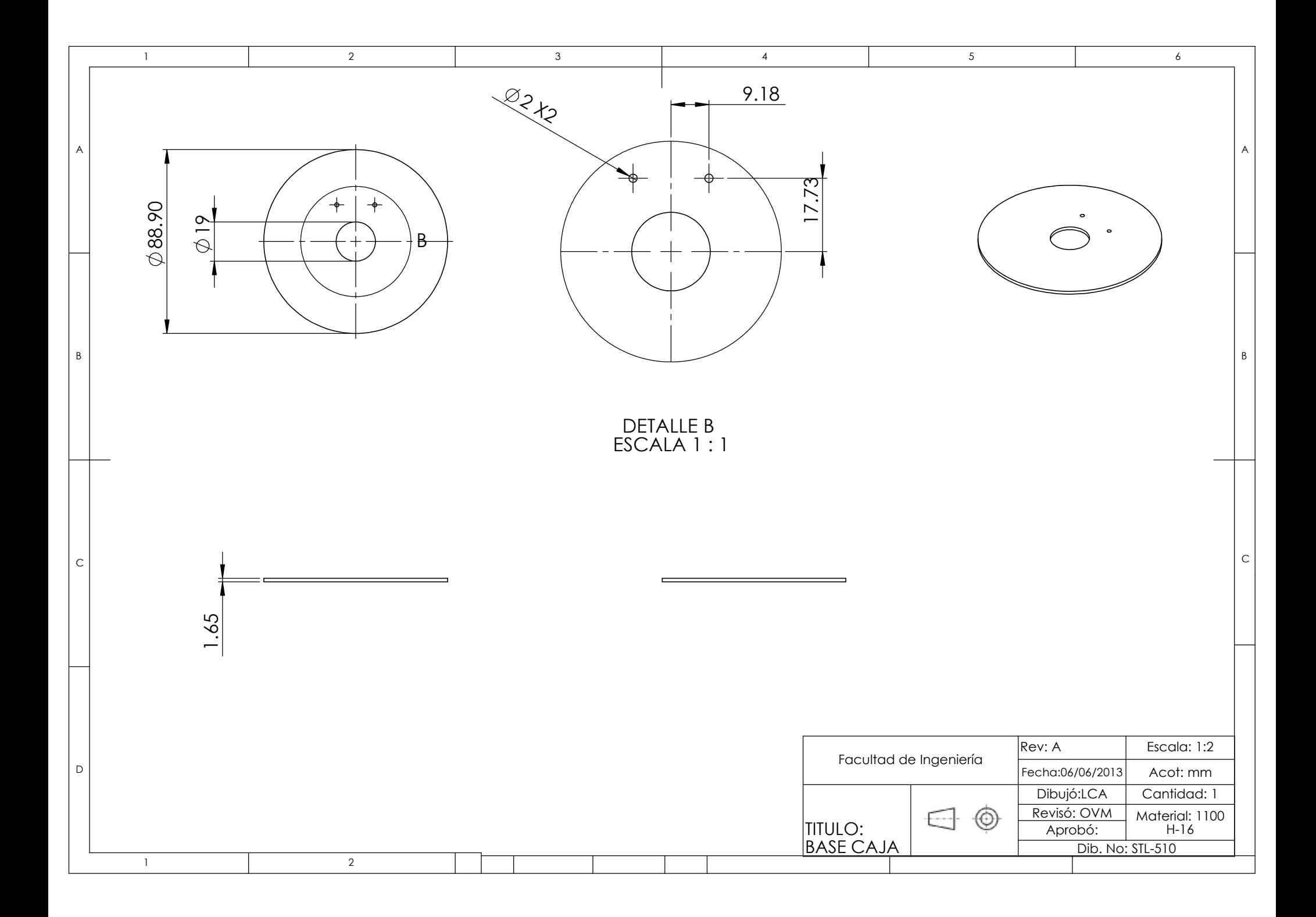

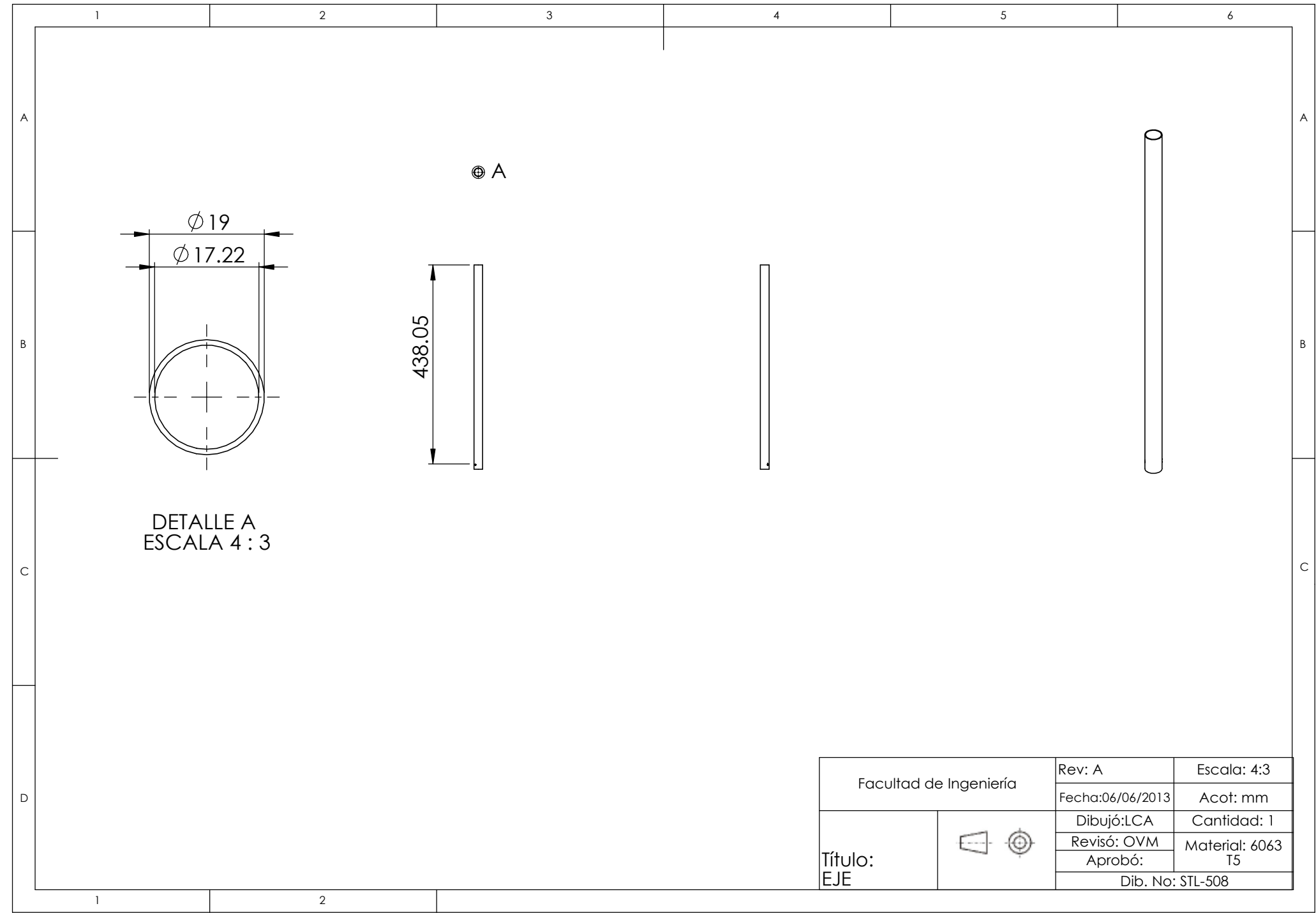

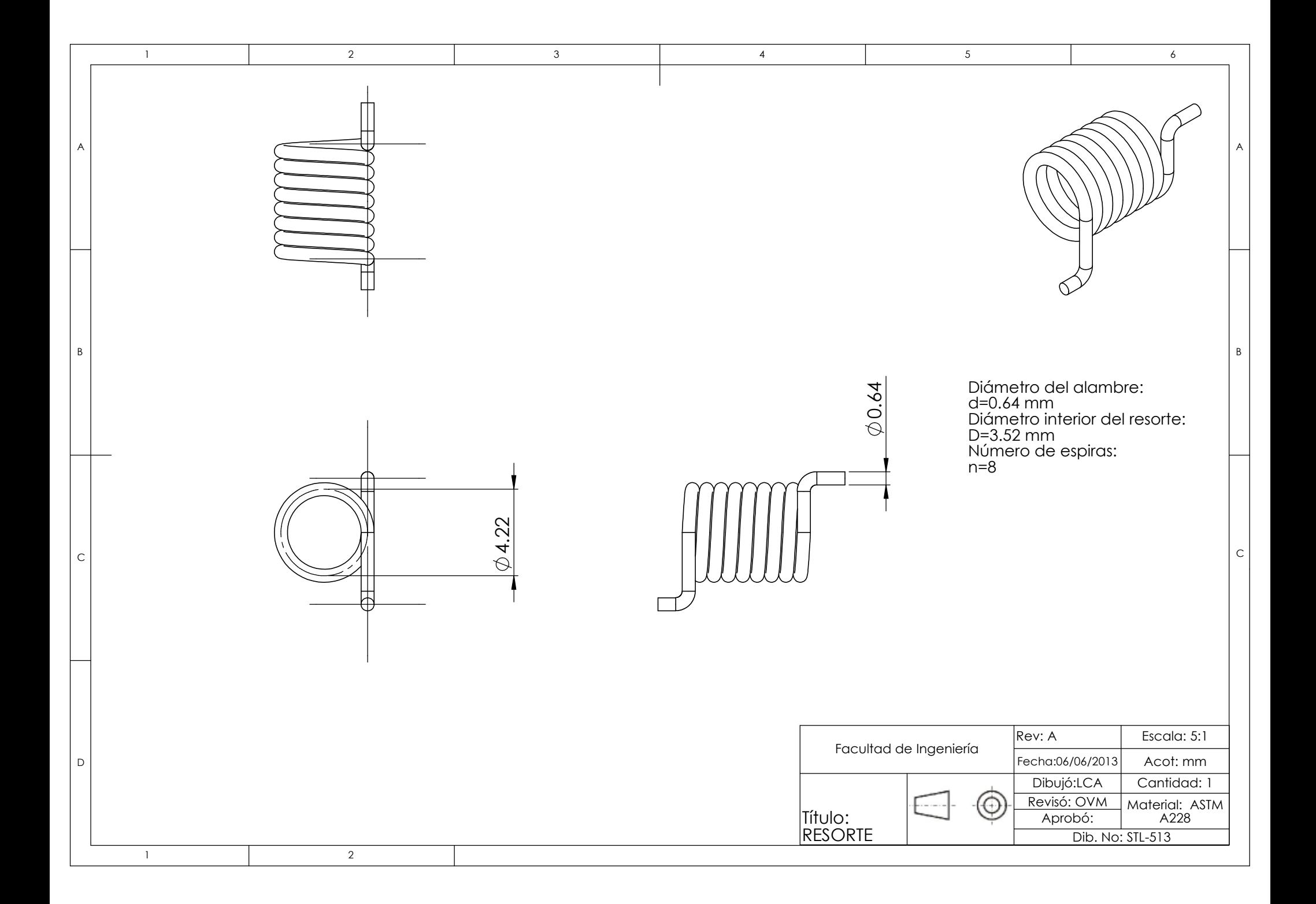

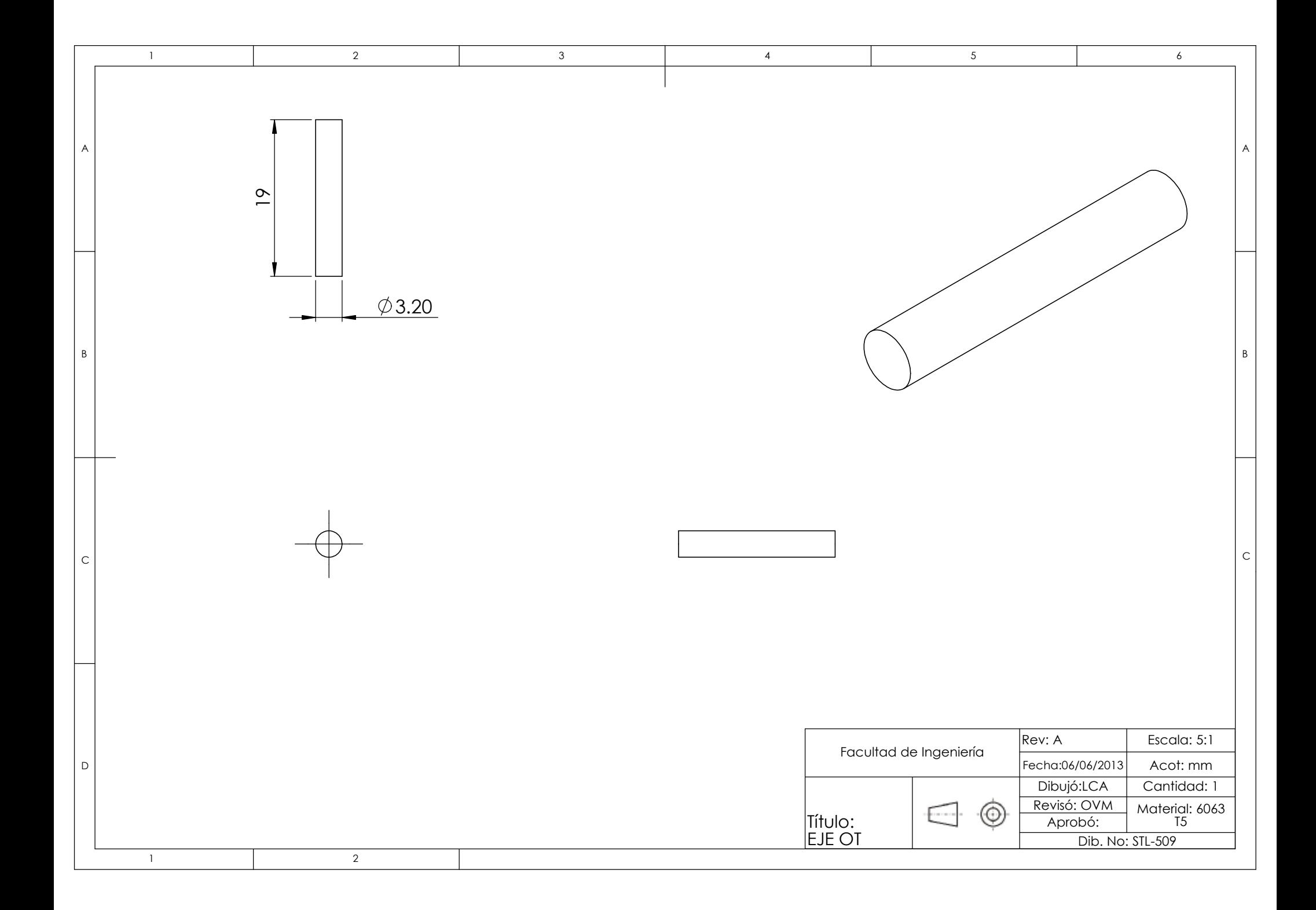

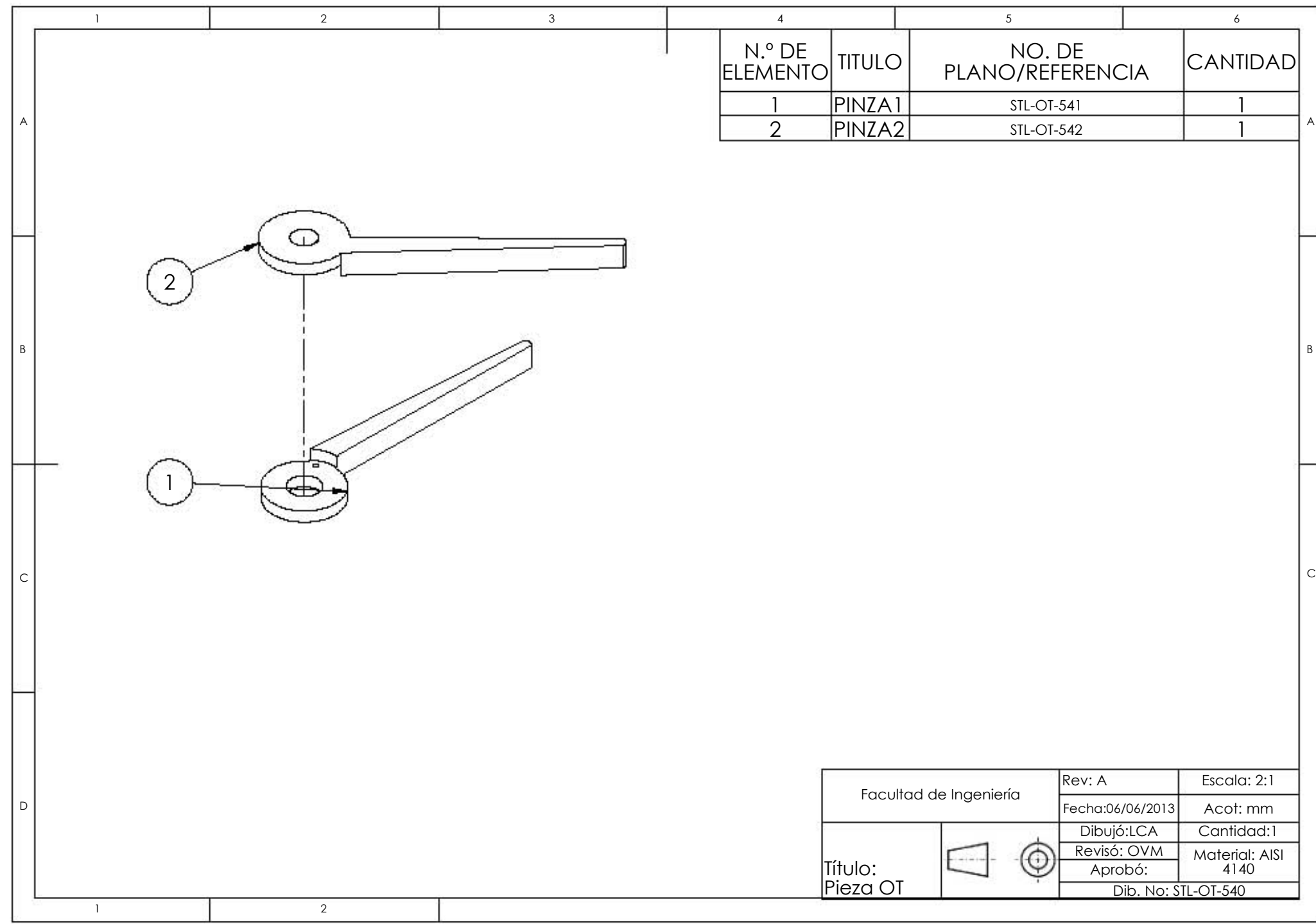

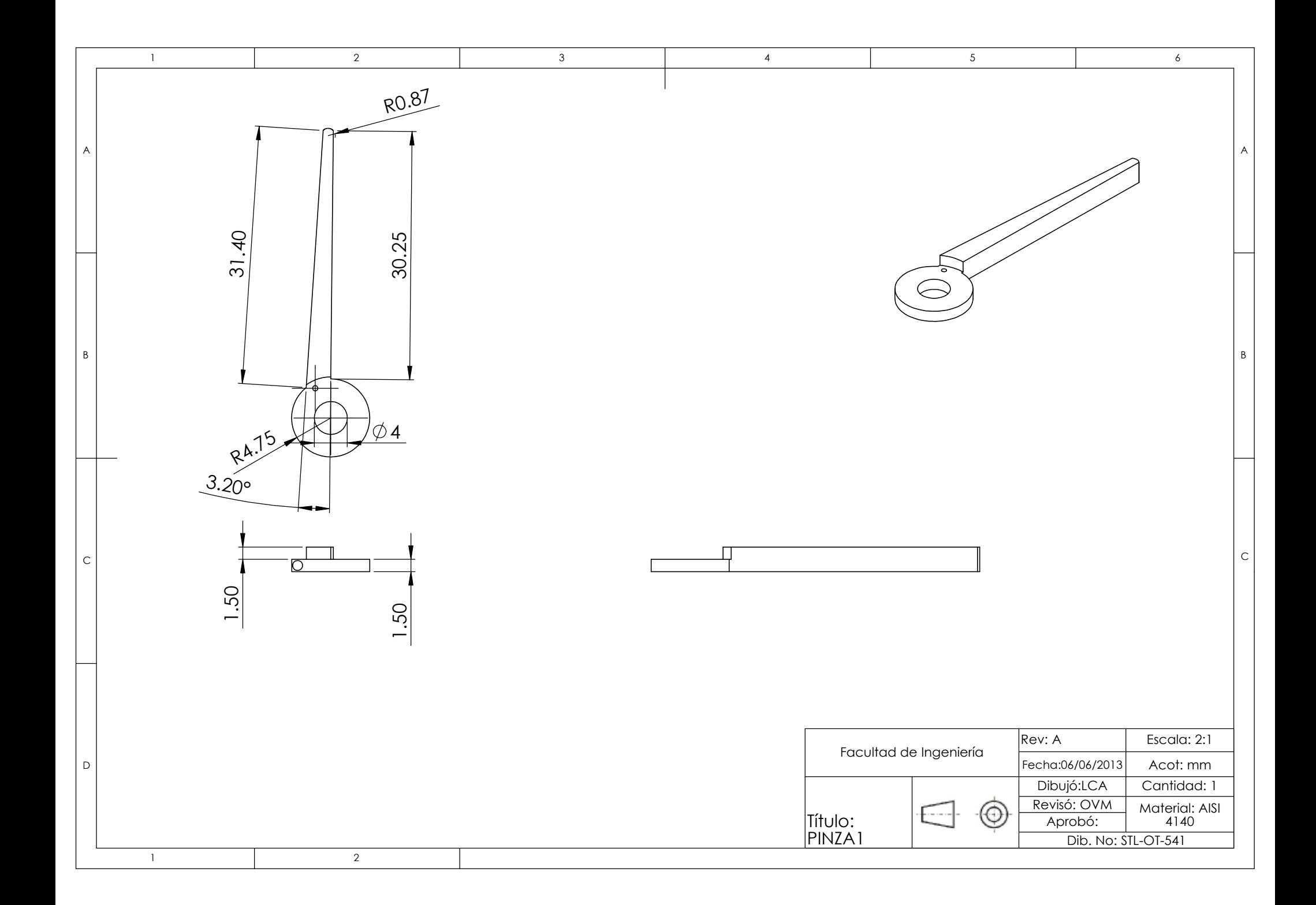

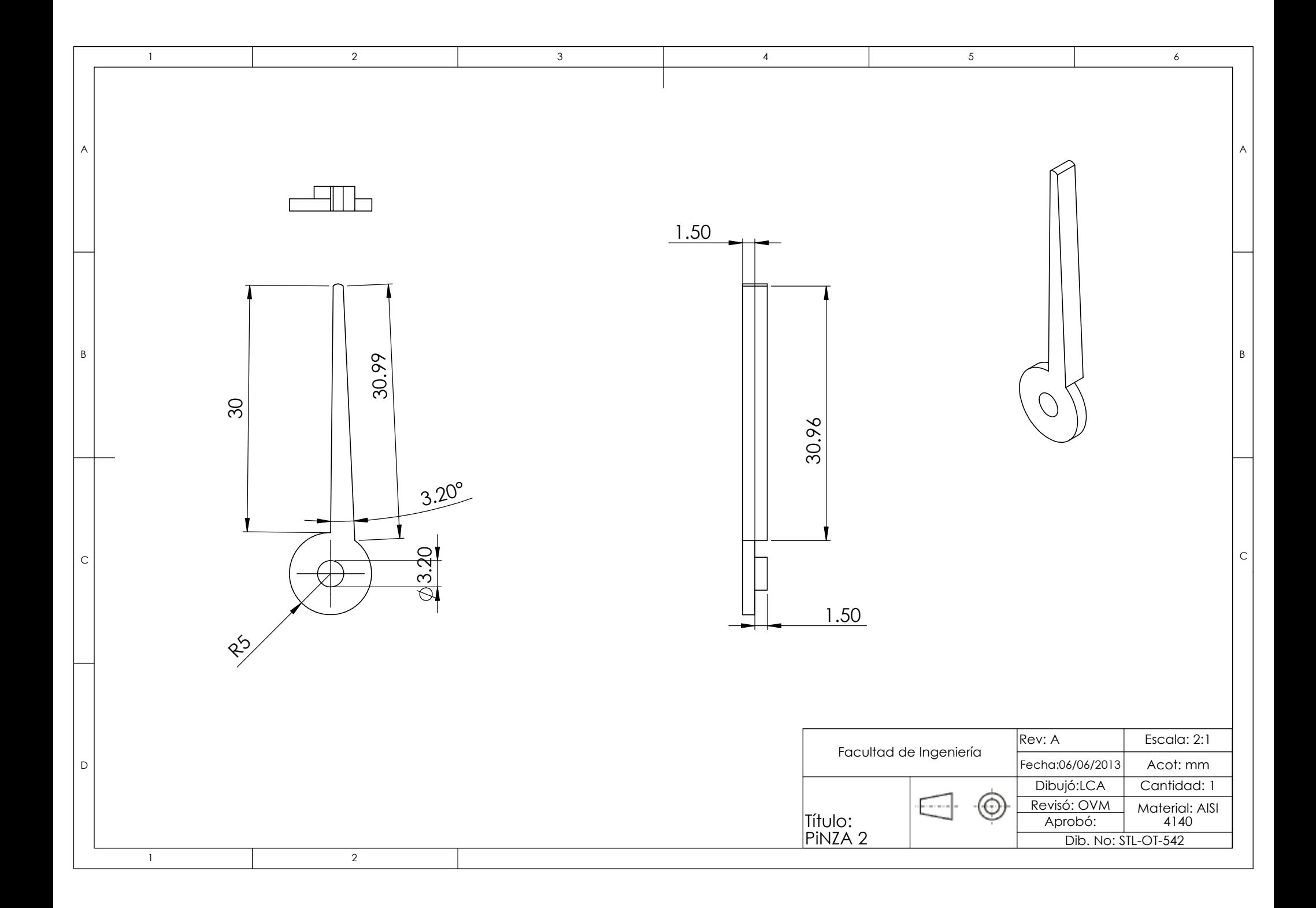
APÉNDICE E. PROGRAMA DE LABVIEW™ PARA SIMULAR EL SISTEMA EN SOLIDWORKS.

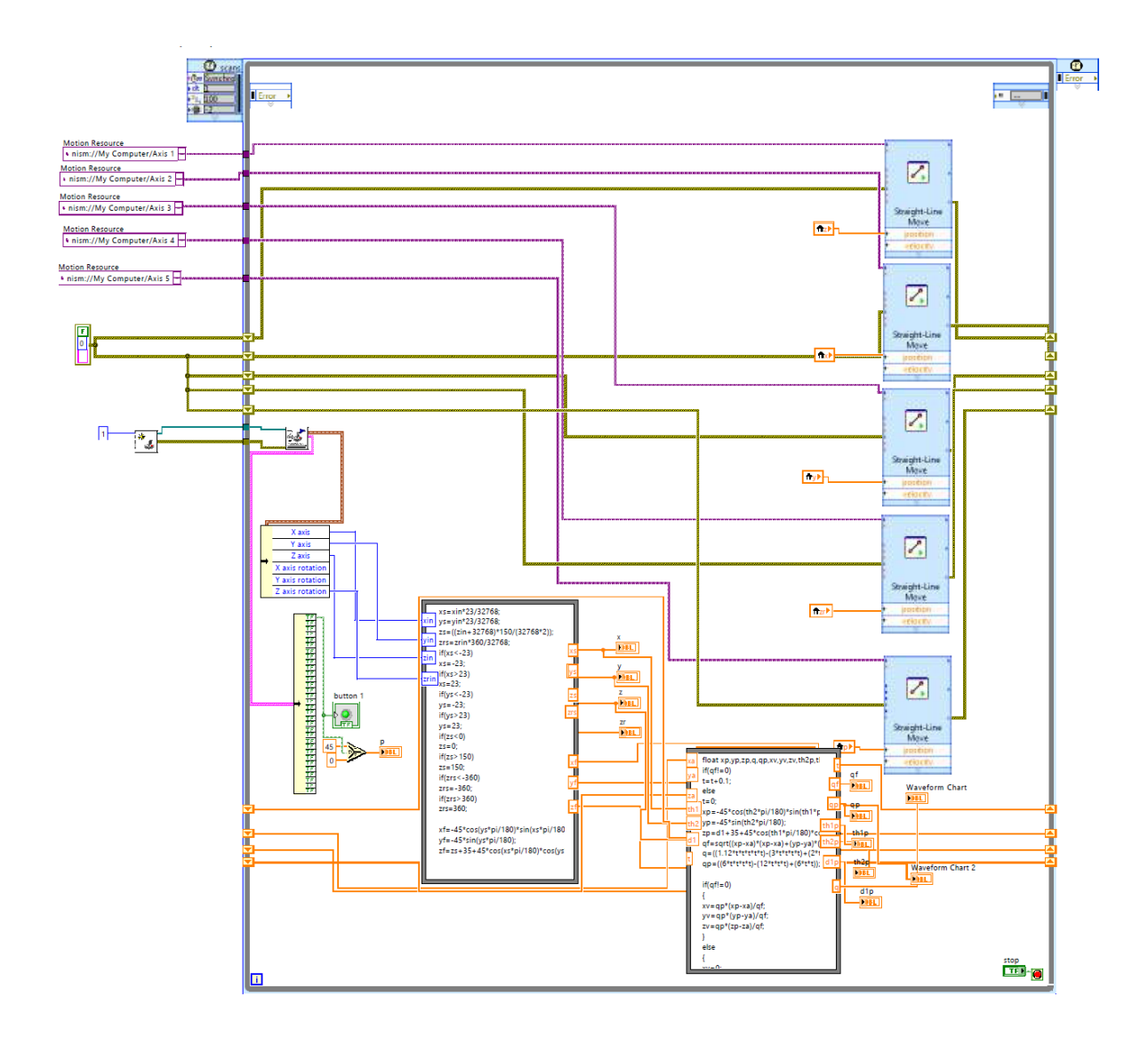

APÉNDICE F. PROGRAMA DE LABVIEW™ PARA LA RECEPCIÓN DE DATOS DEL **JOYSTICK** 

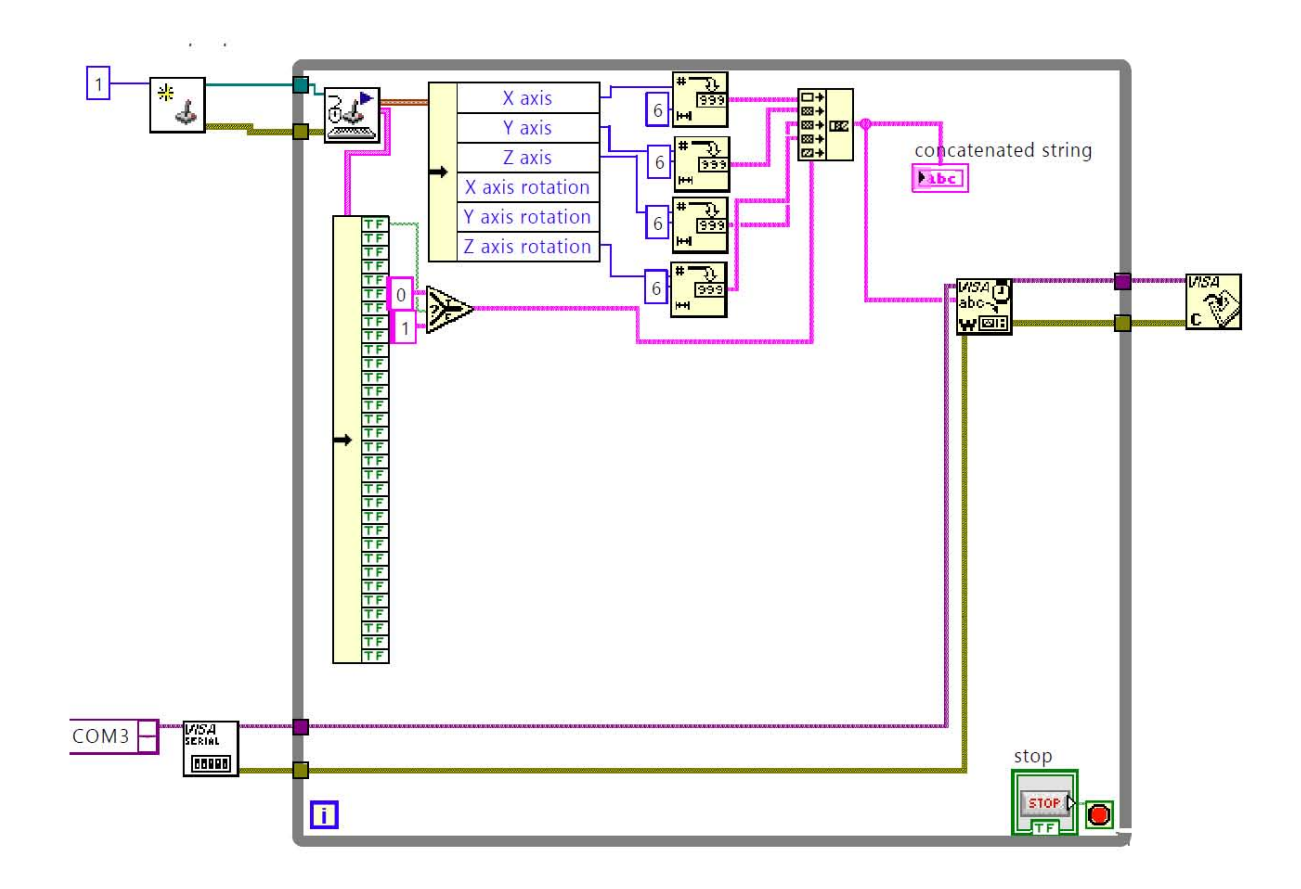

## APÉNDICE G. DIAGRAMA ELECTRÓNICO.

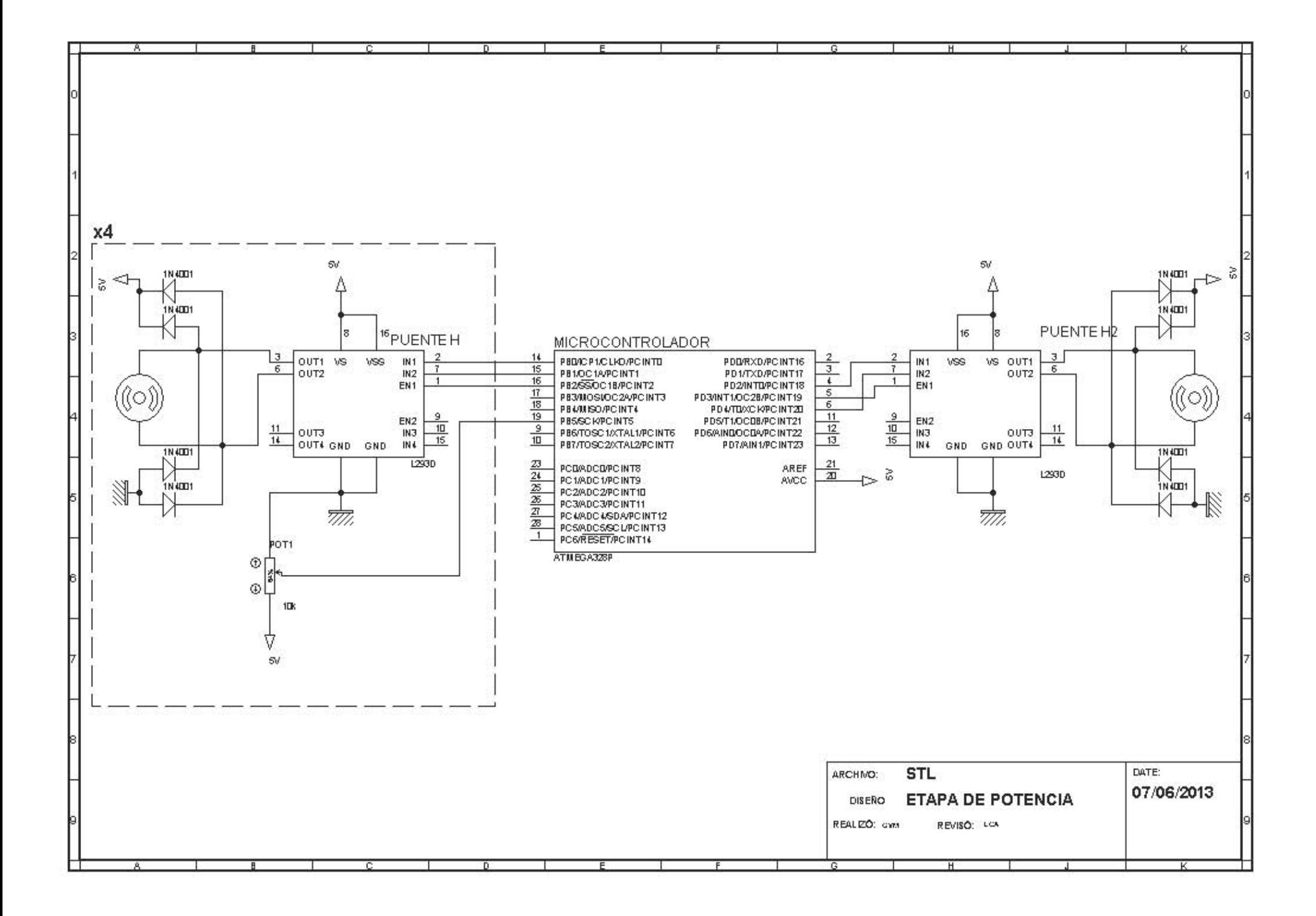

## 6.- REFERENCIAS.

<sup>3</sup> Idem

!!!!!!!!!!!!!!!!!!!!!!!!!!!!!!!!!!!!!!!!!!!!!!!!!!!!!!!!!!!!

<sup>5</sup> Idem

6http://www.pages.drexel.edu/~gn52/MEDICAL\_ROBOTICS/Downloads\_files/Da%20Vinci%20Robotic%20Syste m.pdf

<sup>7</sup> http://www.allonrobots.com/images/da\_vinci\_robot\_si\_system.jpg

<sup>8</sup> Idem

<sup>9</sup> http://www.urologyspecialistskc.com/treatments/robotic-surgery

<sup>10</sup> Idem.

<sup>11</sup> Idem.

<sup>12</sup> INTUITIVE SURGICAL, INC., 2005. Grip Strength With Tactile Feedback For Robotic Surgery. William C. Nowlin. Solicitud 13-05-2003. 10/437,771. E. U. Abril 12 2005.

<sup>13</sup> Idem

<sup>14</sup> Saha, Sunipa, *Appropriate Degrees of Freedom of Force Sensing In Robot-Assisted Minimally Invasive Surgery, Johns* Hopkins University, Baltimore Maryland, Mayo 2005.

<sup>15</sup> Idem

<sup>16</sup> Idem

<sup>17</sup> Idem

<sup>18</sup> Idem

<sup>19</sup> VERNER, Lawton, *Measurements of the Level of Surgical Expertise Using Flight Path Analysis from Da Vinci Surgical System, University of Nebraska Medical Center, Omaha NE, 2003.* 

<sup>20</sup> Idem

<sup>21</sup> Wa Shuxin, *Conceptual Design and Dimensional Synthesis of "MicroHand"*, Mechanism and Machine Theory 43, 2008

<sup>22</sup> Idem

<sup>23</sup> A. Mirbagheri, *Design and development of a low-cost robotic cameraman for laparoscopic surgery: Robolens, Sharif* University of Technology Scientia Iranica,2011

<sup>24</sup> Idem

<sup>25</sup> http://www.ciberhabitat.gob.mx/hospital/textos/texto\_crobotica.htm

<sup>26</sup> Mosso-Vázquez, J L y Minor Martínez, A, 2002. Colecistectomías laparoscópicas asistidas por un robot y

teleguiadas vía satélite en México, Cirugía y Cirujanos Volumen 70 Número 6 noviembre-diciembre 2002.

 $27$  Nieto Miranda, J y Cruz Salazar, R, 2006. Sistema maestro para telemanipulación de instrumentos quirúrgicos en cirugía laparoscópica,  $4^{\circ}$  Congreso Internacional en Innovación y Desarrollo Tecnológico.

<sup>28</sup> Mosso-Vázquez, J L y Minor Martínez, A, 2001. Brazo robótico para sujetar y posicionar laparoscopios. Primer diseño y construcción en México, Cirugía y Cirujanos Volumen 69 Número 6 octubre-diciembre 2001.

 $^{29}$  Mosso-Vázquez, J L y Minor Martínez, A, 2002. Colecistectomías laparoscópicas asistidas por un robot y teleguiadas vía satélite en México, Cirugía y Cirujanos Volumen 70 Número 6 noviembre-diciembre 2002. <sup>30</sup> Idem

31 INTUITIVE SURGICAL, INC., 2005. Grip Strength With Tactile Feedback For Robotic Surgery. William C. Nowlin.Solicitud 13-05-2003. 10/437,771. E. U. Abril 12 2005.

32Saha, Sunipa, *Appropriate Degrees of Freedom of Force Sensing In Robot-Assisted Minimally Invasive Surgery*, Johns Hopkins University, Baltimore Maryland, Mayo 2005.

33 Ollero A. "Robótica, manipuladores y robots móviles". Marcombo, 2001. pp. 66.

34 Spong, M. "Robot Dynamics and Control". John Wiley and Sons.2004. pp.62-69. <sup>35</sup> Idem.

<sup>36</sup> Mott, Robert L. "Diseño de elementos de máquinas". Pearson Education, 2006. pp. 700.

<sup>37</sup> http://www.nookindustries.com/Content/image/product/gallery/101754\_1.png

38 Mott, Robert L. "Diseño de elementos de máquinas". Pearson Education, 2006. PP. 603. <sup>39</sup> http://www.pololu.com/catalog/product/1595/specs

<sup>40</sup> http://www.erenumerique.fr/images/periph/20021118/microsoftjoy1.jpg

<sup>&</sup>lt;sup>1</sup> F. Pugin, *History of Robotic Surgery: From AESOP and ZEUS, to Da Vinci, [ournal of Visceral Surgery, 2011]* 

<sup>2</sup> http://www.glowm.com/resources/glowm/cd/graphics/figures/v1/1190/013f.jpg

<sup>4</sup> http://www.intramed.net/UserFiles/Images/Robots01.jpg